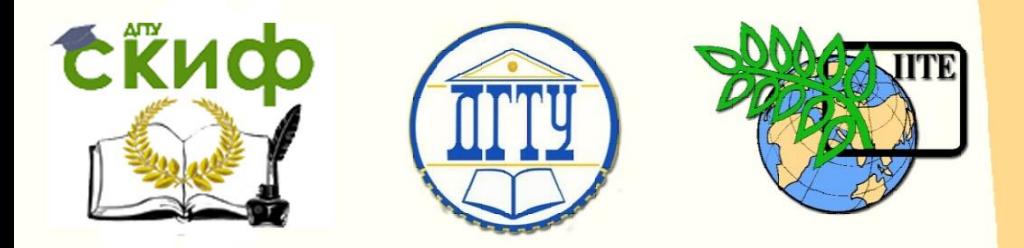

ДОНСКОЙ ГОСУДАРСТВЕННЫЙ ТЕХНИЧЕСКИЙ УНИВЕРСИТЕТ

УПРАВЛЕНИЕ ДИСТАНЦИОННОГО ОБУЧЕНИЯ И ПОВЫШЕНИЯ КВАЛИФИКАЦИИ

Кафедра «Радиоэлектроника»

## **CБОРНИК ЗАДАЧ** по дисциплине

# **«Направляющие среды**

## **электросвязи»**

Авторы

Шокова Ю.А.,

Звездина М.Ю.

Ростов-на-Дону, 2016

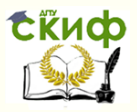

## **Аннотация**

Сборник задач предназначен для проведения практических занятий по дисциплине "Направляющие среды электросвязи" для студентов, обучающихся по направлению 11.03.02. Практические занятия прививают навыки расчета конструкции и параметров передачи симметричных и коаксиальных кабелей электросвязи, воздушных линий, а также конструктивных параметров и свойств оптических кабелей. Сборник может быть использован для самостоятельной работы.

## **Авторы**

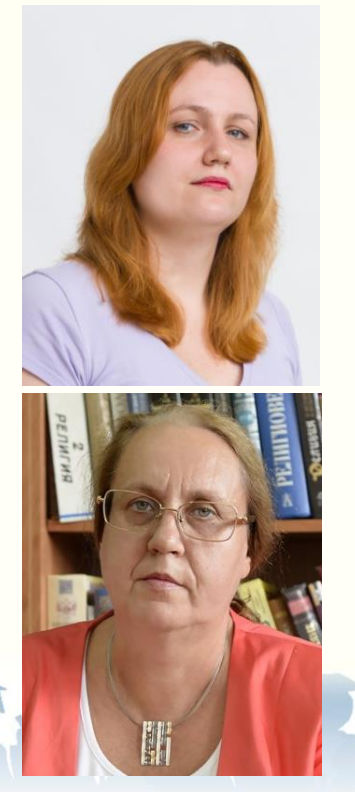

к.ф.-м.н., доцент кафедры «Радиоэлектроника»

Шокова Юлия Александровна

д.ф.-м.н., доцент, зав. кафедрой «Радиоэлектроника»

Звездина Марина Юрьевна

2

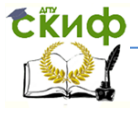

Направляющие среды электросвязи

## **Оглавление**

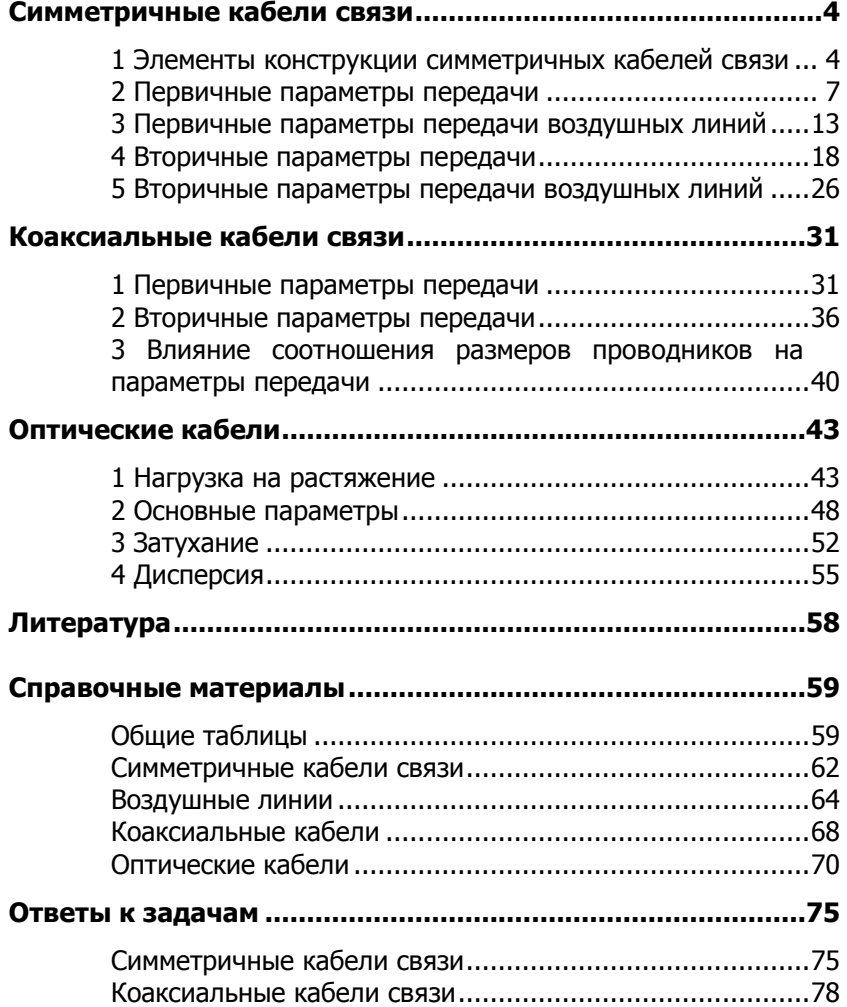

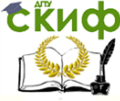

## **СИММЕТРИЧНЫЕ КАБЕЛИ СВЯЗИ**

## <span id="page-3-1"></span><span id="page-3-0"></span>**1 Элементы конструкции симметричных кабелей связи**

#### **1.1 Решение типовых задач**

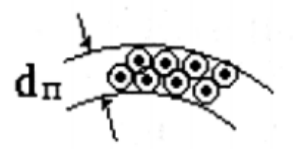

1. Геометрические размеры кабеля зависят от диаметра группы, образующей основополагающую единицу конструкции. В случае парной скрутки толщина, прибавляемая каждым повивом к

диаметру кабеля, будет равна средней ширине пространства, занимаемого парой. И в то же время эта толщина не будет равна двойному диаметру изолированной жилы 2d1. Вывести формулу для расчета толщины повива (диаметра группы) для парной скрутки.

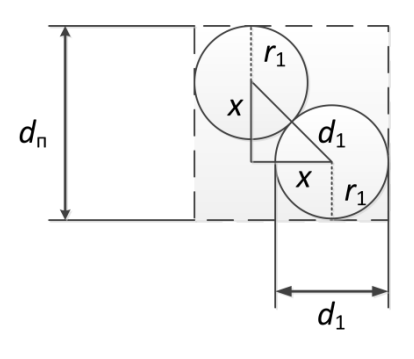

Толщину повива, состоящего из проводников парной скрутки  $d<sub>n</sub>$  легко найти, определив катеты прямоугольного равнобедренного треугольника, гипотенузой которого является расстояние, равное диаметру изолированного проводника  $d_1$ .

По теореме Пифагора (см. рисунок):  $d_1^2 = x^2 + x^2 = 2x^2$ . Откуда

2  $x = \frac{d_1}{\sqrt{d}}$ .

Диаметр парной скрутки:

 $a_1^2 + x = d_1 + x = d_1 + \frac{a_1}{\sqrt{2}} = d_1 \left( 1 + \frac{1}{\sqrt{2}} \right) = 1,71d_1$  $1 + \frac{1}{\sqrt{2}}$ 2  $d_n = 2r_1 + x = d_1 + x = d_1 + \frac{d_1}{\sqrt{2}} = d_1\left(1 + \frac{1}{\sqrt{2}}\right) = 1,71d$ J )  $\overline{\phantom{a}}$  $\overline{\mathcal{L}}$  $=2r_1+x=d_1+x=d_1+\frac{d_1}{2}=d_1\left(1+\frac{1}{2}\right)=1,71d_1.$ 

2. Вывести формулу для расчета толщины повива (диаметра группы) для звездной скрутки.

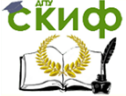

#### Направляющие среды электросвязи

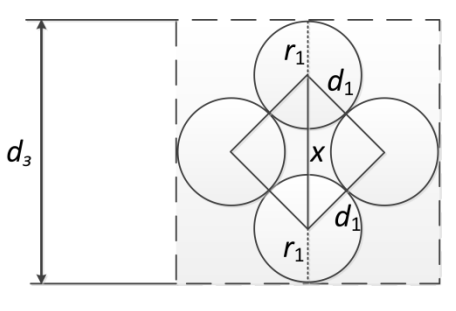

Толщину повива, состоящего из проводников парной скрутки  $d_3$  легко найти, определив гипотенузу прямоугольного равнобедренного треугольника, катетами которого являются расстояния, равные диаметру изолированного проводника

 $d<sub>1</sub>$ .

По теореме Пифагора (см. рисунок):  $x^2 = 2d_1^2$ . Откуда  $x = \sqrt{2} d_1$ .

Диаметр звездной скрутки:  $d_{3} = 2r_{1} + x = d_{1} + x = d_{1} + \sqrt{2}d_{1} = d_{1}(1 + \sqrt{2}) = 2,41d_{1}.$ 

3. Во сколько раз отличается толщина повивов, состоящих из двух разных типов групп проводников, если в первом случае использована парная скрутка, во втором – звездная? На сколько изменится это соотношение в случае дополнительного обжима бумажной изоляции?

Используя данные, полученные в задачах 1 и 2, имеем: 0,71. 2,41 1,71 1  $=\frac{1,7,16}{2,11,1}=$ *d d d d з п*

Таким образом, толщина повива, состоящего из проводников парной скрутки, будет в 0,71 раза меньше толщины повива звездной скрутки.

При дополнительном обжиме:

 $0,71 = 0,75.$ 0,909 0,965 0,909  $=\frac{0.965d_n}{0.000 \text{ J}} = \frac{0.965}{0.000} \cdot 0.71 =$ *з п з п d d d d*

При дополнительном обжиме толщина повива, состоящего из проводников парной скрутки, будет в 0,75 раз меньше толщины повива звездной скрутки.

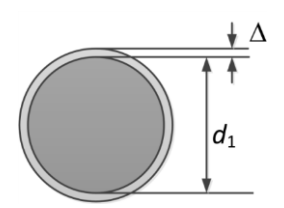

4. На сколько процентов отличается длина проводников, используемых во втором и четвертом повивах кабеля ТГ 100х2х0,5. Шаг скрутки жил 100 мм.

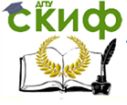

Диаметр изолированного проводника:

 $d_1 = d + 2\Delta = 0.5 + 2 \cdot 0.05 = 0.6$  *MM*.

Диаметр группы (пары):

 $d_n = 1,71 d_1 = 1,71 \cdot 0,6 = 1,026$  *мм*.

Диаметр центрального повива при  $n=2$ :

$$
D = 1,026 \left[ 1 + \frac{1}{\sin \frac{180^{\circ}}{2}} \right] = 1,026 \left[ 1 + \frac{1}{\sin(90^{\circ})} \right] = 1,026 \cdot 2 = 2,052 \text{ nm}.
$$

Средние диаметры (диаметр окружности, проведенный через центры сечения групп соответствующих повивов):

- для 2 повива  $D_2 = D + d_n = 2{,}052 + 1{,}026 = 3{,}078$  *мм*;

- для 4 повива  $D_4 = D + 5d_n = 2,052 + 5 \cdot 1,026 = 7,182$  мм.

Коэффициенты укрутки проводников:

- 
$$
\mu
$$
15.2 $\pi$ 1064B $\pi$ :  $\chi_2 = \sqrt{1 + \pi^2 \left(\frac{D_2}{h}\right)^2} = \sqrt{1 + 3.14^2 \left(\frac{3.078}{100}\right)^2} = 1.005$ ;  
-  $\mu$ 15.4 $\pi$ 1066B $\pi$ :  $\chi_4 = \sqrt{1 + \pi^2 \left(\frac{D_4}{h}\right)^2} = \sqrt{1 + 3.14^2 \left(\frac{7.182}{100}\right)^2} = 1.025$ .

Длина скрученных жил в повивах по отношению к длине кабеля L:

- втором  $L_2 = \chi_2 L = 1,005 \cdot L$ ;

- **u**erbeprom 
$$
L_4 = \chi_2 L = 1,025 \cdot L
$$
.

Длина жил в четвертом повиве превышает длину жил во втором повиве на  $\frac{L_4}{I_1} = \frac{1.025 \text{ E}}{1.005 \text{ E}} \cdot 100\% = 101,99\%$ 1,005 1,025  $\overline{c}$  $\frac{4}{4} = \frac{1,023 \cdot E}{1,005 \cdot E} \cdot 100\%$ .  $=\frac{1,025}{1,005}$ *L L L*  $L_4 = \frac{1,025 \cdot L}{2} \cdot 100\% = 101,99\%$ .

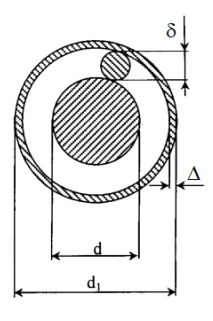

5. Найти расстояния между центрами пар проводников, находящихся внутри четверки МКС-7х4х1,2. Определить диаметр звездной группы.

 **Указание:** парой проводников в четверке называются противоположно расположенные проводники внутри четверки.

Диаметр изолированной жилы:

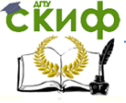

#### Направляющие среды электросвязи

 $d_1 = d + 2\delta + 2\Delta = 1,2 + 2\cdot 0,8 + 2\cdot 0,05 = 2,9$  *мм*.

Расстояние между парами соответствует величине х.

По теореме Пифагора:  $x^2 = 2d_1^2$ .

Откуда

 $x = \sqrt{2} d_1 = 1,41 \cdot d_1 = 4,09$  *мм*.

Диаметр звездной группы  $d_{\scriptscriptstyle{3}} = 2,41d_{\scriptscriptstyle{1}} = 6,99$  *мм*.

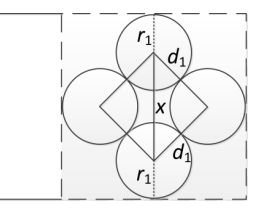

### **1.2 Задачи для самостоятельного решения**

1. Определить, сколько килограмм меди и свинца находятся в строительной длине кабеля ТГ 10х2х0,5.

2. Найти расстояние между центрами пары проводников, находящихся внутри четверки в кабеле с кордельно-бумажной изоляцией МКГ 4х4х1,2 и определить диаметр звездной группы.

3. Найти расстояние между центрами пары проводников, находящихся внутри четверки в кабеле с кордельно-бумажной изоляцией МКПГ 4х4х1,2 и определить диаметр звездной группы.

4. Найти расстояние между центрами пары проводников, находящихся внутри четверки в кабеле со сплошной полиэтиленовой изоляцией МКПВ 4х4х1,2 и определить диаметр звездной группы.

5. Найти расстояние между центрами пары проводников, находящихся внутри четверки в кабеле с пористо-полиэтиленовой изоляцией МКПП 1х4х1,2 и определить диаметр звездной группы.

<span id="page-6-0"></span>6. На сколько процентов отличается расстояние между центрами пары проводников четверок кабелей МКПГ 4х4х1,2 и МКПГ 4х4х1,05?

## **2 Первичные параметры передачи**

### **2.1 Решение типовых задач**

1. Определить, насколько изменится сопротивление симметричной цепи в кабеле МКСГ 4х4х1,2, если в первом случае по

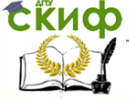

ней организован стандартный канал тональной частоты, во втором была использована система передачи К-60, в третьем случае – ИКМ-30. Расчеты проводить на верхних частотах передаваемых сигналов.

Диаметр изолированной жилы:  $d_1 = d + 2\delta + 2 \cdot 2\Delta = 1,2 + 2 \cdot 0,8 + 2 \cdot 0,05 = 2,9$  *мм*.

Расстояние между центрами проводников:

 $a = \sqrt{2}d_1 = 1.41 \cdot 2.9 = 4.09$  *мм*.

Сопротивление проводника постоянному току:

$$
R_0 = \frac{4000\rho}{\pi d^2} = \frac{4000 \cdot 0.0175}{3.14 \cdot (1.2)^2} = 15,48 \text{ OM/KM}.
$$

Значения kr для заданных частот:

- ТЧ (4 кГц)  $0,0105d\sqrt{f} = 0,0105\cdot1,2\cdot\sqrt{4000} = 0,8$ .

- К-60 (252 кГц)  $0,0105d\sqrt{f} = 0,0105\cdot1,2\cdot\sqrt{252000} = 6,3$ .

- ИКМ-30 (2048 кГц)  $0,0105d\sqrt{f} = 0,0105 \cdot 1,2 \cdot \sqrt{2048000} = 18,0$ .

Значения функций *F(kr), G(kr), H(kr)* для заданных частот:

- ТЧ:  $F(kr) = 0,002$ ;  $G(kr)$ ,  $H(kr)$  можно не рассчитывать, т.к. передача идет на низкой частоте.

- K-60: 
$$
F(kr) = 1,498
$$
;  $G(kr) = 0,985$ ;  $H(kr) = 0,586$ .  
\n- MKM-30:  $F(kr) = \frac{\sqrt{2}kr - 3}{4} = \frac{\sqrt{2} \cdot 18 - 3}{4} = 5,614$ ;  
\n $G(kr) = \frac{\sqrt{2}kr - 1}{8} = \frac{\sqrt{2} \cdot 18 - 1}{8} = 3,057$ ;  
\n $H(kr) = \frac{1}{4} \left[ \frac{3\sqrt{2}kr - 5}{\sqrt{2}kr - 1} - \frac{2\sqrt{2}}{kr} \right] = 0,25 \cdot \left[ \frac{3\sqrt{2}18 - 5}{\sqrt{2}18 - 1} - \frac{2\sqrt{2}}{18} \right] = 0,69$ .

Сопротивление дополнительных потерь на вихревые токи в соседних проводах и металлической оболочке:

- TV: 
$$
R_{\text{M}} = R_{\text{M 200}} \sqrt{\frac{f[\text{k} \Gamma \text{H}]}{200}} = (7.5 + 14) \sqrt{\frac{4}{200}} = 3,04 \text{ O} \text{M} / \text{K} \text{M}
$$
.  
\n- K-60:  $R_{\text{M}} = R_{\text{M 200}} \sqrt{\frac{f[\text{k} \Gamma \text{H}]}{200}} = (7.5 + 14) \sqrt{\frac{252}{200}} = 24,13 \text{ O} \text{M} / \text{K} \text{M}$ .  
\n- UKM-30:  $R_{\text{M}} = R_{\text{M 200}} \sqrt{\frac{f[\text{k} \Gamma \text{H}]}{200}} = (7.5 + 14) \sqrt{\frac{2048}{200}} = 68,8 \text{ O} \text{M} / \text{K} \text{M}$ .

Активное сопротивление цепи переменному току (коэффициент  $p=5$ )

## Направляющие среды электросвязи *Hаправляющие среды электросвязи*<br>**- ТЧ:**  $R = 2R_0\chi[1 + F(kr)] + R_{\mu} = 2 \cdot 15,48 \cdot 1,02 \cdot [1 + 0,002] + 3,04 = 31,64 +$

+3,04 = 34,68*OM*/*KM*;  
\n- K-60: 
$$
R = 2R_0\chi \left[ 1 + F(kr) + \frac{pG(kr)(d/a)^2}{1 - H(kr)(d/a)^2} \right] + R_u = 2.15,48.1,02 \times
$$
  
\n
$$
\times \left[ 1 + 1,498 + \frac{5.0,985 \cdot \left( \frac{1,2}{4,09} \right)^2}{1 - 0,586 \cdot \left( \frac{1,2}{4,09} \right)^2} \right] + 24,13 = 92,98 + 24,13 = 117,110M/\kappa m ;
$$
\n- MKM-30  $R = 2R_0\chi \left[ 1 + F(kr) + \frac{pG(kr)(d/a)^2}{1 - H(kr)(d/a)^2} \right] + R_u = 2.15,48.1,02 \times$   
\n
$$
\times \left[ 1 + 5,614 + \frac{5.3,057 \cdot \left( \frac{1,2}{4,09} \right)^2}{1 - 0,69 \cdot \left( \frac{1,2}{4,09} \right)^2} \right] + 68,8 = 253,04 + 68,8 = 321,840M/\kappa m .
$$

Разница показателей:

- между ТЧ и К-60:  $\Delta R = 117,11 34,68 = 82,43$  *Ом/ км*;
- между К-60 и ИКМ-30:  $\Delta R = 321,84 117,11 = 204,73$   $\Omega_M/\kappa_M$ ;

- между ТЧ и ИКМ-30:  $\Delta R = 321,84 - 34,68 = 287,16$  *Ом/ км*.

2. Определить, во сколько раз уменьшится внутренняя индуктивность симметричной цепи в кабеле МКСГ 4х4х1,2, если в первом случае по ней организован один стандартный канал тональной частоты, а во втором случае была использована система передачи К-300. Чему будут при этом равны общие значения индуктивности данной симметричной цепи? Расчеты проводить на верхних частотах передаваемых сигналов.

Из решения задачи 1 имеем следующие параметры цепи: диаметр изолированной жилы:  $d_1 = 2.9$   $\mu$ , расстояние между центрами проводников  $a = 4.09$   $\text{mm}$ .

Значения kr для заданных частот: - ТЧ (4 кГц):  $0,0105d\sqrt{f} = 0,0105 \cdot 1,2 \cdot \sqrt{4000} = 0,8$ . - К-300 (1300 кГц):  $0,0105d\sqrt{f} = 0,0105 \cdot 1,2 \cdot \sqrt{1300000} = 14,37$ .

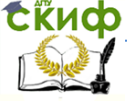

## Направляющие среды электросвязи

Значение функции Q(kr) для заданных частот:  $T_{\rm H}$ :  $Q(k_{\rm F})=0.999$ 

- K-300 
$$
Q(kr) = \frac{2\sqrt{2}}{kr} = \frac{2\sqrt{2}}{14,37} = 0,197
$$
.

Внутренная индуктивность на заданных частотах: - ТЧ: 
$$
L_a = 0.5 \cdot \chi \cdot \mu_r Q(kr) \cdot 10^{-4} = 0.5 \cdot \chi \cdot 0.999 \cdot 10^{-4} \Gamma_H/\kappa_M
$$
.

- T4: 
$$
L_a = 0.5 \cdot \chi \cdot \mu_r Q(kr) \cdot 10^{-4} = 0.5 \cdot \chi \cdot 0.999 \cdot 10^{-4} \Gamma \mu / \kappa M
$$
.  
- K-300  $L_a = 0.5 \cdot \chi \cdot \mu_r Q(kr) \cdot 10^{-4} = 0.5 \cdot \chi \cdot 0.197 \cdot 10^{-4} \Gamma \mu / \kappa M$ .

Отношение внутренних индуктивностей:

 $\frac{6,5 \times 6,555 \times 10}{0,5 \cdot \chi \cdot 0,197 \cdot 10^{-4}}$  = 5,071  $0.5\cdot\chi\cdot0,999\cdot10$ 4 4 a К-300  $\frac{1}{\kappa_{0.300}} = \frac{0.3 \cdot \chi \cdot 0.999 \cdot 10}{0.5 \cdot \chi \cdot 0.197 \cdot 10^{-4}} =$  $=\frac{0.5 \cdot \chi \cdot 0.999 \cdot 10^{-1}}{0.5 \cdot \chi \cdot 0.107 \cdot 10^{-1}}$ *L*  $\frac{L_{\text{atm}}}{L_{\text{atm}}} = \frac{0.5 \cdot \chi \cdot 0.999 \cdot 10^{-4}}{0.5 \cdot \chi \cdot 0.999 \cdot 10^{-4}} = 5.071$ , т.е. внутренняя индуктивность на

тональной частоте будет в 5,071 раз больше.

Индуктивность на двух частотах:

-TU: 
$$
L = \chi \left[ 4 \ln \frac{a-r}{r} + \mu_r Q(kr) \right] \cdot 10^{-4} = 1,02 \cdot \left[ 4 \ln \frac{4,09 - \frac{1,2}{2}}{\frac{1,2}{2}} + 0,999 \right] \times
$$

$$
\times 10^{-4} = 8,20 \cdot 10^{-4} = 0,820 \cdot 10^{-3} = 0,820 \, \text{mT} / \text{km};
$$

$$
- K - 300: L = \chi \left[ 4 \ln \frac{a-r}{r} + \mu_r Q(kr) \right] \cdot 10^{-4} = 1,02 \cdot \left[ 4 \ln \frac{4,09 - \frac{1,2}{2}}{\frac{1,2}{2}} + 0,197 \right] \times
$$

 $\times 10^{-4} = 0,739 \; \text{mT}$ <sup> $\mu/\text{km}$ </sup>.

3. Определить, насколько отличаются емкости идеальной и реальной симметричных цепей кабеля МКСГ 4х4х1,2, если их параметры совпадают.

Из решения задачи 1 имеем следующие параметры цепи: диаметр изолированной жилы:  $d_1 = 2.9$   $\mu$ , расстояние между центрами проводников *a* 4,09 *мм*.

Диаметр группы  $d_{3} = 2,41d_{1} = 2,41 \cdot 2,9 = 6,99$  *мм*. Емкость идеальной цепи: *нФ км r*  $a - r$ *r*  $C_{uq} = \frac{\pi \varepsilon_a}{\pi (a-r)} = \frac{\varepsilon_r \cdot 10^{-6}}{2(1 - a-r)} = \frac{1,25 \cdot 10^{-6}}{2(1 - a/9) - 0,5 \cdot 1,2} = 19,72 \text{ m} \Phi/h$  $0, 5 \cdot 1, 2$  $36 \ln \frac{4,09 - 0,5 \cdot 1,2}{2}$  $1,25 \cdot 10$ 36ln 10 ln  $\frac{6}{5}$  =  $\frac{1,25\cdot10^{-6}}{4,000,05,12}$  = .  $-0.5 \cdot$  $\frac{1}{r} = \frac{1,25}{2,61} \cdot \frac{4,09}{4,09}$  $\frac{a}{-r} = \frac{\varepsilon_r}{2\varepsilon}$  $=\frac{\pi \varepsilon_a}{\pi \varepsilon_a} = \frac{\varepsilon_r \cdot 10^{-6}}{\pi \varepsilon_a} = \frac{1,25 \cdot 10^{-6}}{4,000 \cdot 0.5 \cdot 1.2} = 19,72 \text{ m} \Phi/\text{km}.$ Поправочный коэффициент, характеризующий близость

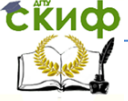

#### Направляющие среды электросвязи

### проводников звездной скрутки

$$
\Psi_{3} = \frac{(d_{3} + d_{1} - d)^{2} - a^{2}}{(d_{3} + d_{1} - d)^{2} + a^{2}} = \frac{(6,99 + 2,9 - 1,2)^{2} - 4,09^{2}}{(6,99 + 2,9 - 1,2)^{2} + 4,09^{2}} = 0,637.
$$
\nEMKOCTb) **Dean Bi Bi li li li li li li li li li li li li li li li li li li li li li li li li li li li li li li li li li li li li li li li li li li li li li li li li li li li li li li li li li li li li li li li li li li li li li li li li li li li li li li li li li li li li li li li** <

4. Определить, во сколько раз отличается проводимость изоляции симметричной пары в кабелях МКСГ 4х4х1,2 <sup>и</sup> МКГ 4х4х1,2. На кабелях работает система передачи К-60. Расчеты проводить на верхней и нижней частотах.

Рассчитаем параметры цепей.

МКСГ-4х4 (из задачи 1): диаметр изолированной жилы  $d_1 = 2.9 \text{ } ma$ ; расстояние между центрами проводников  $a = 4.09$  *мм*; ; диаметр группы *dз* 6,99 *мм* ; емкость  $C = 24.12$ *н* $\Phi$ */ км*.

МКГ-4х4:

диаметр изолированной жилы:

 $d_1 = d + 2\delta + 2 \cdot 2\Delta = 1,2 + 2 \cdot 0,81 + 2 \cdot 2 \cdot 0,17 = 3,5$  *мм*.

Расстояние между центрами проводников

 $a = \sqrt{2}d_1 = 1.41 \cdot 3.5 = 4.94$  *мм*.

Диаметр группы  $d_{3} = 2,41d_{1} = 2,41 \cdot 3,5 = 8,44$  *мм*.

Поправочный коэффициент:

$$
\Psi_{3} = \frac{(d_{3} + d_{1} - d)^{2} - a^{2}}{(d_{3} + d_{1} - d)^{2} + a^{2}} = \frac{(8,44 + 3,5 - 1,2)^{2} - 4,94^{2}}{(8,44 + 3,5 - 1,2)^{2} + 4,94^{2}} = 0,651.
$$
\nEMKOCTB:

\n
$$
C = \frac{\chi \varepsilon_{r} 10^{-6}}{36 \ln \left[\frac{a \psi}{r}\right]} = \frac{1,02 \cdot 1,35 \cdot 10^{-6}}{36 \ln \left[\frac{4,94 \cdot 0,651}{0,5 \cdot 1,2}\right]} = 22,78 \,\mu \Phi / \kappa M.
$$

Значения tg8:

а) МКСГ

- нижняя частота (12кГц) 3·10<sup>-4</sup>;

- верхняя частота (252 кГц) 12∙10-4  $12 \cdot 10^{-4}$ ;

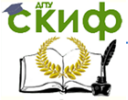

## Направляющие среды электросвязи

б) МКГ - нижняя частота (12кГц) 55∙10<sup>-4</sup>; - верхняя частота (252 кГц) 160∙10-4 . Оба кабеля – магистральные.  $R_{\mu} = 10000 \text{ MOM} \cdot \text{KM}$ . Проводимость: а) МКСГ - 12кГц:  $G = \frac{1}{R_{u_2}} + \omega C t g \delta = \frac{1}{10000 \cdot 10^6} + 2 \cdot 3,14 \cdot 12 \cdot 10^3 \cdot 24,12 \cdot 10^{-9} \cdot 3 \times$ 1 1 <sup>3</sup> <sup>9</sup>  $G = \frac{1}{R_{u3}} + \omega C t g \delta = \frac{1}{10000 \cdot 10^6}$  $\times 10^{-4} = 0,55$  мкСм/км; - 252 κΓιμ:  $G = \frac{1}{R_{u3}} + \omega C t g \delta = \frac{1}{10000 \cdot 10^6} + 2 \cdot 3,14 \cdot 252 \cdot 10^3 \cdot 24,12 \cdot 10^{-9} \times$  $\frac{1}{10000 \cdot 10^6} + 2 \cdot 3,14 \cdot 252 \cdot 10^3 \cdot 24,12 \cdot 10$  $G = \frac{1}{R_{u3}} + \omega C t g \delta = \frac{1}{10000}$  $\times 12 \cdot 10^{-4} = 45,81 \text{ mK}$ *CM*/*KM*; б) МКГ - 12кГц:  $G = \frac{1}{R_{u3}} + \omega C t g \delta = \frac{1}{10000 \cdot 10^6} + 2 \cdot 3,14 \cdot 12 \cdot 10^3 \cdot 22,78 \cdot 10^{-9} \cdot 55 \times$  $1 \n\begin{array}{ccc} 1 & 2.314.12.10^3.2278.10^{-9} \n\end{array}$  $G = \frac{1}{R_{u3}} + \omega C t g \delta = \frac{1}{10000 \cdot 10^6}$  $\times 10^{-4} = 9,44 \;\text{mk}$ Cм/км; - 252 κΓιμ:  $G = \frac{1}{R_{\mu_3}} + \omega C t g \delta = \frac{1}{10000 \cdot 10^6} + 2 \cdot 3,14 \cdot 252 \cdot 10^3 \cdot 22,78 \cdot 10^{-9} \times$  $\frac{1}{10000 \cdot 10^6} + 2 \cdot 3,14 \cdot 252 \cdot 10^3 \cdot 22,78 \cdot 10$  $G = \frac{1}{R_{u3}} + \omega C t g \delta = \frac{1}{10000}$  $\times 160\cdot 10^{-4} = 576,81 \text{ m} \kappa C M / \kappa M$ . Отношение проводимостей:  $\frac{25}{0,55}$  = 17,16  $\frac{MKT \, 12}{2} = \frac{9,44}{2,74} =$ 12 *МКСГ G*  $rac{G_{MKT}}{G_{MKT}12}} = \frac{9,44}{0,55} = 17,16$ ;  $rac{G_{MKT}1252}}{G_{MKT}1252}} = \frac{576,81}{45,81} = 12,59$  $\frac{MKT \ 252}{45 \ 81} = \frac{576,81}{45 \ 81} =$ 252 *МКСГ G*  $\frac{G_{MKT\ 252}}{G} = \frac{576,81}{15.81} = 12,59$ .

#### **2.2 Задачи для самостоятельного решения**

1. Определить, насколько изменится сопротивление симметричной цепи в кабеле МКГ 4х4х1,2, если в первом случае по ней организован один стандартный канал тональной частоты, во втором использовалась система передачи КРР-30, в третьем случае - К-60. Расчеты проводить на верхних частотах.

2. Определить, насколько изменится сопротивление симметричной цепи в кабеле МКСГ 4х4х1,2, если в первом случае кабель находится в среде с температурой t=20°C, во втором t=-30°C По симметричной цепи работает система передачи К-60. Расчеты проводить на верхней и нижней частоте передаваемого сигнала.

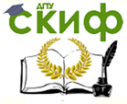

3. Определить, во сколько раз изменится внутренняя индуктивность симметричной цепи в кабеле МКГ 4х4х1,2, если в первом случае по ней организован один стандартный канал тональной частоты, а во втором случае была использована система передачи К-60. Чему будут при этом равны общие значения индуктивности данной симметричной цепи? Расчеты проводить на верхних частотах передаваемых сигналов.

4. Определить, насколько отличаются емкости идеальной и реальной симметричных цепей кабеля МКГ 4х4х1,2, если их параметры совпадают.

5. Определить, во сколько раз отличается проводимость изоляции симметричной пары в кабелях МКГ 1х4х1,05 и МКГ 1х4х1,2. На кабелях работает система передачи К-60. Расчеты проводить на верхней частоте.

6. Определить, чему равны и во сколько раз отличаются сопротивления симметричных цепей первого и второго повива кабеля МКПГ 7х4х1,05. На кабелях работает система передачи К-60. Расчеты проводить на верхней частоте.

7. Определить, чему равны и во сколько раз отличаются сопротивления симметричных цепей первого и второго повива в кабелях МКПГ 7х4х1,05 и МКПА 7х4х1,05 соответственно. На кабелях работает система передачи КАМА. Расчеты проводить на верхней частоте системы передачи.

## <span id="page-12-0"></span>**3 Первичные параметры передачи воздушных линий**

#### **3.1 Решение типовых задач**

1. Определить, насколько изменится сопротивление симметричной цепи воздушной линии связи, если в первом случае цепь находится в среде с температурой t=+30°C, во втором – <sup>с</sup> температурой t=-30°C. По симметричной цепи из стальных проводов диаметром 4мм работает система передачи В-3-3. Расчеты проводить на верхней и нижней частотах передаваемых сигналов.

Коэффициент вихревых токов:  $\epsilon$  - 4кГц  $k = 0.075\sqrt{f} = 0.075\sqrt{4000} = 4.74$  , откуда  $kr = 9.5$ ;

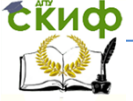

#### Направляющие среды электросвязи

- 31 кГц 
$$
k = 0.075\sqrt{f} = 0.075\sqrt{31000} = 13,20
$$
, откуда  $kr = 26,4$ .

Значения коэффициента F(kr):

- 4 kF<sub>u</sub> 
$$
F(kr)=2,62;
$$
  
- 31 kF<sub>u</sub>  $F(kr) = \frac{\sqrt{2}kr - 3}{4} = \frac{1,41 \cdot 26,4-3}{4} = 8,56$ .

Сопротивление цепи постоянному току:

$$
R_0 = \frac{4000\rho}{\pi d^2} = \frac{4000 \cdot 0.138}{3.14 \cdot 4^2} = 10,99 \text{ Om}/\text{km}.
$$

Сопротивление переменному току при температуре +20°С: — Сопротивление переменному току при температуре<br> **F** 4кГц  $R = 2R_0[1 + F(kr)] = 2.10,99 \cdot (1 + 2,62) = 79,55 \text{ OM/KM};$ <br> **F** 31 кГц  $R = 2R_0[1 + F(kr)] = 2.10,99 \cdot (1 + 8,56) = 210,08 \text{ OM/KM}.$ 

$$
-31 \text{ k}\Gamma\mu \ R = 2R_0[1 + F(kr)] = 2 \cdot 10,99 \cdot (1 + 8,56) = 210,08 \text{ OM/KM}.
$$

Сопротивление переменному току при температуре +30°С: - 4кГц  $R_{t} = R_{20}[1 + \alpha_{R}(t-20)] = 79.55 \cdot [1 + 0.0046 \cdot (30 - 20)] = 79.55 \times$  $\times$ |1+0,046|=83,21*Om*/*км*; - 31 κΓц  $R_t = R_{20} [1 + \alpha_R (t - 20)] = 210,08 \cdot [1 + 0,0046 \cdot (30 - 20)] = 210,08 \times$  $\times [1 + 0.046] = 219.74 \text{ OM/KM}.$ 

Сопротивление переменному току при температуре -30°С:  $-4$ кГц  $R_{t} = R_{20}[1 + \alpha_{R}(t-20)] = 79,55 \cdot [1 + 0,0046 \cdot (-30 - 20)] = 79,55 \times$  $\times$ |1–0,23|=61,25 *Ом*/ *км*;  $-31$  kFu  $R_{t} = R_{20}[1 + \alpha_{R}(t-20)] = 210,08 \cdot [1 + 0,0046 \cdot (-30 - 20)] =$ 

 $= 210,08 \cdot 0,77 = 161,76 \frac{G}{M/kM}.$ 

Разница сопротивлений

- на нижней частоте  $\Delta R = 83,21 - 61,25 = 21,96$  *Ом/ км*;

- на верхней частоте  $\Delta R = 219,74 - 161,76 = 57,98$   $\Omega_M/\kappa_M$ .

2. Определить, насколько изменится индуктивность первой симметричной цепи профиля №3 в воздушной линии связи, если в первом случае на ней использованы стальные провода диаметром 4 мм, а во втором – медные того же диаметра. По симметричной цепи работает система передачи В-3-3. Расчет проводить на верхней и нижней частотах системы передачи.

Расстояние между проводами первой цепи профиля №3 равно 20 см.

Коэффициент вихревых токов для стальных проводов – из задачи 1:

#### Направляющие среды электросвязи

- 4кГц: kr=9,5; - 31 кГц: kr=26,4. Для медных проводов - 4кГц  $k = 0.021 \sqrt{f} = 0.021 \sqrt{4000} = 1.33$ , откуда  $kr=2.7$ ;  $\sim$  31 кГц  $k = 0.021 \sqrt{f} = 0.021 \sqrt{31000} = 3.7$  , откуда  $kr = 7.4$ . Значения коэффициента *Q(kr)* для стальных проводов - 4 кГц  $Q(kr)$ = 0,296;  $-31$  KFLI  $Q(kr) = \frac{2\sqrt{2}}{kr} = \frac{2.1,41}{26,4} = 0,107$ ; для медных проводов: - 4 кГц *Q(kr)*= 0,888; - 31 кГц  $Q(kr)$ = 0,379. Индуктивность для стальных проводов: - 4 кГц  $L = \left[ 4 \ln \frac{u}{r} + \mu_r Q(kr) \right] \cdot 10^{-4} = \left[ 4 \ln \frac{20.10}{2} + 130.0296 \right] \cdot 10^{-4} =$  $\overline{\phantom{a}}$  $\overline{\mathsf{L}}$  $\left[10^{-4} = \left[4 \ln \frac{20 \cdot 10}{2} + 130\right]\right]$  $\overline{\phantom{a}}$  $\overline{\mathsf{L}}$ іуктивность для стальных проводов:<br>=  $\left[4\ln\frac{a}{r} + \mu$ ,  $Q(kr)\right] \cdot 10^{-4} = \left[4\ln\frac{20 \cdot 10}{2} + 130 \cdot 0,296\right] \cdot 10^{-4}$  $L = 4 \ln \frac{a}{r} + \mu_r$  5,69 *мГн*/ *км* ; - 31 кГц  $L = \left[4\ln\frac{u}{r} + \mu_r Q(kr)\right] \cdot 10^{-4} = \left[4\ln\frac{20.10}{2} + 130.0,107\right] \cdot 10^{-4} =$  $\overline{\phantom{a}}$  $\overline{\mathsf{L}}$  $\left[ \cdot 10^{-4} = \left[ 4 \ln \frac{20 \cdot 10}{2} + 130 \right] \right]$  $\overline{\phantom{a}}$  $\overline{\mathsf{L}}$  $\begin{aligned} \n\mathcal{L}_{\mathcal{K}}(k) &= \left[ 4 \ln \frac{a}{r} + \mu_r Q(kr) \right] \cdot 10^{-4} = \left[ 4 \ln \frac{20 \cdot 10}{2} + 130 \cdot 0.107 \right] \cdot 10^{-4} \n\end{aligned}$  $L = 4 \ln \frac{a}{r} + \mu_r$  3,23 *мГн*/ *км* ; для медных проводов: - 4 кГц  $L = \left[ 4 \ln \frac{u}{r} + \mu_r Q(kr) \right] \cdot 10^{-4} = \left[ 4 \ln \frac{20.10}{2} + 0.888 \right] \cdot 10^{-4} =$  $\overline{\phantom{a}}$ L  $\left] \cdot 10^{-4} = \left[ 4 \ln \frac{20 \cdot 10}{2} + \cdots \right]$  $\overline{\phantom{a}}$  $\overline{\mathsf{L}}$ медных проводов:<br>=  $\left[4\ln\frac{a}{r} + \mu$ ,  $Q(kr)\right] \cdot 10^{-4} = \left[4\ln\frac{20 \cdot 10}{2} + 0.888\right] \cdot 10^{-4}$  $L = \left[4 \ln \frac{a}{b} + \mu \right]$  $=1,93 \; \text{mT}$ <sup> $\mu/\text{km}$ ;</sup> - 31 кГц  $L = \left[4 \ln \frac{a}{r} + \mu_r Q(kr)\right] \cdot 10^{-4} = \left[4 \ln \frac{20.16}{2} + 0.379\right] \cdot 10^{-4} =$  $\overline{\phantom{a}}$ L  $\left] \cdot 10^{-4} = \left[ 4 \ln \frac{20 \cdot 10}{2} + \right]$  $\overline{\phantom{a}}$  $\overline{\mathsf{L}}$  $\kappa M$ ;<br>=  $\left[4\ln\frac{a}{r} + \mu_r Q(kr)\right] \cdot 10^{-4} = \left[4\ln\frac{20 \cdot 10}{2} + 0,379\right] \cdot 10^{-4}$  $L = 4 \ln \frac{a}{b} + \mu_r$  $=1,88$   $M\pi$ / $\kappa$ *M*. Разница в индуктивности:  $-4$  кГц  $\Delta L = 5,69 - 1,93 = 3,76$  *мГн/км*;  $-31$  кГц  $\Delta L = 3,23 - 1,88 = 1,35$   $M\Gamma$ <sup>*H*</sup>/ $\kappa$ *M*.

3. Определить, насколько отличаются емкости 12 и 13 симметричных цепей профиля №4 в воздушной линии связи, если на ней использованы стальные провода диаметром 4 мм.

Расстояние между проводами 12 цепи профиля №4 равно 20 см, между проводами 13 цепи – 60 см.

Емкости

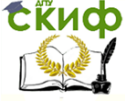

Направляющие среды электросвязи

12 qents: 
$$
C = \frac{10^{-6}}{36 \ln \frac{a}{r}} = \frac{10^{-6}}{36 \ln \frac{20 \cdot 10}{0.5 \cdot 4}} = 6,03 \text{ m/mm}
$$
;  
13 qents:  $C = \frac{10^{-6}}{36 \ln \frac{a}{r}} = \frac{10^{-6}}{36 \ln \frac{60 \cdot 10}{0.5 \cdot 4}} = 4,87 \text{ m/mm}$ .

 $P$ азность емкостей  $\Delta C = 6,03 - 4,87 = 1,16 \; \mu \Phi / \kappa M$ .

4. Определить, насколько отличаются проводимости изоляции симметричной цепи воздушной линии связи на верхней и нижней частоте системы передачи В-3-3. Расчет проводить в сухую и сырую погоду.

В сухую погоду

- 4 
$$
\kappa \Gamma \mu
$$
  $G = G_0 + nf = 0.01 \cdot 10^{-6} + 0.05 \cdot 10^{-9} \cdot 4 \cdot 10^3 = 0.21 \text{ } \mu \kappa C M / \kappa M$ .

- 31 кГц 
$$
G = G_0 + nf = 0.01 \cdot 10^{-6} + 0.05 \cdot 10^{-9} \cdot 31 \cdot 10^3 = 1.56
$$
 *MKCMKM*.  
В сырую погоду

- 4 
$$
\kappa \Gamma \mu
$$
  $G = G_0 + nf = 0.05 \cdot 10^{-6} + 0.25 \cdot 10^{-9} \cdot 4 \cdot 10^3 = 1.05 \text{ mK} C M / \kappa M$ .

$$
-31 \text{ k}\Gamma\mu \ G = G_0 + nf = 0.05 \cdot 10^{-6} + 0.25 \cdot 10^{-9} \cdot 31 \cdot 10^3 = 7.8 \text{ m}\frac{\text{K}}{\text{m}}\frac{\text{K}}{\text{m}}.
$$

Разность проводимостей:

- $-4$  кГц  $\Delta G = 1,05 0,21 = 0,84$  *мкСм/км*.
- $-31$  KF<sub>U</sub>  $\Delta G = 7.8 1.56 = 6.24$   $MRCM/KM$ .

#### **3.2 Задачи для самостоятельного решения**

1. Определить, во сколько раз увеличится сопротивление симметричной цепи воздушной линии связи, если в первом случае на ней использованы медные провода диаметром 4 мм, а во втором – стальные того же диаметра. По симметричной цепи работает система передачи В-3-3. Расчеты проводить на верхней и нижней частотах передаваемых сигналов.

2. Определить, насколько изменится сопротивление симметричной цепи воздушной линии связи, если в первом случае на ней работает система передачи В-3-3, а во втором – В-12-2. В цепи используются медные провода диаметром 4 мм. Расчеты проводить на верхней и нижней частотах передаваемых сигналов.

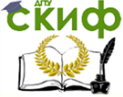

#### Направляющие среды электросвязи

3. Определить, насколько изменится сопротивление симметричной цепи воздушной линии связи, если в первом случае цепь находится в среде с температурой t=+25°C, во втором – <sup>с</sup> температурой t=-20°C. По симметричной цепи из стальных проводов диаметром 4мм работает система передачи В-2-2. Расчеты проводить на верхней и нижней частотах передаваемых сигналов.

4. Определить, насколько изменится сопротивление симметричной цепи воздушной линии связи, если в первом случае цепь находится в среде с температурой t=+30°C, во втором – <sup>с</sup> температурой t=-20°C. По симметричной цепи из медных проводов диаметром 4мм работает система передачи В-12-2. Расчеты проводить на верхней и нижней частотах передаваемых сигналов.

5. Определить, насколько изменится индуктивность первой симметричной цепи профиля №1 в воздушной линии связи, если в первом случае на ней использованы стальные провода диаметром 4 мм, а во втором – медные того же диаметра. По симметричной цепи работает система передачи В-3-3. Расчет проводить на верхней и нижней частотах системы передачи.

6. Определить, насколько отличаются индуктивности 8 и 9 симметричных цепей профиля №3 в воздушной линии связи, если на ней использованы медные провода диаметром 4 мм. По симметричной цепи работает система передачи В-12-2. Расчет проводить на верхней и нижней частотах системы передачи.

7. Определить, насколько отличаются индуктивности 4 и 5 симметричных цепей профиля №2а в воздушной линии связи, если на ней использованы стальные провода диаметром 4 мм. По симметричной цепи работает система передачи В-2-2. Расчет проводить на верхней и нижней частотах системы передачи.

8. Определить, насколько изменится индуктивность первой симметричной цепи профиля №1 в воздушной линии связи, если по симметричной цепи в первом случае работает система передачи В-2-2, а во втором – В-3-3. На линии использованы стальные провода диаметром 4 мм. Расчет проводить на верхней и нижней частотах системы передачи.

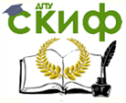

9. Определить, насколько отличаются емкости 12 и 13 симметричных цепей профиля №4а в воздушной линии связи, если на ней использованы стальные провода диаметром 4 мм.

10. Определить, во сколько раз отличаются проводимости изоляции симметричной цепи воздушной линии связи, если в первом случае по ней работает система передачи В-3-3, а во втором – система передачи В-12-2. Расчет проводить на верхней и нижней частотах в сухую погоду.

## **4 Вторичные параметры передачи**

### **4.1 Решение типовых задач**

<span id="page-17-0"></span>1. Определить минимальное и максимальное значения волнового сопротивления электромагнитной волне, проходящей по симметричной паре кабеля МКСГ 4х4х1,2, если кабель работает с системой передачи К-60.

Экстремальные значения волнового сопротивления будут наблюдаться на верхней и нижней частотах системы передач. Для расчета вторичных параметров передачи рассчитаем первичные параметры R, L, C, G.

Из задач 1, 3 и 4 темы 2 («Первичные параметры передачи») имеем:

-активное сопротивление переменному току на частоте 252 кГц  $R = 117,11$  кГц;

- емкость  $C = 24,12$  нФ/км;

- проводимость изоляции на частоте 12 кГц  $G = 0.55$  мкСм/км;

- проводимость изоляции на частоте 252 кГц G = 45,81 мкСм/км.

Таким образом, необходимо найти значение  $R$  на частоте 12 кГц и L на обеих частотах.

Из задачи 1 темы 2 также имеем:

- диаметр изолированной жилы:  $d_1 = 2.9 \; \text{mm}$ ;

 $-$  расстояние между центрами проводников  $a = 4,09$  *мм*;

- диаметр группы *dз* 6,99 *мм* ;

- сопротивление проводника постоянному току  $R_0 = 15{,}48$   $O$ *M*/ $\kappa$ *M*.

Значения kr для заданных частот:

- 12 кГц:  $0,0105d\sqrt{f} = 0,0105\cdot1,2\cdot\sqrt{12000} = 1,4$ .
- 252 кГц:  $0,0105d\sqrt{f} = 0,0105\cdot1,2\cdot\sqrt{252000} = 6,3$ .

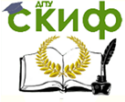

#### Направляющие среды электросвязи

Значения необходимых табличных функций для заданных частот:

- 12 кГц  $F(kr)$ =0,02;  $Q(kr)$  = 0,99;  $G(kr)$ ,  $H(kr)$  можно не рассчитывать, т.к. передача идет на низкой частоте;

- 252 кГц  $O(kr) = 0.443$ .

Сопротивление дополнительных потерь на вихревые токи в соседних проводах и металлической оболочке:

$$
- 12 \text{ kF} \mu R_{\text{M}} = R_{\text{m 200}} \sqrt{\frac{f \text{ [kF]} \text{ u}}{200}} = (7.5 + 14) \sqrt{\frac{12}{200}} = 5,27 \text{ O} \mu/\text{K} \mu \,.
$$

Активное сопротивление цепи переменному току - <sup>1200</sup><br>
Aктивное сопротивление цепи переменному току<br>
- 12 кГц  $R = 2R_0\chi[1 + F(kr)] + R_M = 2.15,48.1,02.\left[1 + 0,02\right] + 5,27 =$  $= 32,21 + 5,27 = 37,48$ *OM*/ $\kappa$ *M*.

Индуктивность:

$$
- 12 \text{ k}\Gamma\mu L = \chi \left[ 4\ln \frac{a-r}{r} + \mu_r Q(kr) \right] \cdot 10^{-4} = 1,02 \cdot \left[ 4\ln \frac{4,09 - \frac{1,2}{2}}{\frac{1,2}{2}} + 0,99 \right] \times
$$

$$
\times 10^{-4} = 0.819 \cdot 10^{-3} = 0.819 \, \text{mT} \, \text{m/s}
$$

$$
- 252 \text{ kT} \text{L} = \chi \left[ 4 \ln \frac{a-r}{r} + \mu_r Q(kr) \right] \cdot 10^{-4} = 1,02 \cdot \left[ 4 \ln \frac{4,09 - \frac{1,2}{2}}{\frac{1,2}{2}} + 0,443 \right] \times
$$

 $\times 10^{-4} = 0,764 \cdot 10^{-3} = 0,764 \; \text{mT}$  *M*  $\mu$  / *KM* .

Таким образом, были получены следующие значения первичных параметров:

- 12 кГц  $R = 37,48$  кГц;  $L = 0,819$  мГн/км;  $G = 0,55$  мкСм/км; - 252 кГц  $R = 117,11$  кГц;  $L = 0.764$  мГн/км;  $G = 45,81$  мкСм/км. Емкость  $C = 24.12$  нФ/км.

Рассчитаем волновое сопротивление. - 12 кГц – НЧ. Используем полную формулу

$$
Z_e = \sqrt{\frac{R + i\omega L}{G + i\omega C}} = \sqrt{\frac{37,48 + i \cdot 2 \cdot 3.14 \cdot 12 \cdot 10^3 \cdot 0,819 \cdot 10^{-3}}{0,55 \cdot 10^{-6} + i \cdot 2 \cdot 3.14 \cdot 12 \cdot 10^3 \cdot 24,12 \cdot 10^{-9}}} = \sqrt{\frac{37,48 + 61,72 \cdot i}{0,55 \cdot 10^{-6} + 18,18 \cdot 10^{-4} \cdot i}}.
$$

Воспользуемся формулами расчета для комплексных чисел:

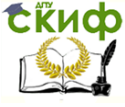

#### Направляющие среды электросвязи

$$
r_{\text{ulcumens}} = \sqrt{37,48^2 + 61,72^2} = 72,21, \quad \varphi_{\text{ulcumens}} = \arctg \frac{61,72}{37,48} = 58,73^{\circ};
$$
\n
$$
r_{\text{uncommens}} = \sqrt{(0,55 \cdot 10^{-6})^2 + (18,18 \cdot 10^{-4})^2} = 18,18 \cdot 10^{-4},
$$
\n
$$
\varphi_{\text{uncommens}} = \arctg \frac{18,18 \cdot 10^{-4}}{0,55 \cdot 10^{-6}} = 89,98^{\circ};
$$

тогда

Tor<sub>4</sub>

\n
$$
Z_{e} = \sqrt{\frac{72,21 \cdot e^{58,73^{2}i}}{18,18 \cdot 10^{-4} \cdot e^{89,98^{2}i}}} = \sqrt{\frac{72,21}{18,18 \cdot 10^{-4}}} \cdot e^{\frac{58,73^{\circ} - 89,98^{\circ}}{2}i} = 199,27 \cdot e^{-15,63^{\circ}i}.
$$
\n- 252

\n
$$
K\Gamma\mu - B\Gamma
$$

\n
$$
Z_{e} = \sqrt{\frac{L}{C}} = \sqrt{\frac{0,764 \cdot 10^{-3}}{24,12 \cdot 10^{-9}}} = 0,17797 \cdot 10^{3} = 177,97 \text{ } \text{OM}.
$$

2 Определить коэффициент затухания симметричной цепи в кабеле МКСГ 4х4х1,2, если кабель работает с системой передачи К-300. Показать, во сколько раз потери в металле больше или меньше потерь в диэлектрике. Расчеты проводить на верхней и нижней частотах передачи.

Для нахождения коэффициента затухания на частотах более 40 кГц необходимо знать все значения первичных параметров.

Из задач 1, 2 темы 2 («Первичные параметры передачи») имеем:

- индуктивность на частоте 1300 кГц L = 0,739 мГн/км;

- емкость  $C = 24.12$  нФ/км.

Кроме того, из предыдущей задачи:

- диаметр изолированной жилы:  $d_1 = 2.9 \text{ nm}$ ;
- $-$  расстояние между центрами проводников  $a = 4.09$   $\mu$ ;

- диаметр группы *dз* 6,99 *мм* ;

- сопротивление проводника постоянному току  $R_{\rm 0}$  = 15,48  $O$ м/км.

Значения kr для заданных частот:

- 60 кГц:  $0,0105d\sqrt{f} = 0,0105\cdot1,2\cdot\sqrt{60000} = 3,1$ .

- 1300 кГц:  $0,0105d\sqrt{f} = 0,0105\cdot1,2\cdot\sqrt{1300000} = 14,36$ .

Значения необходимых табличных функций для заданных частот:

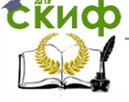

#### Направляющие среды электросвязи

- 60 kF<sub>4</sub>: 
$$
F(kr) = 0,351
$$
;  $G(kr) = 0,425$ ;  $H(kr) = 0,362$ ;  $Q(kr) = 0,83$ .  
\n- 1300 kF<sub>4</sub>:  $F(kr) = \frac{\sqrt{2}kr - 3}{4} = \frac{\sqrt{2} \cdot 14,36 - 3}{4} = 4,327$ ;  
\n $G(kr) = \frac{\sqrt{2}kr - 1}{8} = \frac{\sqrt{2} \cdot 14,36 - 1}{8} = 2,414$ ;  
\n $H(kr) = \frac{1}{4} \left[ \frac{3\sqrt{2}kr - 5}{\sqrt{2}kr - 1} - \frac{2\sqrt{2}}{kr} \right] = 0,675$ .

Сопротивление дополнительных потерь на вихревые токи в соседних проводах и металлической оболочке:

$$
- 60 \text{ kF1: } R_{\text{M}} = R_{\text{M 200}} \sqrt{\frac{f \text{ [kF1]}}{200}} = (7.5 + 14) \sqrt{\frac{60}{200}} = 11,78 \text{ OM/KM};
$$

$$
- 1300 \text{ kF1: } R_{\text{M}} = R_{\text{M 200}} \sqrt{\frac{f \text{ [kF1]}}{200}} = (7.5 + 14) \sqrt{\frac{1300}{200}} = 54,81 \text{ OM/KM}.
$$

Активное сопротивление цепи переменному току (коэффи-<br>*p*=5)<br><sup>-</sup>ц:  $R = 2R_0\sqrt{1 + F(kr) + \frac{pG(kr)(d/a)^2}{r}} + R_y == 2.15,48.1,02 \times$ циент  $p=5$ )

Циент 
$$
p=5
$$
)

\n- 60 кГц:  $R = 2R_0 \chi \left[ 1 + F(kr) + \frac{pG(kr)(d/a)^2}{1 - H(kr)(d/a)^2} \right] + R_0 = 2.15,48.1,02 \times$ 

\n
$$
\chi \left[ 1 + 0,351 + \frac{5.0,425 \cdot \left( \frac{1,2}{4,09} \right)^2}{1 - 0,362 \cdot \left( \frac{1,2}{4,09} \right)^2} \right] + 11,78 = 48,63 + 11,78 = 60,41 \, \text{O}_M / \, \text{K} \cdot \text{M};
$$
\n- 1300 кГц:  $R = 2R_0 \chi \left[ 1 + F(kr) + \frac{pG(kr)(d/a)^2}{1 - 0.362 \cdot \left( \frac{1,2}{4,09} \right)^2} \right] + R_0 = 2.15,48 \times$ 

$$
- 1300 \text{ kT} + R = 2R_0 \chi \left[ 1 + F(kr) + \frac{pG(kr)(d/a)^2}{1 - H(kr)(d/a)^2} \right] + R_M = 2.15,48 \times
$$

$$
\times 1,02 \cdot \left[1+4,327+\frac{5 \cdot 2,414 \cdot \left(\frac{1,2}{4,09}\right)^2}{1-0,675 \cdot \left(\frac{1,2}{4,09}\right)^2}\right]+54,81=203,06+54,81=
$$

 $= 257,87$  *OM* / *KM* .

Индуктивность:

$$
- 1300 \text{ kF1}: L = \chi \left[ 4 \ln \frac{a-r}{r} + \mu_r Q(kr) \right] \cdot 10^{-4} = 1,02 \cdot \left[ 4 \ln \frac{4,09 - \frac{1,2}{2}}{\frac{1,2}{2}} + \frac{1}{2} \right]
$$

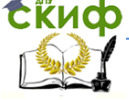

#### Направляющие среды электросвязи

+ 0,197] · 10<sup>-4</sup> = 0,738 *nFh*/*κh*.  
\n3Hauer<sup>1</sup>45°  
\n- 60 *k*Γι; 7 · 10<sup>-4</sup>  
\n- 1300 *k*Γι; *G* = 
$$
\frac{1}{R_{us}}
$$
 + ω*Ctg*δ =  $\frac{1}{10000 \cdot 10^6}$  + 2 · 3,14 · 60 · 10<sup>3</sup> · 24,12 · 10<sup>-9</sup> ×  
\n× 7 · 10<sup>-4</sup> = 6,36 *nkCh*/*κh*;  
\n- 1300 *k*Γι; *G* =  $\frac{1}{R_{us}}$  + ω*Ctg*δ =  $\frac{1}{10000 \cdot 10^6}$  + 2 · 3,14 · 1300 · 10<sup>3</sup> · 24,12 ×  
\n× 10<sup>-9</sup> · 20 · 10<sup>-4</sup> = 393,83*MRCh*/*κh*.  
\nK094pøuunenH 3aryxahM8  
\n- 60 *k*Γιι α =  $\frac{R}{2}\sqrt{\frac{C}{L}} + \frac{G}{2}\sqrt{\frac{L}{C}} = \frac{60,41}{2}\sqrt{\frac{24,12 \cdot 10^{-9}}{0,803 \cdot 10^{-3}}}$  +  $\frac{6,36 \cdot 10^{-6}}{2}$  ×  
\n×  $\sqrt{\frac{0,803 \cdot 10^{-3}}{24,12 \cdot 10^{-9}}}$  = 0,166 + 0,0006 = 0,167 *Hh*/*κu* = 1,451 *0b*/*κu*;  
\n- 1300 *k*Γι; α =  $\frac{R}{2}\sqrt{\frac{C}{L}} + \frac{G}{2}\sqrt{\frac{L}{C}} = \frac{25$ 

Первый член в этих выражениях характеризует потери в металле, второй – потери в диэлектрике.

На 60 кГц соотношение потерь  $\frac{\alpha_{\text{Nemazra}}}{\alpha_{\text{Numazama}}}= \frac{0.100}{0.0006}=276$  $\frac{\alpha_{\text{memaux}}}{\alpha_{\text{downnew}}}\ = \frac{0,166}{0,0006} =$  $\alpha$ *диэлектрик*  $\frac{M_{\text{N}}}{M_{\text{N}}}} = \frac{0.180}{0.000} = 276$ . На 1300 кГц соотношение потерь  $\frac{\alpha_{\text{memaux}}}{\alpha_{\text{numnew}}} = \frac{0.757}{0.034} = 21.68$  $\frac{\alpha_{\text{memann}}}{\alpha_{\text{downnew}}} = \frac{0,737}{0,034} =$  $\alpha$ *диэлектрик*  $\frac{M_{\text{NEMZ,IR}}}{R_{\text{NLOZ}}}=21,68$ .

3 Определить, насколько отличаются коэффициенты фазы симметричных цепей в кабелях МКСГ 4х4х1,2 и МКГ 4х4х1,2, если кабели работают с системой передачи ИКМ-30. Расчеты проводить на верхней частоте системы передачи.

Для расчета коэффициента фазы на частоте 2048 кГц необходимо знать первичные параметры L и C:

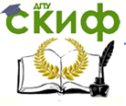

#### Направляющие среды электросвязи

Параметры кабеля МКСГ (из предыдущих задач темы):

- диаметр изолированной жильі: 
$$
d_1 = 2,9 \text{ } M
$$
;  
\n- расстояние между центрами проводников  $a = 4,09 \text{ } M$ ;  
\n- сопротивление проводника постоянному току:  $R_0 = 15,48 \text{ } OM/\kappa M$ ;  
\n- емкость  $C_{AMCT} = 24,12 \text{ } n\Phi/\kappa M$ .  
\nIagаметры кабеля МКГ:  
\n- диаметр изолированибй жильі:  
\n $d_1 = d + 2\delta + 2 \cdot 2\Delta = 1,2 + 2 \cdot 0,81 + 2 \cdot 2 \cdot 0,17 = 3,5 \text{ } M$ ;  
\n- расстояние между центрам проводников  
\n $a = \sqrt{2}d_1 = 1,41 \cdot 3,5 = 4,94 \text{ } M$ ;  
\n- поправочный коэффициент:  
\n $\Psi_1 = \frac{(d_1 + d_1 - d)^2 - a^2}{(d_1 + d_1 - d)^2 + a^2} = \frac{(8,44 + 3,5 - 1,2)^2 - 4,94^2}{(8,44 + 3,5 - 1,2)^2 + 4,94^2} = 0,651$ ;  
\n- емкость  $C_{MKT} = \frac{\chi \epsilon, 10^{-6}}{36 \text{ln} \left[\frac{\text{avy}}{r}\right]} = \frac{1,02 \cdot 1,35 \cdot 10^{-6}}{36 \text{ln} \left[\frac{4,94 \cdot 0,651}{0,5 \cdot 1,2}\right]} = 22,78 \text{ } n\Phi/\kappa M$ ;  
\n3Haveние проводника постоянному току совладает с кабелей):  
\n- соров кгці: 0,0105*d* \sqrt{f} = 0,0105 \cdot 1,2 \cdot \sqrt{2048000} = 18.  
\n3Hачения функции *Q(kr)*: *Q(kr)* =  $\frac{2\sqrt{2}}{kr} = 0,157$ .  
\n*Индуктивность:*  
\n- MKCT:  $L = \chi \left[ 4 \text{ } \ln \frac{a-r}{r} + \$ 

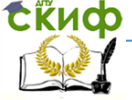

Направляющие среды электросвязи

 $\times 10^{-4} = 0,823$   $M\pi/\kappa M$ . Коэффициент фазы:  $\mathsf{MKCT:} \ \beta = \omega \sqrt{LC} = 2 \cdot 3,14 \cdot 2048 \cdot 10^3 \cdot \sqrt{24,12 \cdot 10^{-9} \cdot 0,734 \cdot 10^{-3}} =$  54,12 *рад* / *км* ; - MKF:  $\beta = \omega \sqrt{LC} = 2 \cdot 3,14 \cdot 2048 \cdot 10^3 \cdot \sqrt{22,78 \cdot 10^{-9} \cdot 0,823 \cdot 10^{-3}}$ 55,69 *рад* / *км* ;

Разность коэффициентов фазы  $\beta_{MKT}$  –  $\beta_{MKT}$  = 55,69 – 54,12 = 1.57 *рад* / *км*.

4 Определить, насколько быстрее движется высокочастотная составляющая сигнала по сравнению с низкочастотной составляющей по симметричной цепи в кабеле МКСГ 4х4х1,2, если кабель работает с системой передачи К-60.

Воспользуемся результатами расчетов из задачи 1: Активное сопротивление цепи переменному току

- 12 кГц *R* 37,48*Ом*/*км*.
- 252 кГц *R* 117,11*Ом*/*км*

Индуктивность:

- $-12$  кГц  $L = 0,819$  *мГн/км*.
- 252 кГц *L* 0,764 *мГн*/ *км* .

 $EMKOCT$ ь  $C = 24,12 \mu \Phi / \kappa M$ .

Проводимость изоляции:

- $-12$ кГц  $G = 0,55$  *мкСм/км*.
- 252 кГц  $G = 45,81 \text{ mK}$ *См*/*км*.

Для расчетов скорости распространения воспользуемся следующими формулами:

x10<sup>-4</sup> = 0,823 *μTH/kM*.  
\nKozdφduμæHT φa3b1:  
\n- MKCT: β = ω
$$
\sqrt{LC}
$$
 = 2 · 3,14 · 2048 · 10<sup>3</sup> ·  $\sqrt{24,12 · 10^{-9} · 0,734 · 10^{-3}}$  = ;  
\n= 54,12 *pa*α/κ*u*;  
\n- MKT: β = ω $\sqrt{LC}$  = 2 · 3,14 · 2048 · 10<sup>3</sup> ·  $\sqrt{22,78 · 10^{-9} · 0,823 · 10^{-3}}$  =  
\n= 55,69 *pa*α/κ*u*;  
\nPa3HOCTb KO3φdμμæHTOB φa3bI  
\nβ<sub>MKT</sub> – β<sub>MKT</sub> = 55,69 – 54,12 = 1.57 *pa*α/κ*u*.  
\n4 *Onpeqenn*th, *на*κα*o*thb 666Tpee *ABH,K*etα *Bb*loc0αvacTO  
\nHaβ coCTaBnβIouμaβ *10* cum b B rafeme MKCT 4x4x1,2, ec  
\nCTaBnβ1ouμαβ *10* cumbMPfjuu<sup>2</sup>theme 7460.  
\nBocronb3yemc G perbe 724C1C. 24804/κμ.  
\n12 kTu R = 37,480<sup>2</sup>M/κμ.  
\n252 kTu R = 117,110<sup>2</sup>M/κμ.  
\n252 kTu R = 117,110<sup>2</sup>M/κμ.  
\n252 kTu L = 0,819 *MTH/KM*.  
\n252 kTu L = 0,819 *MTH/KM*.  
\n252 kTu L = 0,55 *MR* C<sup>1</sup>M/κμ.  
\n252 kTu G = 45,81 *MR* C<sup>1</sup>M/κμ.  
\n2552 kTu G = 45,81

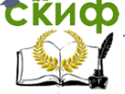

#### Направляющие среды электросвязи

$$
v = \frac{\omega}{\beta} = \frac{2 \cdot 3,14 \cdot 12 \cdot 10^3}{0,349} = 215,93 \cdot 10^3 \text{ km/c}.
$$
  
Ha 252 kFu:  

$$
v = \sqrt{\frac{1}{LC}} = \sqrt{\frac{1}{0,764 \cdot 10^{-3} \cdot 24,12 \cdot 10^{-9}}} = 232,95 \cdot 10^3 \text{ km/c}.
$$
Pa3HOCTb ckopocTEM:

 $\Delta v = v_{252} - v_{12} = 232.95 \cdot 10^3 - 215.93 \cdot 10^3 = 17.02 \cdot 10^3$  *kM/c*.

#### **4.2 Задачи для самостоятельного решения**

1 Определить минимальное и максимальное значения волнового сопротивления электромагнитной волне, проходящей по симметричной паре кабеля МКГ 4х4х1,2, если кабель работает с системой передачи КАМА.

2 Определить значение волнового сопротивления электромагнитной волне, проходящей по симметричной цепи кабеля МКГ 1х4х1,2. Расчеты проводить для постоянного тока.

3 Определить коэффициент затухания в симметричной цепи в кабеле МКСГ 4х4х1,2, если в первом случае кабель находится в среде с температурой +20°С, во втором – в среде с температурой -30°С. По симметричной цепи работает система передачи К-60. Расчет проводить на верхней и нижней частотах передаваемых сигналов.

4 Определить коэффициент фазы симметричной цепи в кабеле МКГ 4х4х1,2, если кабель работает с системой передачи К-60. Расчеты проводить на нижней частоте системы передачи.

5 Определить, насколько отличается скорость движения низкочастотной составляющей сигнала по симметричной цепи в кабеле МКСГ 4х4х1,2 от скорости движения низкочастотной составляющей сигнала по симметричной цепи в кабеле МКГ 4х4х1,2, если кабели работают в системе передачи К-60.

6 Определить, насколько отличаются волновые сопротивления в кабеле МКСГ 4х4х1,2 от коэффициента затухания в кабеле МКСГ 4х4х1,05, если кабели работают в системе передачи ИКМ-30. Расчеты проводить на верхней частоте системы передачи.

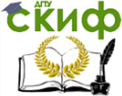

7 Определить, насколько отличается скорость движения низкочастотной составляющей сигнала по симметричной цепи в кабеле МКГ 4х4х1,2 от скорости движения низкочастотной составляющей сигнала по симметричной цепи в кабеле МКГ 4х4х1,05, если кабели работают с системой передачи К-60. Расчеты проводить на верхней и нижней частотах передаваемых сигналов.

8 Определить минимальное и максимальное значения волнового сопротивления электромагнитной волне, проходящей по симметричной паре кабеля МКСГ 4х4х1,05, если кабель работает с системой передачи К-60.

9 Определить минимальное и максимальное значения волнового сопротивления электромагнитной волне, проходящей по симметричной паре кабеля МКСАШп 4х4х1,2, если кабель работает с системой передачи К-60.

## <span id="page-25-0"></span>**5 Вторичные параметры передачи воздушных линий**

#### **5.1 Решение типовых задач**

1 Определить минимальное и максимальное значения волнового сопротивления электромагнитной волне, проходящей по первой цепи профиля №1 воздушной линии связи из стальных проводников диаметром 4 мм, если кабель работает с системой передачи В-3-3. Расчет проводить для сухой погоды.

Для расчета волнового на верхней и нижней частоте системы передачи В-3-3 необходимо знать все первичные параметры передачи.

Расстояние между проводами цепи 1 профиля №1 составляет 60 см.

Из задач 1, 3 и 4 темы 3:

- 4 кГц:  $R = 79,55$  Ом/км,  $G = 0,21$  мкСм/км;

- $-31$  кГц: R = 210,08 Ом/км; G = 1,56 мкСм/км;
- C = 4,87 нФ/км.

Кроме того, значения коэффициента Q(kr):

- 4 кГц  $Q(kr)$ = 0,296;

$$
\text{R}\Gamma\text{L} \qquad \qquad \text{Q}(kr) = \frac{2\sqrt{2}}{kr} = \frac{2 \cdot 1.41}{26.4} = 0.107 \text{ .}
$$

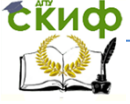

#### Направляющие среды электросвязи

Индуктивность для стальных проводов: - 4 кГц 130 0,296 2 <sup>60</sup> <sup>10</sup> 4ln ( ) <sup>10</sup> 4ln <sup>4</sup> *<sup>Q</sup> k r r a L <sup>r</sup>* 10 6,13 *мГн* / *км* 4 ; - 31 кГц 130 0,107 2 <sup>60</sup> <sup>10</sup> <sup>4</sup> ln ( ) <sup>10</sup> <sup>4</sup> ln <sup>4</sup> *<sup>Q</sup> k r r a L <sup>r</sup>* 10 3,67 *мГн* / *км* 4 . Волновое сопротивление: - 4 кГц: 6 3 9 3 3 0,21 10 3,14 4 10 4,87 10 79,55 3,14 4 10 6,13 10 *i i G i C R i L Zв i i i i* 1,22 10 exp 89,9 173,32 exp 62,68 0,21 10 1,22 10 79,55 153,99 6 4 4 *e Ом* 13,61*<sup>i</sup>* 1190,28 ; - 31 кГц: 6 3 9 3 3 1,56 10 3,14 31 10 4,87 10 210,08 3,14 31 10 3,67 10 *i i G i C R i L Zв i i i i* 9,48 10 exp 89,91 744,72 exp 73,61 1,56 10 9,48 10 210,08 714,48 6 4 4 *e Ом* 8,15*<sup>i</sup>* 886,28 .

2 Определить коэффициент затухания в первой цепи профиля №2 из стальных проводников диаметром 4 мм, если кабель работает в сухую погоду с системой передачи В-3-3. Как изменится этот показатель, если заменить провода медными с тем же диаметром? Расчет проводить на верхней и нижней частотах передаваемого сигнала.

Расстояние между проводами цепи 20 см. Воспользуемся данными, полученными при решении задач темы 3:  $C = 6,03$  нФ/км; 4 кГц: G = 0,21 мкСм/км; 31 кГц: G = 1,56 мкСм/км; для стальных проводов: - 4 кГц:  $R = 79.55$  Ом/км;  $L = 5.69$  мГн/км;  $-31$  кГц; R = 210,08 Ом/км; L = 3,23 мГн/км; для медных проводов: - 4 кГц: R = 3,42 Ом/км; L = 1,93 мГн/км;

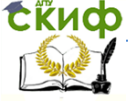

#### Направляющие среды электросвязи

- 31 kF<sub>u</sub>: R = 8,04 OM/km; L = 1,88 MFH/kM.  
\nKosophuunert saryxahna  
\ncranbhbe проводники:  
\n- 4 kFu: 
$$
\alpha = \sqrt{\frac{1}{2} [\sqrt{(R^2 + \omega^2 L^2)(G^2 + \omega^2 C^2)} - (\omega^2 LC - RG)]} =
$$
  
\n= $\sqrt{\frac{1}{2} [\sqrt{2,68 \cdot 10^4 \cdot 2,29 \cdot 10^{-8}} - 0,02]} = 0,04 Hn/km;$   
\n- 31 kFu:  $\alpha = \sqrt{\frac{1}{2} [\sqrt{(R^2 + \omega^2 L^2)(G^2 + \omega^2 C^2)} - (\omega^2 LC - RG)]} =$   
\n= $\sqrt{\frac{1}{2} [\sqrt{4,4 \cdot 10^5 \cdot 1,38 \cdot 10^{-6}} - 0,74]} = 0,14 Hn/km;$   
\nMeqHble проводники:  
\n- 4 kFu:  $\alpha = \sqrt{\frac{1}{2} [\sqrt{(R^2 + \omega^2 L^2)(G^2 + \omega^2 C^2)} - (\omega^2 LC - RG)]}$   
\n= $\sqrt{\frac{1}{2} [\sqrt{2,36 \cdot 10^3 \cdot 2,29 \cdot 10^{-8}} - 7,34 \cdot 10^{-3}]} = 0,003 Hn/km;$   
\n- 31 kFu:  $\alpha = \sqrt{\frac{1}{2} [\sqrt{(R^2 + \omega^2 L^2)(G^2 + \omega^2 C^2)} - (\omega^2 LC - RG)]} =$   
\n= $\sqrt{\frac{1}{2} [\sqrt{1,34 \cdot 10^5 \cdot 1,38 \cdot 10^{-6}} - 0,43]} = 0,008 Hn/km.$   
\nPashoctb koophuquethob saryahwa:

 $-4$  кГц:  $\Delta \alpha = 0.04 - 0.003 = 0.037$  *Нп/ км*;

 $-31$  KF<sub>U</sub>:  $\Delta \alpha = 0.14 - 0.008 = 0.132$  *Hn/km*.

3 Определить коэффициент фазы в четвертой цепи профиля №2а из стальных проводников диаметром 4 мм, если кабель работает в сухую погоду с системой передачи В-3-3. Как изменится этот показатель для системы передачи В-2-2? Расчет проводить на верхней и нижней частотах передаваемого сигнала.

Расстояние между проводами данной цепи 20 см. Воспользуемся данными, полученными при решении задач темы 3:  $C = 6.03$  нФ/км. В-3-3 - 4кГц: R = 79,55 Ом; L = 5,69 мГн/км; G = 0,21 мкСм/км. - 31 кГц:  $R = 210,08$  Ом;  $L = 3,23$  мГн/км;  $G = 1,56$  мкСм/км. В-2-2:

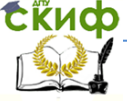

#### Направляющие среды электросвязи

- 4,5 кГц: R = 83,44 Ом; L = 5,48 мГн/км. - 25,7 кГц: R = 191,77 Ом; L = 3,36 мГн/км. Рассчитаем проводимость изоляции для В-2-2: - 4,5 кГц *G G nf* 0,01 10 0,05 10 4,5 10 0,24 *мкСм*/ *км* 6 9 3 <sup>0</sup> ; - 25,7 кГц *G G nf* 0,01 10 0,05 10 25,7 10 1,3 *мкСм*/ *км* 6 9 3 <sup>0</sup> . Коэффициент фазы для В-3-3: - 4 кГц: *R L G C LC RG* <sup>2</sup> <sup>2</sup> <sup>2</sup> <sup>2</sup> <sup>2</sup> <sup>2</sup> <sup>2</sup> 2 1 0,15 *рад*/ *км* ; - 31 кГц: *R L G C LC RG* <sup>2</sup> <sup>2</sup> <sup>2</sup> <sup>2</sup> <sup>2</sup> <sup>2</sup> <sup>2</sup> 2 1 0,87 *рад*/ *км* . Коэффициент фазы для В-2-2: - 4,5 кГц: *R L G C LC RG* <sup>2</sup> <sup>2</sup> <sup>2</sup> <sup>2</sup> <sup>2</sup> <sup>2</sup> <sup>2</sup> 2 1 0,17 *рад* / *км* ; - 25,7 кГц: *R L G C LC RG* <sup>2</sup> <sup>2</sup> <sup>2</sup> <sup>2</sup> <sup>2</sup> <sup>2</sup> <sup>2</sup> 2 1 0,74 *рад*/ *км* .

Разница показателей: - нижние частоты:  $\Delta \beta = 0.17 - 0.15 = 0.02$  pad/*км*; - верхние частоты:  $\Delta \beta = 0.74 - 0.87 = -0.13$   $pad/\kappa M$ .

4 Определить, насколько отличается скорость движения низкочастотной от высокочастотной составляющей сигнала по четвертой цепи профиля №2а из стальных проводников диаметром 4 мм, если кабель работает в сухую погоду с системой передачи В-3-3?

При расчете скорости движения как низкочастотной, так и высокочастотной составляющей спектра необходимо пользоваться формулой  $v = \frac{\omega}{\beta}$  $v = \frac{\omega}{\epsilon}$ .

Воспользуемся данными, полученными при решении задач темы 3:

 $-4$  **KFu:**  $\beta = 0.15$  *pad/km*;  $-31$  кГц:  $\beta = 0.87$  *рад/км*.

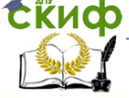

Направляющие среды электросвязи

$$
-4 \text{ k}\Gamma\mu; \quad v = \frac{\omega}{\beta} = \frac{2 \cdot 3.14 \cdot 4 \cdot 10^3}{0.15} = 167.47 \cdot 10^3 \text{ km/c};
$$

$$
-31 \text{ k}\text{F1}: v = \frac{\omega}{\beta} = \frac{2 \cdot 3.14 \cdot 31 \cdot 10^3}{0.87} = 223.77 \cdot 10^3 \text{ km/c}.
$$

Разница скоростей  $\Delta v = 223,77 \cdot 10^3 - 167,47 \cdot 10^3 =$  $= 56,3 \cdot 10^3$  *km/c*.

#### **5.2 Задачи для самостоятельного решения**

1 Определить минимальное и максимальное значения волнового сопротивления электромагнитной волне, проходящей по первой цепи профиля №1 из медных проводников диаметром 4 мм, для сухой и сырой погоды. Кабель работает с системой передачи В-3-3.

2 Определить коэффициент затухания в первой цепи профиля №2 из медных проводников диаметром 4 мм, если кабель работает в сухую погоду с системой передачи В-12-2. Как изменится данный показатель в сырую погоду? Расчет проводить на верхней и нижней частотах передаваемого сигнала.

3 Определить коэффициент фазы в пятой цепи профиля №2а из стальных проводников диаметром 4 мм, если кабель работает в сырую погоду с системой передачи В-3-3. Как изменится данный показатель, если заменить провода медными с тем же диаметром? Расчет проводить на верхней и нижней частотах передаваемого сигнала.

4 Определить, насколько отличается скорость движения низкочастотной составляющей сигнала по первой цепи профиля №2 из медных проводников диаметром 4 мм, если в первом случае кабель работает с системой передачи В-3-3, а во втором – <sup>с</sup> системой В-12-2? Расчет проводить при сухой погоде.

5 Определить, насколько отличается скорость движения низкочастотной от высокочастотной составляющей сигнала по первой цепи профиля №2 из медных проводников диаметром 4 мм, если кабель работает в сырую погоду с системой передачи В-12-2?

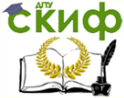

## <span id="page-30-0"></span>**КОАКСИАЛЬНЫЕ КАБЕЛИ СВЯЗИ**

## **1 Первичные параметры передачи**

## **1.1 Решение типовых задач**

<span id="page-30-1"></span>1 Сравнить расчетные данные сопротивления коаксиальной пары в кабеле МКТ-4 1,2/4,6, полученные по полным и упрощенным формулам. На кабеле работает система передачи К-300. Расчеты проводить на нижней частоте передаваемых сигналов.

Упрощенная формула для двух медных проводников:

$$
R = 0.0835\sqrt{f}\left(\frac{1}{d} + \frac{1}{D}\right) = 0.0835\sqrt{60 \cdot 10^3}\left(\frac{1}{1.2} + \frac{1}{4.6}\right) = 21.49 \text{ OM/KM}.
$$

Расчет по полной формуле. Внутренний проводник:

- значение  $kr = 0.0105d\sqrt{f} = 0.0105 \cdot 1.2 \cdot \sqrt{60000} = 3.1$ , F(kr)=0,351;

- сопротивление постоянному току:

$$
R_{0a} = \frac{4000 \,\rho_a}{\pi d_a^2} = \frac{4000 \cdot 0.0175}{3.14 \cdot 1.2^2} = 15.48 \, \text{O} \, \text{M} / \text{K} \, \text{M};
$$

- сопротивление переменному току:  $R_a = R_{0a} [1 + F(k_a r_a)] = 15,48 \cdot [1 + 0,351] = 20,92 \text{ OM/KM}$ Внешний проводник:

- коэффициент вихревых токов  $k = 0.021 \sqrt{f} = 0.021 \cdot \sqrt{60000} = 5.14$ , откуда  $u = \sqrt{2kt} = 1,41 \cdot 5,14 \cdot 0,1 = 0,725$ . - сопротивление переменному току

$$
R_b = \frac{10^3}{2\pi r_b \sigma_b} \left[ \frac{k_b}{\sqrt{2}} \frac{\sin u + \sin u}{\text{ch } u - \cos u} - \frac{4r_b + t}{8(r_b + t)r_b} \right] = \frac{10^3}{2 \cdot 3,14 \cdot 2,3 \cdot 57} \times \left[ \frac{5,14}{1,41} \frac{0,79 + 0,66}{1,28 - 0,75} - \frac{4 \cdot 2,3 + 0,1}{8 \cdot (2,3 + 0,1) \cdot 2,3} \right] = 11,98 \text{ } OM / \kappa M .
$$

Общее сопротивление  $R = R_a + R_b = 20,92 + 11,98 = 32,9$  *Ом/км*.

Разность сопротивлений: *R* 32,9 21,49 11,41*Ом*/*км*.

Таким образом, при расчете по упрощенной формуле было получено значение, на 11,41 Ом/км меньшее, чем по полной формуле.

31 2 При эксплуатации магистрали, использующей кабель МКТ-

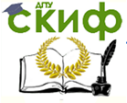

4 1,2/4,6, была изменена схема дистанционного питания, в результате чего напряжение постоянного тока было подключено к внутреннему и внешнему проводникам одной коаксиальной пары. Найти сопротивление новой цепи дистанционного питания.

Сопротивление внутреннего проводника постоянному току  $($ из задачи 1):  $R^{\vphantom{\dagger}}_{0a} = 15,48$   $O$ м/км.

Сопротивление постоянному току внешнего проводника, поверх которого наложен экран:  $R_{0b} = \frac{R_{M}R_{9}}{R_{M}+R_{9}}$  $R_{0b} = \frac{R_{\scriptscriptstyle M} R_{\scriptscriptstyle 9}}{R_{\scriptscriptstyle M} + R_{\scriptscriptstyle 9}}$ , где

*м э*

- сопротивление внешнего медного проводника

 $R_{\scriptscriptstyle M} = \frac{1000 \mu_{\scriptscriptstyle M}}{\pi (D+t)t} = \frac{1000 \cdot 0,0175}{3,14 \cdot (4,6+0,1) \cdot 0,1} = 11,86 \text{ OM/KM}$  $\frac{1000 \rho_{M}}{\pi (D+t)t} = \frac{1000 \cdot 0,0175}{3,14 \cdot (4,6+0,1) \cdot 0,1} =$  $\frac{1000 \rho_{\text{m}}}{\pi (D+t)t} = \frac{1000 \cdot}{3,14 \cdot (4,6)}$  $=\frac{1000\rho_{\scriptscriptstyle{M}}}{\left(1000\right)^2}=\frac{1000\cdot0,0175}{2(1.600\cdot0,0.0175)}=11,86\Omega_{\scriptscriptstyle{M}}/\scriptstyle{\kappa\mu};$ 

- сопротивление экрана

 $R_{\text{s}} = \frac{1000 \text{ G}}{3,14 \cdot (4,6 + 0,1 + 0,1) \cdot 0,1 \cdot 2} = 45,78 \text{ O}$ M/KM  $\frac{1000 \cdot 0,138}{(4,6+0,1+0,1) \cdot 0,1 \cdot 2} =$  $=\frac{1000 \cdot 0.138}{(1.6 \times 10^{-3} \text{ m}) \cdot 0.1 \cdot 0.1} = 45,78 \text{ Om} / \text{km}$ тогда  $R_{0b} = \frac{11,000 - 45,100}{11,86 + 45,78} = 9,42 \text{ O}$ м/км  $b_{0b} = \frac{11,86 \cdot 45,78}{11,86 + 45,78} =$  $=\frac{11,86\cdot 45,78}{11,86\cdot 15,78} = 9,42 \text{ OM/KM}.$ 

Общее сопротивление коаксиальной пары постоянному току  $R_0 = R_{0a} + R_{0b} = 15,92 + 9,42 = 24,9$  *Om*/*KM*.

3 Сравнить расчетные данные индуктивности коаксиальной пары в кабеле ВКПАШп-1 2,1/9,7, полученные по полным и упрощенным формулам. На кабеле работает система передачи К-120. Расчеты проводить на нижней частоте передаваемых сигналов.

Упрощенная формула расчета индуктивности, если внутренний проводник медный, внешний – алюминиевый:

$$
L = \left[ \left( \frac{133,3}{\sqrt{f}d} + \frac{172}{\sqrt{f}D} \right) + 2\ln \left( \frac{D}{d} \right) \right] \cdot 10^{-4} = \left[ \left( \frac{133,3}{\sqrt{60000} \cdot 2,1} + \frac{172}{\sqrt{60000} \cdot 9,7} \right) + 2\ln \left( \frac{9,7}{2,1} \right) \right] \cdot 10^{-4} = 3,39 \cdot 10^{-4} \text{ } \Gamma_H / \kappa \mu \text{ .}
$$
  
\nПолная формула расчета индуктивности.  
\n• значение  $kr = 0,0105d\sqrt{f} = 0,0105 \cdot 2,1 \cdot \sqrt{60000} = 5,4$ ,  $Q(kr)=0,516$ ;

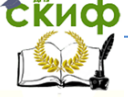

#### Направляющие среды электросвязи

- 
$$
L_a = \frac{1}{2} \mu_r Q(kr) \cdot 10^{-4} = \frac{1}{2} \cdot 1 \cdot 0,516 \cdot 10^{-4} = 0,258 \cdot 10^{-4} \text{ } \Gamma_H/\kappa_M
$$
.  
\nBheunний проводник:  
\n-  $k = 0,0164\sqrt{f} = 0,0164 \cdot \sqrt{60000} = 4,02$ , откуда  
\n $u = \sqrt{2}kt = 1,41 \cdot 4,02 \cdot 0,8 = 4,531$ .  
\n-  $L_\delta = \frac{10^3}{2\pi r_b \sigma} \frac{k_b}{\sqrt{2} \omega} \frac{\text{shu} - \text{sin} u}{\text{chu} - \cos u} = \frac{10^3}{2 \cdot 3,14 \cdot 4,85 \cdot 34,36} \frac{4,02}{1,41 \cdot 2 \cdot 3,14 \cdot 60000} \times \frac{46,4 + 0,98}{46,5 + 0,18} = 0,735 \cdot 10^{-5} \text{ } \Gamma_H/\kappa_M$ .  
\nBheu has a new-  
\nBheu has a new-  
\n $L_{\omega} = 2\mu_r \ln\left(\frac{D}{d}\right) \cdot 10^{-4} = 2 \cdot 1 \cdot \ln\left(\frac{9,7}{2,1}\right) \cdot 10^{-4} = 3,06 \cdot 10^{-4} \text{ } \Gamma_H/\kappa_M$ .

J  $\overline{\mathcal{L}}$ )  $\setminus$ Общая индуктивность:

$$
L = L_a + L_b + L_{\text{est}} = 0.258 \cdot 10^{-4} + 0.735 \cdot 10^{-5} + 3.06 \cdot 10^{-4} = 3.39 \cdot 10^{-4} \text{ } \text{F}_{\text{H}} / \text{ K} \text{M}.
$$
  
Paзность индуктивностей:

 $\Delta L = 3,39 \cdot 10^{-4} - 3,39 \cdot 10^{-4} = 0 \Gamma H / K M$ .

Таким образом, при расчете по упрощенной и полной формулам были получены одинаковые с точностью до округления значения.

4 При изготовлении пары для кабеля КМ-4 2,6/9,5 был сбой в набивке изоляционных шайб. В результате этого расстояние между шайбами стало равным 35 мм. Определить, насколько изменилась емкость коаксиальной пары.

Емкость коаксиальной пары с нормальной изоляцией:

$$
C = \frac{\varepsilon_r \cdot 10^{-6}}{18 \ln \left( \frac{D}{d} \right)} = \frac{1,13 \cdot 10^{-6}}{18 \ln \left( \frac{9,5}{2,6} \right)} = 48,45 \ \mu \Phi / \kappa M \,.
$$

Емкость дефектной пары:  $- \varepsilon$  полиэтилена равна 2,1, воздуха 1;  $-\varepsilon_s = \frac{c_e e^{(t)} + c_{\partial} u}{a + b} = \frac{1}{2} \frac{(35 + 2, 1)(2, 2)}{(2, 2 + 3)} = 1,07$  $\frac{1 \cdot 35 + 2{,}1 \cdot 2{,}2}{2{,}2 + 35} =$  $\frac{+ \varepsilon_0 a}{+ b} = \frac{1 \cdot 35 + 2,1 \cdot 2}{2,2 + 35}$  $\varepsilon_{\rm s} = \frac{\varepsilon_{\rm s} b + \varepsilon}{\cdot}$  $a + b$  $\epsilon_{\theta} = \frac{\epsilon_{\theta}b + \epsilon_{\theta}a}{\epsilon_{\theta}b + \epsilon_{\theta}} = \frac{1 \cdot 35 + 2{,}1 \cdot 2{,}2}{22 \cdot 25} = 1{,}07;$ 

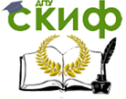

Направляющие среды электросвязи

$$
C = \frac{\varepsilon_{\text{s}} \cdot 10^{-6}}{18 \ln \left( \frac{D}{d} \right)} = \frac{1,07 \cdot 10^{-6}}{18 \ln \left( \frac{9,5}{2,6} \right)} = 45,66 \text{ H}\Phi/\text{Km}.
$$

Разность емкостей:  $\Delta C = 48,45 \cdot 10^{-9} - 45,66 \cdot 10^{-9} = 2,79 \mu \Phi / \kappa M$ .

Таким образом, емкость пары с нестандартной изоляцией уменьшилась на 2,79 нФ/км.

5 Определить, насколько отличаются проводимости изоляции коаксиальных пар в комбинированном кабеле КМ-8/6, если по коаксиальной паре 2,6/9,5 мм работает система передачи К-1920, а по паре 1,2/4,6 мм – система передачи К-300. Расчеты проводить на верхней частоте передаваемых сигналов.

Проводимость изоляции средней пары (2,6/9,5).

- емкость С = 48,45 нФ/км (задача 4);

- на частоте 8500кГц: tgδ≈0,7·10<sup>-4</sup>;

$$
- G = \frac{1}{R_{u3}} + \omega C t g \delta = \frac{1}{10000 \cdot 10^6} + 2 \cdot 3,14 \cdot 8500000 \cdot 48,45 \cdot 10^{-9} \cdot 0,7 \times
$$

 $\times 10^{-4} = 181,03 \,$   $MKCM/KM$ .

Проводимость изоляции малогабаритной пары (1,2/4,6). - эквивалентная диэлектрическая проницаемость изоляции  $\varepsilon$ =1,22;

- **EMKOCTB** 
$$
C = \frac{\varepsilon_r \cdot 10^{-6}}{18 \ln \left(\frac{D}{d}\right)} = \frac{1,22 \cdot 10^{-6}}{18 \ln \left(\frac{4,6}{1,2}\right)} = 50,44 \text{ H}\Phi/\kappa\text{m}
$$
;

- на частоте 1300кГц: tgδ≈1,2∙10<sup>-4</sup>;

$$
- G = \frac{1}{R_{us}} + \omega C t g \delta = \frac{1}{10000 \cdot 10^6} + 2 \cdot 3,14 \cdot 1300000 \cdot 50,44 \cdot 10^{-9} \cdot 1,2 \times
$$

 $\times 10^{-4} = 49{,}42 \,$   $M\kappa C M / \kappa M$ .

Разность проводимостей изоляции:

 $\Delta G = 181,03 \cdot 10^{-6} - 49,42 \cdot 10^{-6} = 131,61 \text{ mK} C M / \kappa M$ .

Таким образом, проводимость изоляции средней пары на 131,61 кСм/км больше проводимости изоляции малогабаритной пары.

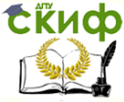

#### **1.2 Задачи для самостоятельного решения**

1 Сравнить расчетные данные сопротивления коаксиальной пары в кабеле ВКПАШп-1 2,1/9,7, полученные по полным и упрощенным формулам. На кабеле работает система передачи К-120. Расчеты проводить на нижней частоте передаваемых сигналов.

2 Сравнить расчетные данные сопротивления коаксиальной пары 2,6/9,5 кабеля КМ-8/6, полученные по полным и упрощенным формулам. На кабеле работает система передачи ИКМ-1920. Расчеты проводить на полутактовой частоте.

 **Указание:** полутактовая частота примерно равна половине скорости передачи системы передачи. Например, если скорость передачи 2,048 Мбит/с, то полутактовая частота приблизительно равна 1,024 МГц.

3 При эксплуатации магистрали, использующей кабель КМ-4 2,6/9,5, была изменена схема дистанционного питания, в результате чего напряжение постоянного тока было подключено к внутреннему и внешнему проводникам одной коаксиальной пары. Найти сопротивление новой цепи дистанционного питания.

4 Сравнить расчетные данные индуктивности коаксиальной пары в кабеле МКТ-4 1,2/4,6, полученные по полным и упрощенным формулам. На кабеле работает система передачи К-3000. Расчеты проводить на нижней частоте передаваемых сигналов.

5 Сравнить расчетные данные индуктивности коаксиальной пары 2,6/9,5 мм кабеля КМ-8/6, полученные по полным и упрощенным формулам. На кабеле работает система передачи ИКМ-1920. Расчеты проводить на полутактовой частоте.

6 При изготовлении коаксиальной пары для кабеля КМ-4 2,6/9,5 были использованы изоляционные шайбы нестандартного материала с  $\varepsilon = 3.1$ . Определить, насколько изменилась емкость коаксиальной пары.

7 При изготовлении пары для кабеля КМ-4 2,6/9,5 был сбой в набивке изоляционных шайб. В результате этого расстояние между шайбами стало равным 35 мм. Определить, насколько из-

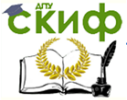

менилась проводимость изоляции коаксиальной пары. По кабелю работает система передачи К-1920. Расчеты проводить на полутактовой частоте.

8 Определить, насколько отличаются проводимости изоляции коаксиальных пар в комбинированном кабеле КМ-8/6, если по коаксиальной паре 2,6/9,5 мм работает система передачи К-1920, а по паре 1,2/4,6 мм – система передачи ИКМ-480. Расчеты проводить на полутактовой частоте.

## **2 Вторичные параметры передачи**

#### **2.1 Решение типовых задач**

<span id="page-35-0"></span>1 Определить, насколько отличаются волновые сопротивления коаксиальных пар в комбинированном кабеле КМ-8/6, если по коаксиальной паре 2,6/9,5 мм работает система передачи К-3600, а по паре 1,2/4,6 мм – система передачи К-300. Расчеты проводить на верхней частоте передаваемых сигналов.

Средняя пара, К-3600 (17600 кГц):  $\frac{D}{d} = \frac{1}{2 \cdot 3.14} 376.6 \cdot \sqrt{\frac{1}{1,13} \ln \frac{3.0}{2,6}} = 73.1 \text{ O/m}$  $Z_e = \frac{1}{2\pi} Z_0 \sqrt{\frac{\mu_r}{\epsilon_r}} \ln \frac{D}{d} = \frac{1}{2 \cdot 3,14} 376.6 \cdot \sqrt{\frac{1}{1,13} \ln \frac{9,5}{2,6}} = 73.1$ *r*  $\frac{1}{1,13}$  ln  $\frac{9,5}{2,6}$  $\frac{1}{2 \cdot 3,14}$ 376,6 $\cdot \sqrt{\frac{1}{1,1}}$  $rac{1}{2\pi}Z_0\sqrt{\frac{\mu_r}{\epsilon_r}}\ln\frac{D}{d}=\frac{1}{2\cdot 3}$ 1  $\int_{0}^{1} \sqrt{\frac{\mu_r}{\epsilon_r}} \ln \frac{D}{d} = \frac{1}{2 \cdot 3.14} 376.6 \cdot \sqrt{\frac{1}{1,13}} \ln \frac{3.3}{2.6} =$  $\mu$  $=\frac{1}{2\pi}Z_0\sqrt{\frac{\mu_r}{\epsilon_r}}\ln\frac{Z}{d}=\frac{1}{2\cdot 3,14}376,6\cdot\sqrt{\frac{1}{1,13}}\ln\frac{Z_0}{2,6}=73,1\text{ }Q_M.$ <u>Малогабаритная пара</u>, К-300 (1300 кГц): *C*  $Z_{\rm g} = \sqrt{\frac{L}{C}}$ . Из задачи 5 П306:  $C = 50,44 \; \mu \Phi / \kappa M$  . На частоте 1300 кГц  $L = \frac{|139,0|}{\sqrt{2}} + \frac{1}{\sqrt{2}} + 2 \ln |\frac{1}{\sqrt{2}}| \cdot 10^{-4} =$  $\overline{\phantom{a}}$  $\overline{\phantom{a}}$  $\overline{\phantom{a}}$  $\overline{\phantom{a}}$ L I L I  $\overline{\phantom{a}}$ J  $\left(\frac{D}{I}\right)$ l  $\vert + 2 \ln \vert$ J  $\left(\frac{1}{4}+\frac{1}{2}\right)$ l  $=\left(\frac{133,3}{\sqrt{f}}\left(\frac{1}{d}+\frac{1}{D}\right)+2\ln\left(\frac{D}{d}\right)\right|\cdot 10^{-4}$ *D*  $L = \left| \frac{155,0}{\sqrt{f}} \right| \frac{1}{d} + \frac{1}{D}$  $\left| \frac{1,0}{1,2} \right|$   $\left| 10^{-4} = 2,81 \cdot 10^{-4} \Gamma$  *F*  $\mu$  / *KM*  $\frac{1}{4,6}$  + 2 ln  $\left(\frac{4,6}{1,2}\right)$ 1 1,2 1 1300000  $\frac{133,3}{\sqrt{13}} \left( \frac{1}{12} + \frac{1}{112} \right) + 2 \ln \left( \frac{4,6}{12} \right) \left| 10^{-4} \right. = 2,81 \cdot 10^{-4}$  $\overline{\phantom{a}}$  $\overline{\phantom{a}}$  $\overline{\phantom{a}}$  $\overline{\phantom{a}}$ L  $\mathbf{r}$ L  $\mathsf{I}$  $\overline{\phantom{a}}$ J  $\mathcal{L}_{\mathcal{A}}$  $\overline{\phantom{a}}$  $\setminus$  $\Big| + 2 \ln \Big|$ J  $\mathcal{L}_{\mathcal{A}}$ I  $\overline{\mathcal{L}}$  $=\left|\frac{133,3}{\sqrt{2}}\right|\left|\frac{1}{1.2}+\frac{1}{1.6}\right|+2\ln\left|\frac{4,6}{1.2}\right|\left|\cdot 10^{-4}\right|=2.81\cdot10^{-4}\Gamma H/\kappa M$ .  $Z_e = \sqrt{\frac{L}{C}} = \sqrt{\frac{2,81 \cdot 10^{-4}}{50,44 \cdot 10^{-9}}} = 74,64$  $2,81 - 10$  $\frac{4}{\sqrt{2}}$  =  $=\sqrt{\frac{L}{C}}=\sqrt{\frac{2,81\cdot 10^{-4}}{50.44\cdot 10^{-9}}}=74,64\text{ }\text{O}_M.$ 

$$
Z_e = \sqrt{\frac{E}{C}} = \sqrt{\frac{2,61 \text{ 10}}{50,44 \cdot 10^{-9}}} = 74,64 \text{ } \text{O}m.
$$
  
Pa3HOCTb BOHOBBIX COPDOTUBJehuWi:  

$$
\Delta Z_e = 74,64 - 73,1 = 1,54 \text{ } \text{O}m.
$$

Таким образом, волновое сопротивление малогабаритной пары на 1,54 Ом больше волнового сопротивления средней пары.

2 Сравнить расчетные данные затухания коаксиальной пары
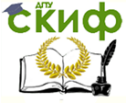

в кабеле МКТ-4 1,2/4,6, полученные по полным и упрощенным формулам. На кабеле работает система передачи К-300. Расчеты проводить на верхней частоте передаваемых сигналов.

Полная формула: для расчета необходимо знать все первичные параметры передачи пары.

$$
R = 0,0835\sqrt{f}\left(\frac{1}{d} + \frac{1}{D}\right) = 0,0835\sqrt{1300\,000}\left(\frac{1}{1,2} + \frac{1}{4,6}\right) = 100,03\,O\frac{M}{KM};
$$
  
\n
$$
L = 2,81 \cdot 10^{-4} \, \text{Fm} / \text{KM} \text{ (143 350444 1)};
$$
  
\n
$$
C = 50,44 \, \text{H}\Phi / \text{KM} \text{ (35044 5, 1306)};
$$
  
\n
$$
G = \frac{1}{R_{us}} + \omega C t g \delta = 10^{-10} + 2 \cdot 3,14 \cdot 1300 \cdot 10^3 \cdot 50,44 \cdot 10^{-9} \cdot 1,2 \cdot 10^{-4} =
$$
  
\n
$$
= 49,42 \, \text{MKCm} / \text{KM};
$$
  
\n
$$
\alpha = 8,69 \left[\frac{R}{2} \sqrt{\frac{C}{L}} + \frac{G}{2} \sqrt{\frac{L}{C}}\right] = 8,69 \left[\frac{100,03}{2} \sqrt{\frac{50,44 \cdot 10^{-9}}{2,81 \cdot 10^{-4}}} + \frac{49,42 \cdot 10^{-6}}{2} \times \frac{1}{50,44 \cdot 10^{-9}}\right]
$$
  
\n
$$
\times \sqrt{\frac{2,81 \cdot 10^{-4}}{50,44 \cdot 10^{-9}}} = 8,69 \cdot 0,67 = 5,84 \, (\text{dB/km}).
$$
  
\n
$$
\alpha = \frac{6,05\sqrt{f \epsilon_r}}{\ln \frac{D}{d}} \left(\frac{1}{d} + \frac{1}{D}\right) \cdot 10^{-3} + 9,08 f \sqrt{\epsilon_r} \, \text{tg} \cdot 10^{-5} =
$$
  
\n
$$
= \frac{6,05\sqrt{1300000 \cdot 1,22}}{\ln \frac{4,6}{1,2}} \left(\frac{1}{1,2} + \frac{1}{4,6}\right) \cdot 10^{-3} + 9,08 \cdot 1300000\sqrt{1,22} \cdot 1,
$$

Разность коэффициентов затухания:  $\Delta \alpha = 5.97 - 5.84 = 0.13 \frac{\partial E}{\partial m}$ .

Таким образом, по упрощенной формуле значение коэффициента затухания получилось на 0,13 дБ/км большим, чем по полной формуле.

3 Определить, во сколько раз отличается коэффициент фазы коаксиальных пар в комбинированном кабеле КМ-8/6, если по коаксиальной паре 2,6/9,5 мм работает система передачи ИКМ-1920, а по паре 1,2/4,6 мм – система передачи К-300. Расче-

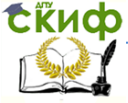

# Направляющие среды электросвязи

ты проводить на верхней частоте передаваемых сигналов.

Средняя пара, ИКМ-1920 (140 000 кГц):  $\frac{G_9}{c}$  = 2.3,14.140000000  $\frac{\sqrt{44.5}}{300000}$  = 3115,34 pad/km  $\frac{9}{3}$  = 2.3,14.140000000  $\frac{\sqrt{11.3}}{300000}$  = 3115,34 pad/  $\beta = \omega \frac{\sqrt{\varepsilon_s}}{} = 2.3,14.140000000 \frac{\sqrt{1,13}}{200000} = 3115,34 \text{ pad/km}.$ <u>Малогабаритная пара</u>, К−300 (1300 кГц): β=ω√*LC* . *L* 2,81 10 *Гн*/ *км* 4 (из задачи 1); *C* 50,44 *нФ*/ *км* (задача 5 предыдущей темы).  $\beta = \omega \sqrt{LC} = 2 \cdot 3,14 \cdot 1300000 \cdot \sqrt{2,81 \cdot 10^{-4} \cdot 50,44 \cdot 10^{-9}} = 30,74 \text{ pad}/\text{ km}$ . Отношение коэффициентов фазы: 101,3 30,74 3115,34 300  $\frac{19200}{20.54} = \frac{3113,34}{20.54} =$ β β - $\overline{a}$ *К*  $\frac{HKM-19200}{2.05} = \frac{3113334}{100} = 1013$ .

Таким образом, коэффициент фазы средней пары в 101,3 раза больше коэффициента фазы малогабаритной пары.

4 Определить, насколько быстрее движется высокочастотная составляющая сигнала по сравнению с низкочастотной составляющей по коаксиальной паре в кабеле КМ-4 2,6/9,5 мм, если кабель работает с системой передачи К-1920.

$$
\frac{\text{BH (8500 kFu): } v = \frac{c}{\sqrt{\epsilon_s}} = \frac{300\,000}{\sqrt{1,13}} = 282216,26 \, \text{km/c}.
$$
\n
$$
\frac{\text{HH (312 kFu): } v = \sqrt{\frac{1}{LC}}.
$$
\n
$$
L = \left[ \frac{133,3}{\sqrt{f}} \left( \frac{1}{d} + \frac{1}{D} \right) + 2\ln \left( \frac{D}{d} \right) \right] \cdot 10^{-4} = \left[ \frac{133,3}{\sqrt{312000}} \left( \frac{1}{2,6} + \frac{1}{9,5} \right) + 2\ln \left( \frac{9,5}{2,6} \right) \right] \cdot 10^{-4} = 2,71 \cdot 10^{-4} \, \text{Fm/km};
$$
\n
$$
C = \frac{\epsilon_r \cdot 10^{-6}}{18 \ln \left( \frac{D}{d} \right)} = \frac{1,13 \cdot 10^{-6}}{18 \ln \left( \frac{9,5}{2,6} \right)} = 48,45 \, \text{m} \cdot \text{m}
$$
\n
$$
v = \sqrt{\frac{1}{LC}} = \sqrt{\frac{1}{2,71 \cdot 10^{-4} \cdot 48,45 \cdot 10^{-9}}} = 276058,34 \, \text{km/c}.
$$

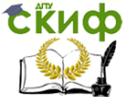

#### Направляющие среды электросвязи

Разница скоростей: *v* 282216,26 276058,34 6157,92 *км*/ *с* .

#### **2.2 Задачи для самостоятельного решения**

1 Определить, насколько отличаются волновые сопротивления коаксиальных пар в комбинированном кабеле КМ-8/6 и МКТ-4 1,2/4,6, если по коаксиальной паре 2,6/9,5 мм кабеля КМ-8/6 работает система передачи ИКМ-1920, а по паре 1,2/4,6 мм кабеля МКТ-4 – система передачи ИКМ-480. Расчеты проводить на полутактовой частоте.

2 Определить, насколько отличаются волновые сопротивления коаксиальных пар в комбинированном кабеле КМ-8/6 и ВКПАШп-1 2,1/9,7, если по коаксиальной паре 2,6/9,5 мм кабеля КМ-8/6 работает система передачи ИКМ-1920, а по кабелю ВКПАШп-1 – система передачи К-120. Расчеты проводить на верхней частоте передаваемых сигналов.

3 Сравнить расчетные данные затухания коаксиальной пары в комбинированном кабеле КМ-8/6, полученные по полным и упрощенным формулам. По коаксиальной паре 2,6/9,5 мм работает система передачи ИКМ-1920. Расчеты проводить на полутактовой частоте.

4 Сравнить расчетные данные затухания коаксиальной пары в кабеле ВКПАШп-1 2,1/9,7, полученные по полным и упрощенным формулам. На кабеле работает система передачи К-120. Расчеты проводить на верхней частоте передаваемых сигналов.

5 Определить, во сколько раз отличается коэффициент фазы коаксиальных пар в комбинированном кабеле КМ-8/6, если по коаксиальной паре 2,6/9,5 мм работает система передачи К-3600, а по паре 1,2/4,6 мм – система передачи ИКМ-480. Расчеты проводить на верхней частоте передаваемых сигналов.

6 Определить, во сколько раз отличается коэффициент фазы коаксиальных пар в комбинированном кабеле КМ-8/6, если по коаксиальной паре 2,6/9,5 мм работает система передачи ИКМ-1920, а по паре 1,2/4,6 мм – система передачи ИКМ-480. Расчеты проводить на полутактовой частоте.

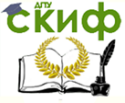

# Направляющие среды электросвязи

7 Определить, насколько быстрее движется высокочастотная составляющая сигнала по сравнению с низкочастотной составляющей по коаксиальной паре в кабеле ВКПАШп-1 2,1/9,7, если кабель работает с системой передачи К-120.

8 Определить, насколько быстрее движется высокочастотная составляющая сигнала по сравнению с низкочастотной составляющей по коаксиальной паре в кабеле МКТ-4 1,2/4,6, если кабель работает с системой передачи К-300.

# **3 Влияние соотношения размеров проводников на параметры передачи**

# **3.1 Решение типовых задач**

1 Определить, каким должно быть расстояние между полиэтиленовыми шайбами толщиной 2,2 мм в коаксиальной паре 2,6/9,4 мм с волновым нормированным сопротивлением в 75 Ом.

Отношение размеров проводников:  $\frac{2}{d} = \frac{3}{2,6} = 3,6$  $=\frac{9,4}{1}$ *d*  $\frac{D}{D} = \frac{9.4}{D} = 3.6$ . При таком

соотношении диаметров для  $Z<sub>B</sub> = 75$  Ом  $\varepsilon<sub>9</sub>=1,05$ .

Формула для вычисления эквивалентной диэлектрической проницаемости при шайбовой изоляции  $a + b$  $a_{\beta} = \frac{\varepsilon_{\beta}b + \varepsilon_{\partial}a}{a + b}$  $\varepsilon_{\text{a}} = \frac{\varepsilon_{\text{e}} b + \varepsilon_{\text{a}} a}{\varepsilon_{\text{a}}}$ , откуда

найдем расстояние между шайбами изоляции,  $b$ :

$$
\varepsilon_{s}a + \varepsilon_{s}b = \varepsilon_{s}b + \varepsilon_{o}a
$$
\n
$$
(\varepsilon_{s} - \varepsilon_{s})b = (\varepsilon_{o} - \varepsilon_{s})a
$$
\n
$$
b = \frac{(\varepsilon_{o} - \varepsilon_{s})a}{\varepsilon_{s} - \varepsilon_{s}}.
$$
\nOrсюда имеем

\n
$$
b = \frac{(2, 1 - 1, 05) \cdot 2, 2}{1, 05 - 1} = 46, 2 \text{ } \text{M}.
$$

2 Какое минимальное затухание может быть достигнуто в коаксиальных парах на верхней частоте аппаратуры К-3600, если известно, что диаметр внутреннего проводника равен 2,6 мм, оба проводника медные, а волновое сопротивление равно 75 Ом?

Минимальное затухание в коаксиальных парах достигается

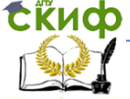

при соотношении D/d=3,6 мм. Отсюда  $D = 3.6d = 3.6 \cdot 2.6 = 9.36 \mu M$ .

При соотношении диаметров 3,6 волновое сопротивление в 75 Ом достигается при  $\varepsilon_3 = 1.05$ .

Верхняя частота системы передачи K-3600 равна 17 600 кГц, на такой частоте коэффициент затухания равен

 $\alpha = \alpha_{M} = \frac{21.7\sqrt{f\epsilon_{B}^2 \cdot 10^{-3}}}{D} = \frac{21.7\sqrt{17600000 \cdot 1.05} \cdot 10^{-3}}{9.36} = 9.97 \frac{\partial E}{\partial K}$ 

# 3.2 Задачи для самостоятельного решения

1 Определить, каким должно быть расстояние между полиэтиленовыми шайбами толщиной 2 мм в коаксиальной паре 2,6/9,4 мм с волновым нормированным сопротивлением 75 Ом.

2 Какое минимальное затухание может быть достигнуто в коаксиальных парах на полутактовой частоте аппаратуры ИКМ-30, если известно, что диаметр внутреннего проводника равен 2,6 мм, оба проводника медные, а волновое сопротивление равно 75 Om?

3 Найти коэффициент фазы и скорость распространения электромагнитной энергии в коаксиальном кабеле с медными проводниками, рассчитанном на передачу сигналов с минимальным затуханием, если кабель имеет нормированное волновое сопротивление 75 Ом. Расчет проводить на верхней частоте системы передачи ИКМ-1920.

4 Изоляция коаксиальной пары выполнена в виде полиэтиленовой спирали и имеет относительную диэлектрическую проницаемость 1,1. Найти внутренний диаметр внешнего медного проводника при условии, что диаметр внутреннего медного проводника равен 2.6 мм, если кабель имеет нормированное волновое сопротивление 75 Ом.

5 Определить, каким должно быть расстояние между полиэтиленовыми шайбами толщиной 2,2 мм в коаксиальной паре 2,6/9,4 мм с волновым нормированным сопротивлением в 50 Ом.

6 Определить, насколько должно измениться расстояние между полиэтиленовыми шайбами толщиной 2,3 мм в коаксиаль-

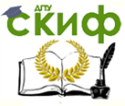

ной паре с внутренним медным проводником кабеля, рассчитанного на минимальное затухание, если внешний медный проводник заменить на алюминиевый. Волновое сопротивление кабеля нормировано величиной 75 Ом.

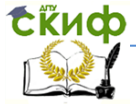

Направляющие среды электросвязи

# **ОПТИЧЕСКИЕ КАБЕЛИ**

# **1 Нагрузка на растяжение**

# **1.1 Решение типовых задач**

1 Насколько изменилась допустимая нагрузка на растяжение конструкции оптического кабеля ОК-50-2-5-8, если при его изготовлении заменили материал центрального упрочняющего материала с нитей СВМ на кевлар? Рассчитать допустимое растяжение кабеля в обоих случаях.

При расчете использовать следующие значения:

- *внешний диаметр центрального упрочняющего элемента 3,7 мм при толщине поливинилхлоридной оболочки 0,5 мм;*
- *толщина фторопластовой трубки оптического модуля 0,5 мм;*
- *толщина внешней полиэтиленовой оболочки 1,5 мм;*
- *наружный диаметр кабеля 13 мм;*
- *коэффициент допустимого продольного растяжения кабеля =0,01.*

Кабель содержит 8 оптических модулей. Так как кабель второй разработки, диаметр его оптического модуля составляет 2,5 мм.

Элементы конструкции, к которым прикладывается нагрузка:

- силового элемента;

- оболочки силового элемента;

- трубки оптического модуля;

- внешней оболочки кабеля.

Силовой элемент без оболочки:

- диаметр:  $d_{c9} = 3,7 - 2 \cdot 0,5 = 2,7$ *мм*;

- площадь:  $S_{cs} = \pi r^2 = 3.14 \cdot (0.5 \cdot 2.7)^2 = 3.14 \cdot 1.35^2 = 5.72$ *мм*<sup>2</sup>

$$
= 5,72 \cdot 10^{-6} \, \text{m}^2 \, ;
$$

- допустимое растяжение элемента из нитей СВМ:

 $F_{\text{cav}} = 0.01 \cdot 1 \cdot 6500 \cdot 10^7 \cdot 5{,}72 \cdot 10^{-6} = 3718 \ H$ ;

- допустимое растяжение элемента из кевлара:

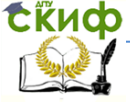

# Направляющие среды электросвязи

 $F_{\text{mean}} = 0.01 \cdot 1 \cdot 12500 \cdot 10^7 \cdot 5.72 \cdot 10^{-6} = 7150 H$ .

<u>Оболочка силового элемента:</u><br>- площадь:  $S_{_{\text{OC}}} = (\pi r_{_{\text{on}}$  $\times$ (3,7<sup>2</sup> – 2,7<sup>2</sup>) = 5,02*mm*<sup>2</sup> = 5,02·10<sup>-6</sup> m<sup>2</sup>;

- допустимое растяжение поливинилхлоридной оболочки:  $F_{\text{next}} = 0.01 \cdot 1 \cdot 300 \cdot 10^7 \cdot 5.02 \cdot 10^{-6} = 150.6 H$ ;

Оболочка одного оптического модуля:

- диаметр модуля без оболочки:  $d_{u} = 2.5 - 2 \cdot 0.5 = 1.5$ мм

- площадь: 
$$
S_{\text{ou}} = 0.25 \cdot \pi \cdot (d_{\text{new}}^2 - d_{\text{asym}}^2) = 0.25 \cdot 3.14 \cdot (2.5^2 - 1.5^2) =
$$
  
= 3.14 $\text{AMM}^2 = 3.14 \cdot 10^{-6} \text{ M}^2$ ;

- допустимое растяжение фторопластовой оболочки одного модуля:  $F_{\text{dm}} = 0.01 \cdot \cos 35^\circ \cdot 225 \cdot 10^7 \cdot 3.14 \cdot 10^{-6} = 56.5 H$ .

Оболочка кабеля:

- диаметр кабеля без оболочки:  $d_r = 13 - 2 \cdot 1.5 = 10$ мм; - площадь:  $S_{ox} = 0.25 \cdot \pi \cdot (d_{\text{genur}}^2 - d_{\text{genur}}^2) = 0.25 \cdot 3.14 \cdot (13^2 - 10^2) =$  $= 54.16$ *MM*<sup>2</sup> $= 54.16 \cdot 10^{-6}$ *M*<sup>2</sup>:

- допустимое растяжение полиэтиленовой оболочки:

 $F_{\text{m}} = 0.01 \cdot 1 \cdot 15 \cdot 10^{7} \cdot 54,16 \cdot 10^{-6} = 81,2 \ H$ .

Разница в допустимом растяжении кабеля при смене материала силового элемента будет определяться соотношением:

 $F_{\text{mean}} - F_{\text{can}} = 7150 - 3718 = 3432 H$ .

Допустимое растяжение кабеля с силовым элементом из нитей СВМ:  $F = 3718 + 150.6 + 8.56.5 + 81.2 = 4401.8$  Н

Допустимое растяжение кабеля с кевларовым силовым эле-MeHTOM:  $F = 7150 + 150.6 + 8.56.5 + 81.2 = 7833.8$  H

2 Насколько изменится радиус сердцевины центрального упрочняющего элемента, изготовленной из нитей СВМ, кабеля ОК-50-2-3-8, если требуется получить конструкцию с минимально допустимым для линейных кабелей растягивающим усилием.

При расчете использовать конструктивные размеры из задачи 1.

Геометрические размеры кабелей ОК-50-2-3-8 и ОК-50-2-5-8 одинаковы, воспользуемся результатами предыдущей задачи.

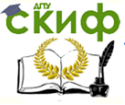

# Направляющие среды электросвязи

Минимально допустимое растягивающее усилие для линейных кабелей типа ОК-50 1200 Н

Значение площади сечения сердцевины конструкции с минимально допустимым для линейных кабелей растягивающим усилием:

$$
S_{apu} = \frac{1}{E_{apu}} \left( \frac{F}{\delta} - \sum_{i=1}^{n-1} k_i E_i S_i \right) = \frac{1}{6500 \cdot 10^7} \left( \frac{1200}{0.01} - \frac{150.6 + 8 \cdot 56.5 + 81.2}{0.01} \right) =
$$
  
= 
$$
\frac{1}{65000} \left( 120000 - 68380 \right) \cdot 10^{-6} = 0.79 \cdot 10^{-6} \cdot \frac{m^2}{\delta} = 0.79 \cdot 10^{-8} \cdot \frac{m^2}{\delta}.
$$

Новый радиус сердцевины:

$$
r = \sqrt{\frac{S_{apm}}{\pi}} = \sqrt{\frac{0.79}{3,14}} = 0.50 \text{ mm}
$$

Старый радиус сердцевины (по задаче 1):

$$
r = \frac{d}{2} = \frac{2,7}{2} = 1,35 \text{ mm}
$$

Разница радиусов сердцевины:  $\Delta r = 0,5 - 1,35 = -0,85$ *мм*.

Т.о. радиус сердцевины уменьшится на 0,85 мм.

# **1.2 Задачи для самостоятельного решения**

1 Насколько изменилась допустимая нагрузка на растяжение конструкции оптического кабеля ОК-50-2-3-8, если при его изготовлении внешний диаметр оболочки изменялся в пределах нормы? Рассчитать допустимое растяжение кабеля в обоих случаях.

При расчете использовать следующие значения:

 внешний диаметр центрального упрочняющего элемента 3,7 мм при толщине поливинилхлоридной оболочки 0,4 мм;

 толщина фторопластовой трубки оптического модуля 0,55 мм;

толщина внешней полиэтиленовой оболочки 1,6 мм;

наружный диаметр кабеля 13 мм;

 коэффициент допустимого продольного растяжения кабеля  $\delta$ =0,01.

2 Какой объем гидрофобного заполнителя потребуется для заполнения свободного внутреннего пространства 1 км кабеля ОК-50-2-5-8?

При расчете использовать следующие значения:

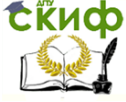

#### Направляющие среды электросвязи

 внешний диаметр центрального упрочняющего элемента 3,7 мм;

 толщина фторопластовой трубки оптического модуля 0,5 мм;

толщина внешней полиэтиленовой оболочки 1,5 мм;

наружный диаметр кабеля 13 мм.

3 Насколько изменилась допустимая нагрузка на растяжение конструкции оптического кабеля ОК-50-2-3-8, если при изготовлении кабеля заменили материал центрального упрочняющего элемента с нитей СВМ на сталь? Рассчитать допустимое растяжение кабеля в обоих случаях.

При расчете использовать следующие значения:

 внешний диаметр центрального упрочняющего элемента 3,6 мм при толщине поливинилхлоридной оболочки 0,55 мм;

 толщина фторопластовой трубки оптического модуля 0,45 мм;

толщина внешней полиэтиленовой оболочки 1,8 мм;

наружный диаметр кабеля 13 мм;

 коэффициент допустимого продольного растяжения кабеля δ=0,02.

4 Сравнить допустимую нагрузку на растяжение конструкции оптического кабеля ОК-50-2-3-8 и ОК-50-2-3-4.

При расчете использовать следующие значения:

 внешний диаметр центрального упрочняющего элемента 3,7 мм при толщине поливинилхлоридной оболочки 0,5 мм;

 толщина фторопластовой трубки оптического модуля 0,5 мм;

 толщина поливинилхлоридной трубки корделя заполнения 0,5 мм;

кордели заполнения выполнены из стеклопластика;

толщина внешней полиэтиленовой оболочки 1,7 мм;

наружный диаметр кабеля 13 мм;

 коэффициент допустимого продольного растяжения кабеля  $\delta = 0.02$ .

5 Проверить, будет ли выдерживать кабель ОКСНМ-10-01-0,22-24 (6,0) требуемую нагрузку на растяжение, при толщине слоя арамидных нитей 0,2 мм? А при толщине 0,25

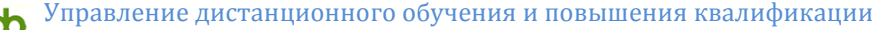

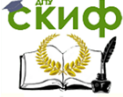

мм?

При расчете использовать следующие значения:

 внешний диаметр центрального упрочняющего элемента 3 мм при толщине поливинилхлоридной оболочки 0,5 мм;

наружный диаметр оптического модуля 3,0 мм;

 толщина трубки оптического модуля из полибутилентерефталата 0,5 мм;

толщина внутренней полиэтиленовой оболочки 0,4 мм;

толщина внешней полиэтиленовой оболочки 2 мм;

наружный диаметр кабеля 14 мм;

 коэффициент допустимого продольного растяжения кабеля  $\delta$ =0,01.

6 Рассчитать минимальную толщину слоя арамидных нитей для кабеля ОКСНМ-10-01-0,22-24 (6,0) со следующими параметрами:

 внешний диаметр центрального упрочняющего элемента 3,5 мм;

наружный диаметр оптического модуля 2,4 мм;

 толщина трубки оптического модуля из полибутилентерефталата 0,4 мм;

толщина внешней полиэтиленовой оболочки 2 мм;

наружный диаметр кабеля 14,8 мм;

 коэффициент допустимого продольного растяжения кабеля  $\delta = 0.01$ .

При расчетах пренебречь вкладом внутренней полиэтиленовой оболочки.

7 Рассчитать и сравнить допустимую нагрузку на растяжение конструкции оптического кабеля ОК-50-2-3-4 и ОК-50-3-3-4.

При расчете использовать следующие значения:

 внешний диаметр центрального упрочняющего элемента 3,5 мм при толщине поливинилхлоридной оболочки 0,55 мм;

 толщина фторопластовой трубки оптического модуля 0,45 мм;

 толщина поливинилхлоридной трубки корделя заполнения 0,5 мм;

кордели заполнения выполнены из стеклопластика;

толщина внешней полиэтиленовой оболочки 1,5 мм;

наружный диаметр кабеля 13 мм;

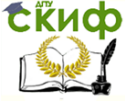

#### Направляющие среды электросвязи

• коэффициент допустимого продольного растяжения кабеля  $\delta = 0.02$ .

# 2 Основные параметры

# 2.1 Решение типовых задач

1 Определить число мод, распространяющихся в оптическом волокне кабеля типа ОКК-50-01-4 при n2=1,490, Δ=0,01, Насколько изменится число мод при изменении диаметра сердцевины оптоволокна в пределах нормы?

В кабеле используется градиентное оптоволокно с диаметром сердцевины 50 $\pm$ 3 мкм. Кабель используется на длине волны 1,3 мкм.

Для нахождения числа мод, распространяющихся в оптоволокне, необходимо знать показатель преломления середины волокна n<sub>1</sub>. Из формулы для нахождения относительного значения показателя преломления имеем:

$$
\Delta = \frac{n_1^2 - n_2^2}{2n_1^2} \implies 2\Delta n_1^2 = n_1^2 - n_2^2 \implies n_1^2 (1 - 2\Delta) = n_2^2 \implies n_1 = \sqrt{\frac{n_2^2}{1 - 2\Delta}}.
$$

$$
n_1 = \sqrt{\frac{1,49^2}{1-2 \cdot 0,01}} = 1,505.
$$

Число мод при диаметре сердцевины 50 мкм:

$$
N = \frac{1}{4} \left( \frac{2\pi a}{\lambda} \sqrt{n_1^2 - n_2^2} \right)^2 = \frac{1}{4} \left( \frac{2 \cdot 3.14 \cdot 50/2}{1.3} \sqrt{1.505^2 - 1.49^2} \right)^2 = 165.
$$

Если диаметр сердцевины изменяется в пределах нормы, то минимальный диаметр равен 47 мкм, максимальный 53 мкм. Тогда число мод:

$$
N_{47} = \frac{1}{4} \left( \frac{2\pi a}{\lambda} \sqrt{n_1^2 - n_2^2} \right)^2 = \frac{1}{4} \left( \frac{2 \cdot 3.14 \cdot 47/2}{1.3} \sqrt{1.505^2 - 1.49^2} \right)^2 = 145.
$$
  

$$
N_{53} = \frac{1}{4} \left( \frac{2\pi a}{\lambda} \sqrt{n_1^2 - n_2^2} \right)^2 = \frac{1}{4} \left( \frac{2 \cdot 3.14 \cdot 53/2}{1.3} \sqrt{1.505^2 - 1.49^2} \right)^2 = 185.
$$

Т.о. при изменении диаметра сердцевины оптического волокна в пределах нормы число распространяющихся мод меняется на 40.

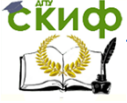

# Направляющие среды электросвязи

2 Определить, во сколько раз отличается величина нормированной частоты в оптическом волокне кабеля типа ОКК-50-01 от нормированной частоты в оптическом волокне кабеля типа ОКК-10-01 при  $n_1 = 1,510$ ,  $\Delta = 0,01$ .

Для нахождения нормированной частоты необходимо знать еще показатель преломления оболочки оптического волокна. Найдем ее из формулы для нахождения относительного значения показателя преломления:

$$
\Delta = \frac{n_1^2 - n_2^2}{2n_1^2} \implies n_1^2 (1 - 2\Delta) = n_2^2 \implies n_2 = n_1 \sqrt{(1 - 2\Delta)}.
$$

Показатель преломления оболочки оптического волокна:  $n_2 = n_1 \sqrt{(1 - 2\Delta)} = 1.51 \sqrt{(1 - 2 \cdot 0.01)} = 1.495$ .

Нормированная частота в кабеле типа ОК-50-01:

$$
V = \frac{2\pi a}{\lambda} \sqrt{n_1^2 - n_2^2} = \frac{2 \cdot 3,14 \cdot 50/2}{1,3} \sqrt{1,51^2 - 1,495^2} = 25,64.
$$

Нормированная частота в кабеле типа ОКК-10-01:

$$
V = \frac{2\pi a}{\lambda} \sqrt{n_1^2 - n_2^2} = \frac{2 \cdot 3,14 \cdot 10/2}{1,3} \sqrt{1,51^2 - 1,495^2} = 5,13.
$$

Соотношение частот:

 $\frac{25,64}{5,13} \approx 5$  $\frac{25,64}{1} \approx 5$ .

3 Определить, насколько отличается величина числовой апертуры в оптоволокне кабеля типа ОКК-50-01 от числовой апертуры в оптоволокне кабеля типа ОМЗКГ-10-1. В обоих типах оптических волокон  $\Delta = 0.01$ ; для ОВ в кабеле ОКК-50-01  $n_1 = 1.505$ , для ОВ в кабеле ОМЗКГ-10-1 n1=1,510.

Для определения числовой апертуры необходимо знать еще показатель преломления оболочки оптического волокна.

ОКК-50-01:  $n_2 = n_1 \sqrt{(1 - 2\Delta)} = 1,505\sqrt{(1 - 2 \cdot 0,01)} = 1,49$ ОМЗКГ-10-1:  $n_2 = n_1 \sqrt{(1 - 2\Delta)} = 1.51 \sqrt{(1 - 2 \cdot 0.01)} = 1.495$ Тогда числовая апертура ОКК-50-01:

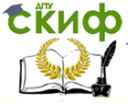

Направляющие среды электросвязи

$$
NA = \sqrt{n_1^2 - n_2^2} = \sqrt{1,505^2 - 1,49^2} = 0,212.
$$
  
\n
$$
OM3KT - 10 - 1:
$$
  
\n
$$
NA = \sqrt{n_1^2 - n_2^2} = \sqrt{1,51^2 - 1,495^2} = 0,2123.
$$

Разница числовых апертур составляет 0,0003.

 $\frac{2}{2} = \sqrt{1,505^2 - 1,49^2} = 0,212$ <br>  $\frac{1}{2} = \sqrt{1,51^2 - 1,495^2} = 0,212$ <br>  $\frac{1}{2} = \sqrt{1,51^2 - 1,495^2} = 0,212$ <br>  $\frac{1}{2} = \sqrt{1,51^2 - 1,495^2} = 0,212$ <br>  $\frac{1}{2} = \sqrt{1,51^2 - 1,495^2} = 0,212$ <br>  $\frac{1}{2} = \sqrt{1,51^2 - 1,495^2}$  4 Насколько изменится критическая частота в оптических волокнах кабеля типа ОКЛ-01 при изменении параметров сердцевины в пределах нормы? Рассчитать значение критической частоты для стандартного диаметра сердцевины оптического волокна. Значения параметров ОВ: n<sub>2</sub>=1,490,  $\triangle$ =0,01. Тип волны НЕ.

Для нахождения критической частоты необходимо найти значение n<sub>1</sub>:

$$
n_1 = \sqrt{\frac{n_2^2}{1 - 2\Delta}} = \sqrt{\frac{1,49^2}{1 - 2 \cdot 0,01}} = 1,505.
$$

Оптическое волокно одномодовое. Первая мода волны HE является основной и существует всегда. Вторая мода образуется при значении  $P_{nm} = 3.832$ .

Если диаметр сердцевины оптоволокна принять равным 8,5 мкм:

$$
f_0 = \frac{P_{nm}c}{\pi d \sqrt{n_1^2 - n_2^2}} = \frac{3,832 \cdot 300000000}{3,14 \cdot 8,5 \cdot 10^{-6} \sqrt{1,505^2 - 1,49^2}} = 2,03 \cdot 10^{14} \Gamma \frac{1}{4}.
$$

$$
f_0 = \frac{P_{nm}c}{\pi d \sqrt{n_1^2 - n_2^2}} = \frac{3,832 \cdot 300000000}{3,14 \cdot 7,5 \cdot 10^{-6} \sqrt{1,505^2 - 1,49^2}} = 2,30 \cdot 10^{14} \, \text{Fyr}.
$$

$$
f_0 = \frac{P_{nm}c}{\pi d \sqrt{n_1^2 - n_2^2}} = \frac{3,832 \cdot 300000000}{3,14 \cdot 9,5 \cdot 10^{-6} \sqrt{1,505^2 - 1,49^2}} = 1,82 \cdot 10^{14} \, \text{Jy} \,.
$$

При изменении диаметра сердцевины в пределах нормы критическая частота уменьшится 48 ТГц.

5 Насколько изменится критическая длина волны в оптических волокнах кабеля типа ОКЛ-01, если изменится передаваемый тип волны и вместо Е<sub>01</sub> передается НЕ<sub>21</sub>? Значения параметров  $OB: n_1 = 1,504, \Delta = 0,01.$ 

Для нахождения критической длины волны знать еще пока-

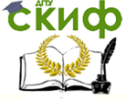

# Направляющие среды электросвязи

затель преломления оболочки оптического волокна.

$$
n_2 = n_1 \sqrt{(1 - 2\Delta)} = 1,504\sqrt{(1 - 2 \cdot 0,01)} = 1,489.
$$
  
\n
$$
\text{A}_{0} = \frac{\pi d}{P_{nm} n_1} \sqrt{n_1^2 - n_2^2} = \frac{3,14 \cdot 8,5}{2,405 \cdot 1,504} \sqrt{1,504^2 - 1,489^2} = 1,56 \text{ mK}.
$$
  
\n
$$
\text{A}_{0} = \frac{\pi d}{P_{nm} n_1} \sqrt{n_1^2 - n_2^2} = \frac{3,14 \cdot 8,5}{2,443 \cdot 1,504} \sqrt{1,504^2 - 1,489^2} = 1,54 \text{ mK}.
$$

Критическая длина волны уменьшится на 0,02 мкм.

#### **2.2 Задачи для самостоятельного решения**

1 Определить число мод, распространяющихся в оптическом волокне кабеля типа ОК-50-2-5-4 при n<sub>2</sub>=1,5,  $\triangle$ =0,012. Насколько изменится число мод при изменении диаметра сердцевины оптоволокна в пределах нормы?

2 Определить, во сколько раз отличается величина нормированной частоты в оптическом волокне кабеля типа ОКК-50-01 от нормированной частоты в оптическом волокне кабеля типа ОКЛБ-01-0,3 при  $n_1 = 1, 51, \Delta = 0,011$ .

3 Определить, насколько отличается величина числовой апертуры в оптоволокне кабеля типа ОКК-50-01 от числовой апертуры в оптоволокне кабеля типа ОКЛБ-01-0,3. В обоих типах оптических волокон  $\Delta = 0.011$ ; для ОВ в кабеле ОКК-50-01 n<sub>1</sub>=1,503, для ОВ в кабеле ОКЛБ-01-0,3 n<sub>1</sub>=1,508,

4 Насколько изменится критическая частота в оптических волокнах кабеля типа ОКЛС-01 при изменении параметров сердцевины в пределах нормы? Рассчитать значение критической частоты для стандартного диаметра сердцевины оптического волокна. Значения параметров ОВ: n<sub>2</sub>=1,480,  $\Delta$ =0,01. Тип волны НЕ<sub>21</sub>.

5 Насколько изменятся критическая частота и критическая длина волны в оптических волокнах кабеля типа ОКЛ-01, если изменится передаваемый тип волны и вместо  $E_{01}$  передается ЕН11? Значения параметров ОВ:  $n_1 = 1, 5, \Delta = 0,011$ .

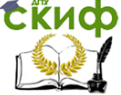

Направляющие среды электросвязи

# **3 Затухание**

#### **3.1 Решение типовых задач**

1 Насколько изменятся собственные потери в оптическом волокне, если передача сигналов будет осуществляться не в третьем, а в первом окне прозрачности. Параметры оптического волокна n<sub>2</sub>=1,490, ∆=0,01, tgδ=10<sup>11</sup>.

Коэффициент преломления сердечника оптического волокна

$$
n_1 = \sqrt{\frac{1,49^2}{1-2 \cdot 0,01}} = 1,505.
$$

Третье окно прозрачности соответствует длине волны 1550 нм (или 1,55 мкм), первое – 850 нм (0,85 мкм).

Собственные потери в оптическом волокне складываются из потерь на поглощение (материалом и на примеси) и потерь на рассеяние.

Третье окно прозрачности:

- общие потери на поглощение:  $n_n = 8,69 \frac{\pi n_1 \text{tg}\delta}{\lambda} = 8,69 \frac{3,14 \cdot 1,505 \cdot 10^{-11}}{1,55 \cdot 10^{-6}} = 0,26 \cdot 10^{-3} \text{ } \partial \text{ } K/m$ - общие потери на поглощение:<br>8,69  $\frac{\pi n_1 \text{tg} \delta}{2}$  = 8,69  $\frac{3,14 \cdot 1,505 \cdot 10^{-11}}{1.55 \cdot 10^{-6}}$  = 0,26 · 10<sup>-3</sup> цие потери на поглощение:<br>  $\frac{1}{1} \frac{1 \text{ g} \delta}{2} = 8,69 \frac{3,14 \cdot 1,505 \cdot 10^{-11}}{1.55 \cdot 10^{-6}} = 0,26 \cdot 10^{-6}$  $-11$ <br>-- = 0,26 · .  $= 8,69 \frac{3,14 \cdot 1,505 \cdot 1}{2,560 \cdot 1}$ λ  $\alpha_n = 8.69 \frac{\pi n_1 \text{tg} \delta}{\epsilon} = 8.69 \frac{3.14 \cdot 1.505 \cdot 10^{-11}}{1.51 \cdot 10^{-6}} = 0.26 \cdot 10^{-3} \cdot \partial F / \kappa M$ - потери на рассеяние:  $(\lambda \mathrm{[}\scriptstyle\mathcal{MKM}\displaystyle\mathrm{]})\hat{}$ *дБ км мкм*  $\frac{K}{\left(\lambda \left[\right. MKM\right])^4} = \frac{0.8}{1.55^4} = 0.14 \text{ } \partial B /$ 0,8  $\frac{1}{(MKM)^4} = \frac{0.0}{1,55^4} =$ λ  $\alpha_p = \frac{R}{(1.5 \times 10^{-14})^4} = \frac{0.0}{1.554} = 0.14 \frac{\partial F}{\partial K}$ - собственные потери:  $\alpha_c = 0.26 \cdot 10^{-3} + 0.14 = 0.14 \partial B / \kappa M$ . Первое окно прозрачности: - общие потери на поглощение:  $\frac{\pi n_1 \text{tg}\delta}{\lambda}$  = 8,69  $\frac{3,14 \cdot 1,505 \cdot 10^{-11}}{0,85 \cdot 10^{-3}}$  = 0,48  $\cdot 10^{-3}$   $\partial E / \kappa M$ - общие потери на поглощение:<br>8,69  $\frac{\pi n_1 \text{tg} \delta}{2}$  = 8,69  $\frac{3,14 \cdot 1,505 \cdot 10^{-11}}{0.85 \cdot 10^{-3}}$  = 0,48 · 10<sup>-3</sup> цие потери на поглощение:<br>  $\frac{1}{1} \frac{1 \text{ g} \delta}{6} = 8,69 \frac{3,14 \cdot 1,505 \cdot 10^{-11}}{0.85 \cdot 10^{-3}} = 0,48 \cdot 10^{-3}$  $-11$ <br>-- = 0,48 · .  $= 8,69 \frac{3,14 \cdot 1,505 \cdot 1}{2,25 \cdot 1}$ λ  $\alpha_n = 8.69 \frac{\pi n_1 \text{tg} \delta}{\epsilon} = 8.69 \frac{3.14 \cdot 1.505 \cdot 10^{-11}}{2.02 \cdot 1.023} = 0.48 \cdot 10^{-3} \cdot \partial F / \kappa M$ - потери на рассеяние:  $(\lambda \mathrm{\lbrack} \mathrm{\textit{MKM}}\mathrm{\rbrack})^{4}$ *дБ км мкм*  $\frac{K}{\left(\lambda \left[\right. MKM\right])^{4}} = \frac{0.8}{0.85^{4}} = 1.53 \text{ }\partial B$ 0,8  $\frac{1}{(MKM)^4} = \frac{0.0}{0.85^4} =$ λ  $\alpha_p = \frac{R}{(1 - \lambda)^4} = \frac{0.05}{(1 - \lambda)^4} = 1.53 \frac{\partial E}{\partial K}$ - собственные потери:  $\alpha_c = 0.48 \cdot 10^{-3} + 1.53 = 1.53 \partial F / \kappa M$ .

Т.о. при переносе передачи с третьего в первое окно прозрачности собственные потери увеличатся на 1,39 дБ/км.

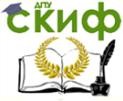

2 Какое дополнительное затухание следует ожидать в кварцевом оптическом оптоволокне, если по нему хотят передать сигналы с длинами волн 2, 2,5 и 3 мкм?

Дополнительные потери на 2 мкм:

$$
\alpha = Ce^{-k/\lambda} = 0.9 \exp\left(-\frac{0.8 \cdot 10^{-6}}{2 \cdot 10^{-6}}\right) = 0.603 \partial E / \kappa M.
$$

Дополнительные потери на 2,5 мкм:

$$
\alpha = Ce^{-k/\lambda} = 0.9 \exp\left(-\frac{0.8 \cdot 10^{-6}}{2.5 \cdot 10^{-6}}\right) = 0.645 \,\partial\,/\kappa M \,.
$$

Дополнительные потери на 3 мкм:

$$
\alpha = Ce^{-k/\lambda} = 0.9 \exp\left(-\frac{0.8 \cdot 10^{-6}}{3 \cdot 10^{-6}}\right) = 0.689 \,\partial B / \kappa M \,.
$$

3 Какое дополнительное затухание следует ожидать в кварцевом оптическом волокне, если при изготовлении кабеля ОКК-50-01-4 возникли дополнительные микроизгибы. Параметры оптического волокна и микроизгибов:  $\Lambda = 0.0053$ ,  $N_{\rm H} = 100$ , ун=0,0025 мм, Е<sub>о</sub>=6,9∙10<sup>8</sup>Н/м², Е<sub>с</sub>=6,2∙10<sup>10</sup>Н/м².

Оптическое волокно кабеля ОКК-50-01-4 имеет диаметр отражающей оболочки 125 мкм, диаметр сердцевины 50 мкм.

$$
\alpha_{\text{MUSPO}} = k_3 N_n y_n^2 \frac{a^4}{\Delta^3 b^6} \left(\frac{E_o}{E_c}\right)^{3/2} = 0.9 \cdot 100 \cdot 2.5^2 \cdot \frac{(50/2)^4}{0.0053^3 \cdot 125^6} \times \left(\frac{6.9 \cdot 10^8}{6.2 \cdot 10^{10}}\right)^{3/2} = 0.45 \frac{a}{b} K M.
$$

4 При сращивании строительных длин оптического кабеля ОКК-10-01 в одном из волокон произошло радиальное смещение торцов на 1 мкм. Определить возникшие при этом дополнительные потери.

Диаметр сердцевины оптоволокна кабеля ОКК-10-01 составляет 10 мкм.

Тогда дополнительные потери составят:

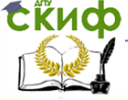

Направляющие среды электросвязи

$$
A_{\delta} = 10 \lg \frac{d}{d - \delta} = 10 \lg \frac{10}{9} = 0,46 \text{ } \partial B.
$$

5 При соединении световодного соединительного шнура в кроссовом оптическом шкафу с линейным оптическим кабелем ОКК-50-01 произошло угловое смещение торцов волокна на 3°. Определить возникшие при этом дополнительные потери. Параметры ОВ:  $n_1 = 1,505$ ,  $\Delta = 0,01$ .

Для нахождения дополнительных потерь в этом случае необходимо знать значение апертурного угла.

Рассчитаем показатель преломления оболочки оптического волокна

*A*<sub>δ</sub> = 101g 
$$
\frac{N}{d - δ}
$$
 = 101g  $\frac{N}{9}$  = 0,46 *δ b*.  
\n*5 При соединении световодного соединительного шну  
\nкросством оптическом шкаdy с линейным оптическим ка  
\nOKK-50-01 промзошло угловое сиещениеторцов волокна  
\nОпределить возникшие при этом дополнительные погери.  
\nМетры ОВ: n<sub>1</sub> =1,505, *Δ* = 0,01.  
\nДля нахождения допоплнительных потерь в этом с  
\nнеобходимо знать значение апертурного угла.  
\nРассчитаем показатель преломления оболокки оптичее  
\nволокна  
\n*n*<sub>2</sub> = *n*<sub>1</sub>√(1-2<sup>Δ</sup>) = 1,505√(1-2·0,01) = 1,49.  
\nЧисовая апертура:  
\n*NA* =  $\sqrt{n_1^2 - n_2^2} = \sqrt{1,505^2 - 1,49^2} = 0,212$ , откуда апертурный угол  
\nθ = arcsin (*NA*) = arcsin (0,212) = 0,214 *pa* = 12,3°.  
\nДополнительные погери  
\n*A*<sub>0</sub> = 101g  $\frac{\theta_A}{\theta_A - \theta} = 101g \frac{12,3}{12,3-3} = 1,21 \text{ } b\text{}$ .  
\n*6 C гечением в разьемном соедините станн*  
\n*ното о птического волокна на 25 мки. Определить возни*  
\n*тори отического волокна на 25 мки. Определить возни*  
\n*пори этом допопнительные погери. Параметры оптического в*  
\n*про*  
\n*пра*метр сердцевины оптоволокна данного кабеля со  
\n*на п*z=1,49, *Δ* = 0,*

Дополнительные потери

$$
A_{\theta} = 10 \lg \frac{\theta_A}{\theta_A - \theta} = 10 \lg \frac{12.3}{12.3 - 3} = 1.21 \text{ } \partial B.
$$

6 С течением времени в разъемном соединителе станционного оптического кабеля ОКС-50-01 произошло осевое смещение торцов оптического волокна на 25 мкм. Определить возникшие при этом дополнительные потери. Параметры оптического волокна n<sub>2</sub>=1,49,  $\Delta$ =0,01.

Диаметр сердцевины оптоволокна данного кабеля составляет 50 мкм.

Необходимо найти значение апертурного угла.

$$
n_1 = \sqrt{\frac{1,49^2}{1 - 2 \cdot 0,01}} = 1,505
$$

Параметры совпадают с предыдущей задачей, следовательно, апертурный угол равен 12,3°.

Дополнительные потери

$$
A_0 = 10 \lg \frac{2d}{2d - S \lg \theta_A} = 10 \lg \frac{2 \cdot 50}{2 \cdot 50 - 25 \cdot \text{tg}(12,3^\circ)} = 0.24, \, \partial B \, .
$$

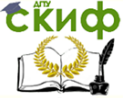

Направляющие среды электросвязи

# **3.2 Задачи для самостоятельного решения**

1 Насколько изменятся собственные потери в оптическом волокне, если передача сигналов будет осуществляться не в третьем, а во втором окне прозрачности. Параметры оптического волокна n2=1,495, ∆=0,011, tgδ=10<sup>11</sup>.

2 Какое дополнительное затухание следует ожидать в оптических волокнах кабеля типа ОКЛС-01, если по нему хотят передать сигналы с длинами волн 1,8, 2,3 и 2,9 мкм?

3 Какое дополнительное затухание следует ожидать в кварцевом оптическом волокне, если при изготовлении кабеля ОК-50- 2-3-8 возникли дополнительные микроизгибы. Параметры оптического волокна и микроизгибов:  $\Delta=0,005$ , N<sub>н</sub>=200, y<sub>н</sub>=0,0025 мм, Е<sub>о</sub>=6,9∙10<sup>8</sup>Н/м<sup>2</sup>, Е<sub>с</sub>=6,2∙10<sup>10</sup>Н/м<sup>2</sup>.

4 При сращивании строительных длин оптического кабеля ОК-50-2-3-8 в одном из волокон произошло радиальное смещение торцов на 5 мкм. Определить возникшие при этом дополнительные потери.

5 При соединении световодного соединительного шнура в кроссовом оптическом шкафу с линейным оптическим кабелем ОК-50-3-3-8 произошло угловое смещение торцов волокна на 8°. Определить возникшие при этом дополнительные потери. Параметры ОВ:  $n_1 = 1, 5, \Delta = 0,009$ .

6 С течением времени в разъемном соединителе станционного оптического кабеля ОКС-50-01 произошло осевое смещение торцов оптического волокна на 15 мкм и угловое смещение торцов волокна на 5°. Определить возникшие при этом дополнительные потери. Параметры оптического волокна  $n_2=1,49, \Delta=0,009$ .

# **4 Дисперсия**

#### **4.1 Решение типовых задач**

1 На межстанционной ВОЛС проложены два типа кабелей – с градиентными и ступенчатыми многомодовыми оптическими волокнами. Определить, во сколько раз отличается уширение им-

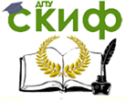

пульсов в этих кабелях. Длина ВОЛС равна 9 км; n2=1.490.  $\triangle$ n=0,015.

Коэффициент преломления сердечника оптического волокна

 $n_1 = n_2 + \Delta n = 1,490 + 0,015 = 1,505$ .

Относительное значение показателя преломления:

$$
\Delta = \frac{n_1^2 - n_2^2}{2n_1^2} = \frac{1,505^2 - 1,49^2}{2 \cdot 1,505^2} = 0,01.
$$

В оптических кабелях с многомодовыми волокнами наибольший вклад в уширение импульсов вносит модовая дисперсия.

Межмодовая дисперсия:

- ступенчатый профиль:  $L_c = 5-7$  км  $\epsilon > L_c$ 

$$
\tau_{\text{mod}} = \frac{n_1 \Delta}{c} \sqrt{LL_c} = \frac{1,505 \cdot 0,01}{300000} \sqrt{9 \cdot 5} = 0,337 \text{ MKC}.
$$
  
- **градиентный профиль:**  $L_c = 10 \cdot 15 \text{ KM} = 15 \text{ kN}$ 

$$
\tau_{\text{mod}} = \frac{n_1 \Delta^2}{2c} L = \frac{1,505 \cdot 0,01^2}{2 \cdot 300000} \cdot 9 = 2,258 \text{ } \mu \text{c}.
$$

Отношение дисперсий:

$$
\frac{0,337 \cdot 10^{-6}}{2,258 \cdot 10^{-9}} = 149,1.
$$

Уширение импульсов в кабеле со ступенчатыми многомодовыми оптическими волокнами будет в 149,1 раз больше, чем в кабеле с градиентными волокнами.

2 Во сколько раз изменится величина дисперсии сигнала в ВОЛС, построенной на основе кабеля ОКЛ-01, если заменить источник излучения с лазерного на светодиодный с длиной волны 0,85 мкм. Длина ВОЛС 63 км.

ОКЛ-01 – кабель с одномодовыми волокнами. Для определения дисперсии необходимо рассчитать хроматическую дисперсию (материальная, волноводная, профильная). Кабель предназначен для работы на длине волны 1,55 мкм.

Материальная дисперсия:

- лазерный ИИ:  
\n
$$
\tau_{\text{num}} = \Delta \lambda \cdot L \cdot M(\lambda) = 1.63 \cdot (-18) = -1134 n c = -1,134 n c ;
$$

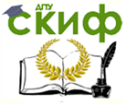

## Направляющие среды электросвязи

- светодиодный ИИ:  $\tau_{\text{num}} = \Delta \lambda \cdot L \cdot M(\lambda) = 20 \cdot 63 \cdot 125 = 157500 \text{ nc} = 157,5 \text{ nc}.$ Волноводная дисперсия - лазерный ИИ:  $\tau_{\text{\tiny{gg}}} = \Delta \lambda \cdot L \cdot B(\lambda) = 1 \cdot 63 \cdot 12 = 756 \text{nc} = 0,756 \text{nc}$ ; - светодиодный ИИ:  $\tau_{ee} = \Delta \lambda \cdot L \cdot B(\lambda) = 20 \cdot 63 \cdot 5 = 6300 \, nc = 6,3 \, nc$ . Профильная дисперсия - лазерный ИИ:  $\tau_{np} = \Delta \lambda \cdot L \cdot \overline{II}(\lambda) = 1.63 \cdot 5 = 315 \text{ nc} = 0,315 \text{ nc};$ - светодиодный ИИ:  $\tau_{np} = \Delta \lambda \cdot L \cdot \Pi(\lambda) = 20 \cdot 63 \cdot 0 = 0$  *HC*. Хроматическая дисперсия: - лазерный ИИ:  $\tau_{xp} = \tau_{xam} + \tau_{ee} + \tau_{np} = -1,134 + 0,756 + 0,315 = -0,063$ HC; - светодиодный ИИ:  $\tau_{xp} = \tau_{xam} + \tau_{ee} + \tau_{np} = 157,5 + 6,3 + 0 = 163,8 \,\mu\text{C}$ . Отношение дисперсий:  $\frac{163,8}{283} = -2600$ .  $-0,063$ 

Дисперсия при использовании светодиодного источника излучения будет в 2600 раз больше.

# **4.2 Задачи для самостоятельного решения**

1 На межстанционной ВОЛС проложены два типа кабелей – с градиентными и ступенчатыми многомодовыми оптическими волокнами. Определить, во сколько раз отличается уширение импульсов в этих кабелях. Длина ВОЛС равна 11 км; n<sub>2</sub>=1,492,  $\Delta n = 0.01$ .

2 Во сколько раз изменится величина дисперсии сигнала в ВОЛС, построенной на основе кабеля ОМЗКГ, если заменить источник излучения с лазерного на светодиодный с длиной волны 0,87 мкм. Длина ВОЛС 48 км.

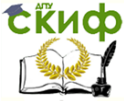

Направляющие среды электросвязи

# **ЛИТЕРАТУРА**

1. Ксенофонтов С.Н., Портнов Э.Л. Направляющие системы электросвязи. Сборник задач. 2-е изд., стереотипное. М.:Горячая Линия-Телеком, 2014. 268 с. ISBN 978-5-9912-0138-4.

2. Гроднев И.И., Верник С.М. Линии связи. 5-е изд., переработанное и дополненное. М.: Радио и связь, 1988. 544 с. ISBN 5-256-00120-5.

3. Ефанов В.И. Электрические и волоконно-оптические линии связи: учебное пособие. Томск: Томский государственный университет систем управления и радиоэлектроники, 2012. 149 c.

4. Воронков А.А., Бурдин В.А., Попов Б.В. Проектирование кабельных линий связи. Методическая разработка по курсовому и дипломному проектированию для студентов специальности «Многоканальные телекоммуникационные системы» (201000) дневной и заочной формы обучения. Самара: Поволжская государственная академия телекоммуникацмй и информатики, 2005. 63 с.

5. Правила строительства и ремонта воздушных линий связи и радиотрансляционных сетей. Часть 1. М.: Связь, 1975 . 241 с.

6. Волоконно-оптические системы передачи и кабели: справочник / И.И. Гроднев [и др.]. М.: Радио и связь, 1993. 264 с.

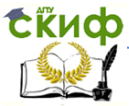

# **СПРАВОЧНЫЕ МАТЕРИАЛЫ**

# **Общие таблицы**

# Таблица 1 – Эффективный диаметр групп при бумажной изоляци

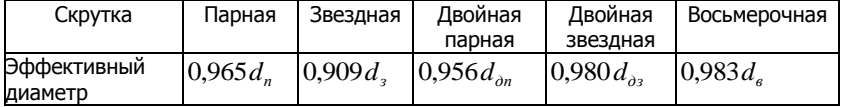

# Таблица 2 – Свойства металлов

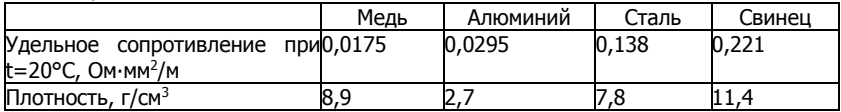

# Таблица 3 – Дополнительные сведения о металлах

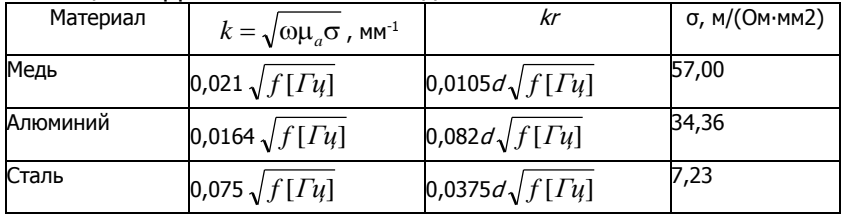

# Таблица 4 – Значения коэффициентов *F, G, H, Q* в зависимости  $\sigma$ т значения  $kr$

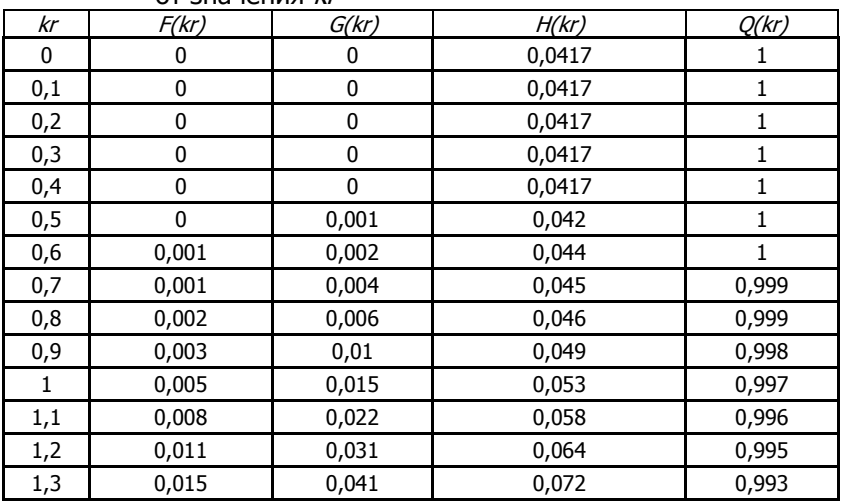

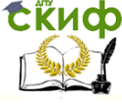

#### Направляющие среды электросвязи

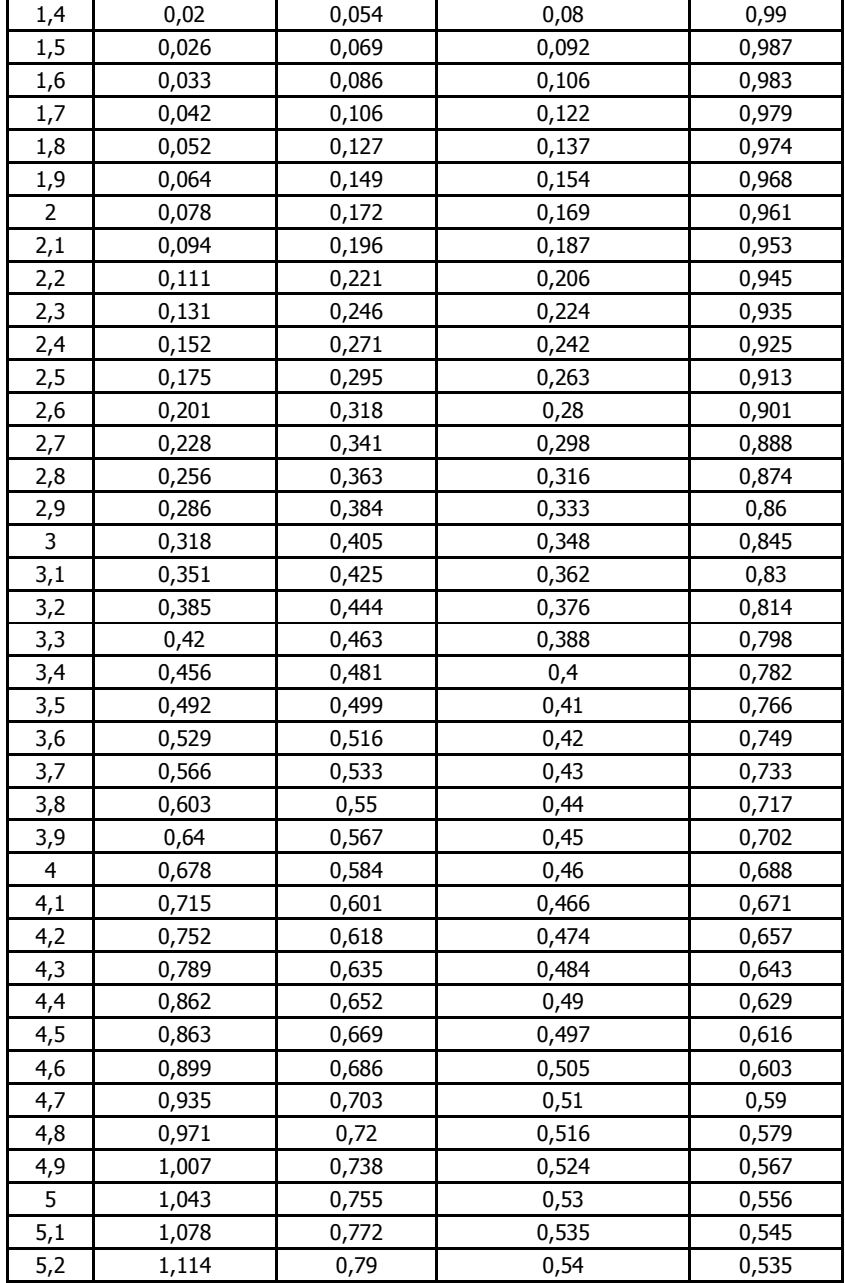

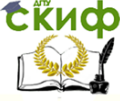

#### Направляющие среды электросвязи

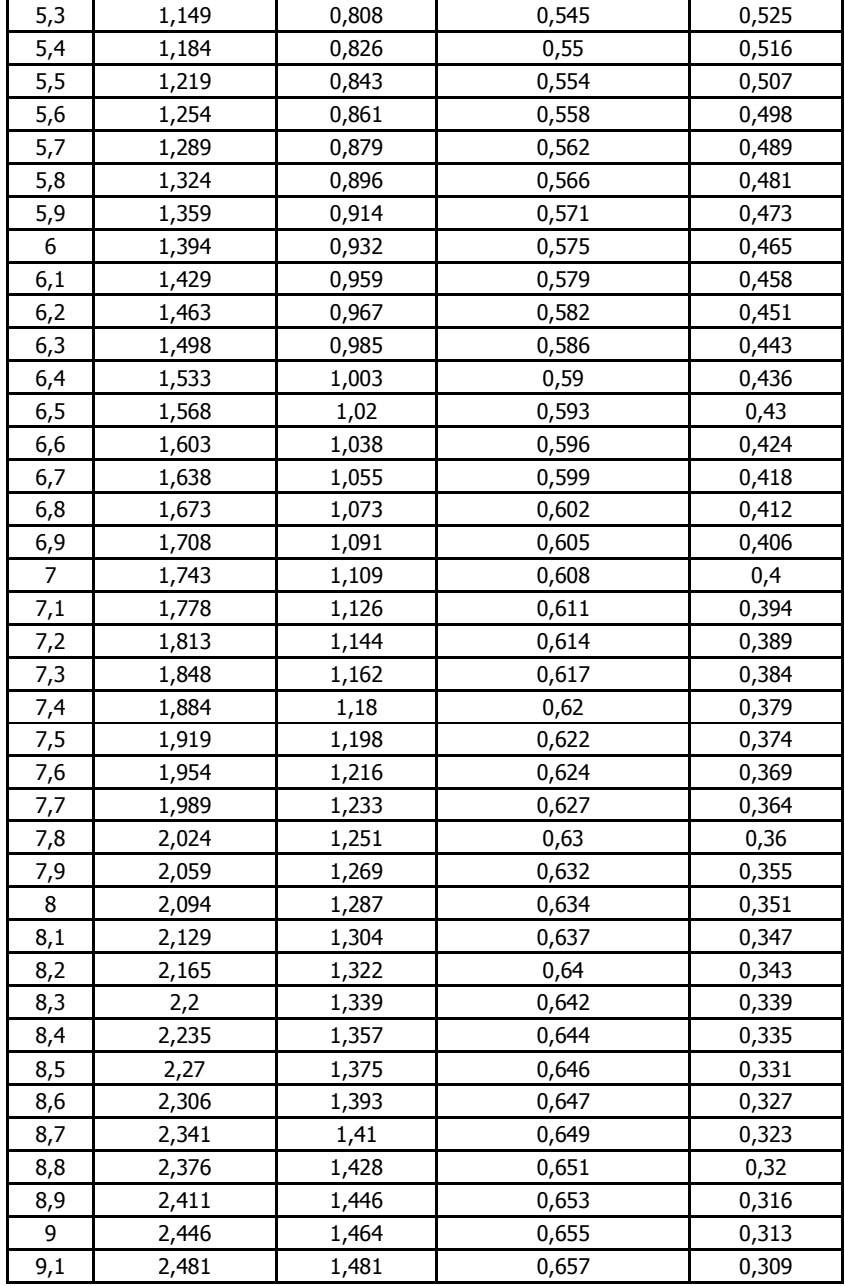

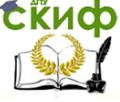

# Направляющие среды электросвязи

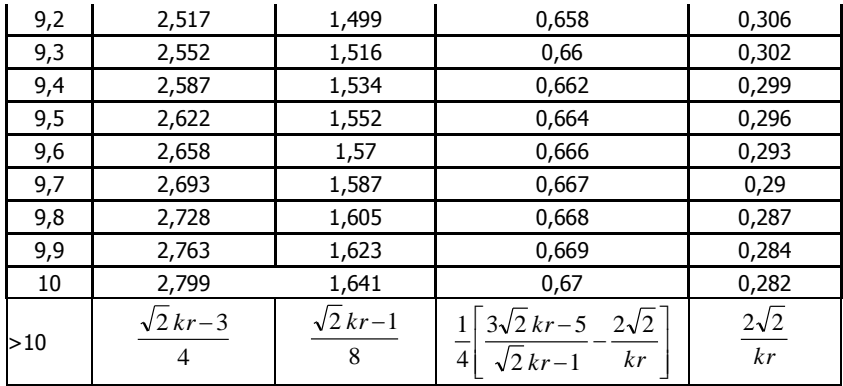

# Симметричные кабели связи

Таблица 1 - Эффективный диаметр пар с воздушно-бумажной изолянией

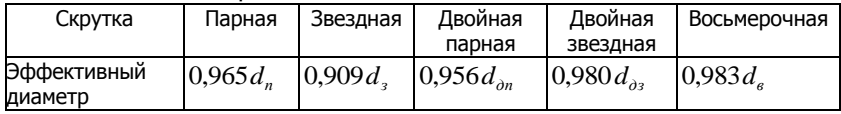

# Таблица 2 - Сопротивление дополнительных потерь R<sub>M 200</sub>, Ом/км

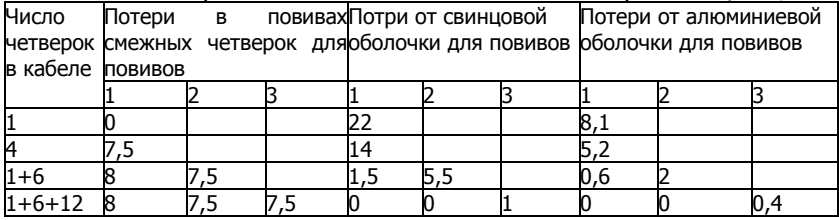

# Таблица 3 - Значения температурного коэффициента сопротивления (расчет  $R$ )

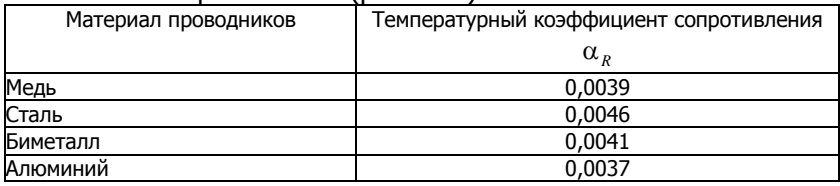

# Таблица 4 - Характеристики изоляции сложной структуры

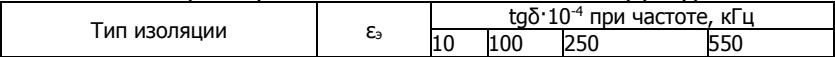

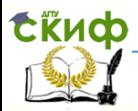

#### Направляющие среды электросвязи

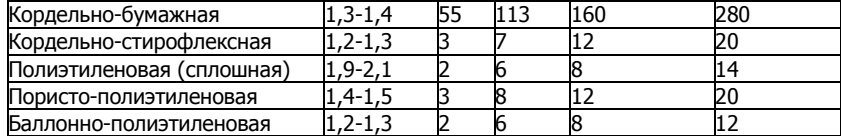

# Таблица 5 – Значения поправочного температурного коэффициента (расчет G)

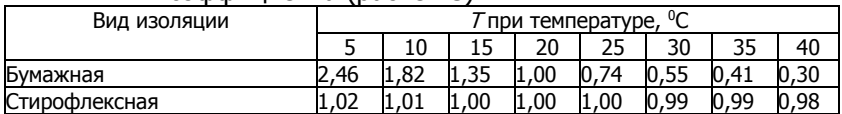

# Таблица 6 – Конструкция симметричных кабелях связи

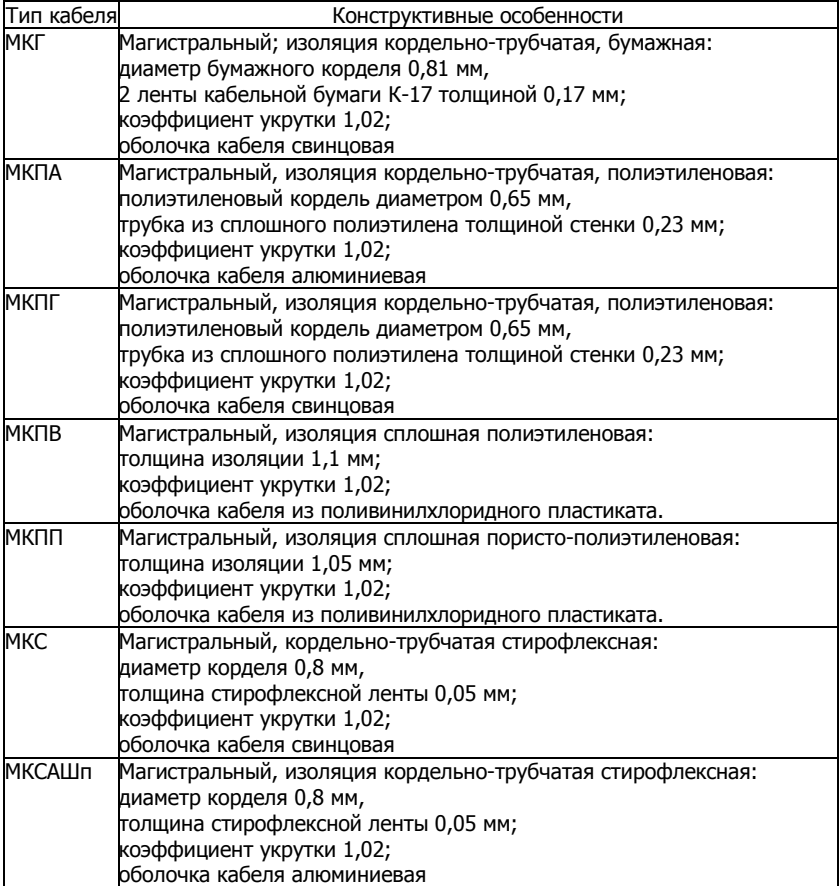

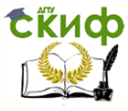

# Направляющие среды электросвязи

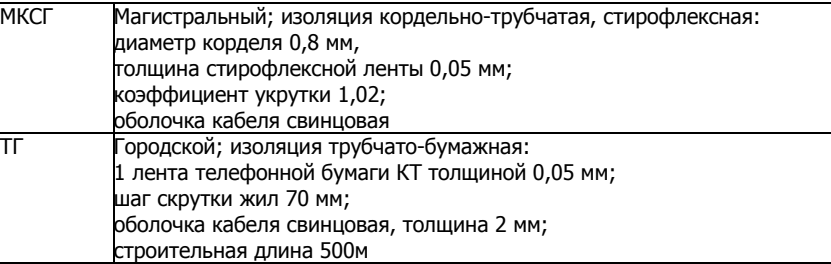

# Таблица 7 – Характеристики систем передачи

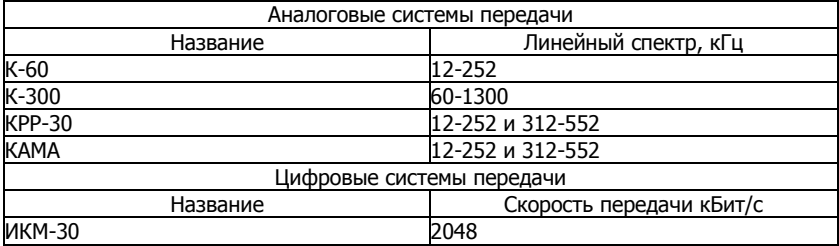

# Таблица 8 – Температурный коэффициент затухания для кабелей МКС 4х4

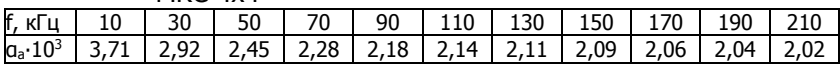

# **Воздушные линии**

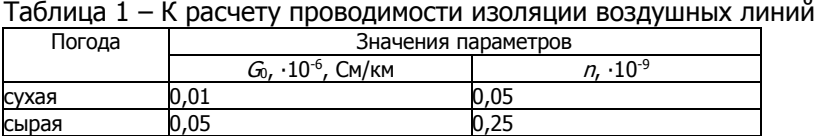

Таблица 2 – Характеристики систем передачи воздушных линий связи

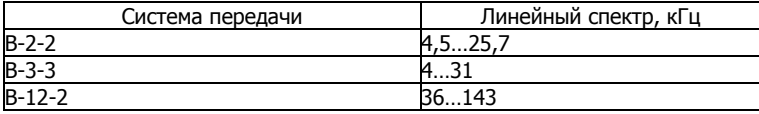

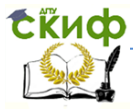

# Направляющие среды электросвязи

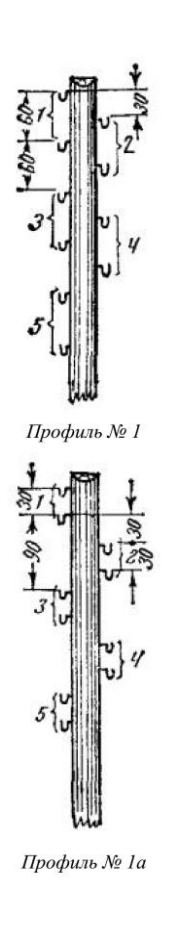

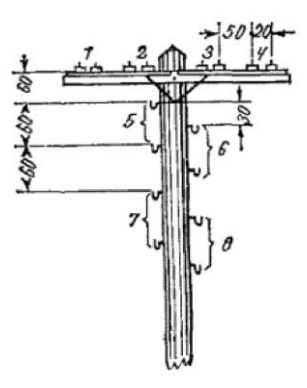

Профиль № 2

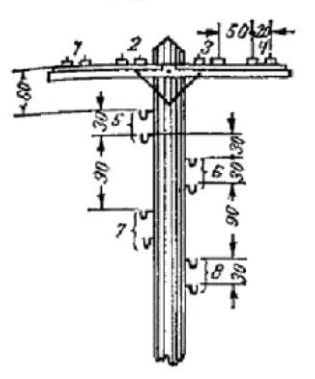

Профиль № 2а

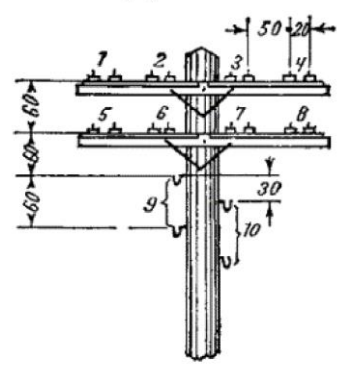

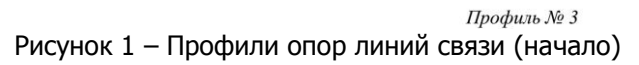

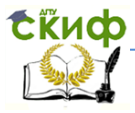

### Направляющие среды электросвязи

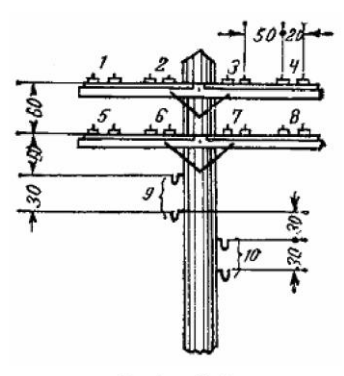

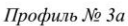

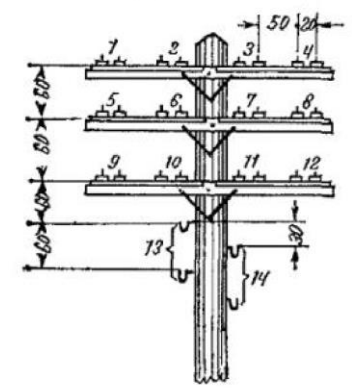

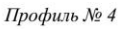

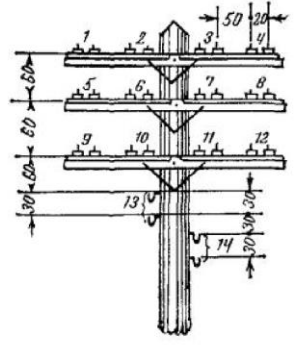

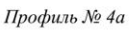

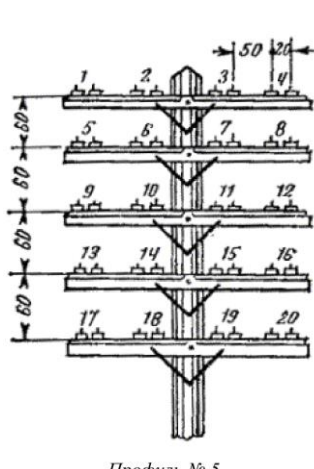

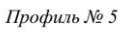

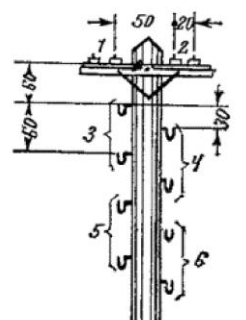

Профиль № 6

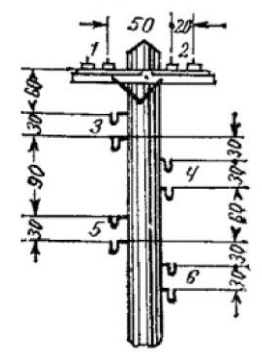

Профиль № 6а Рисунок 1 – Профили опор линий связи (продолжение)

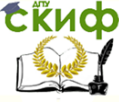

# Направляющие среды электросвязи

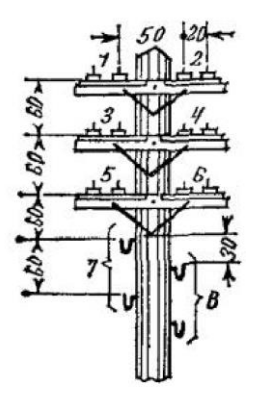

Профиль № 7

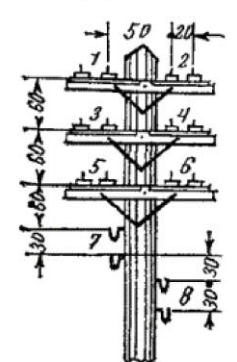

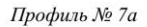

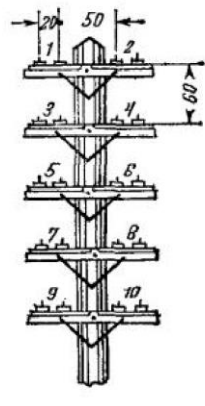

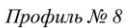

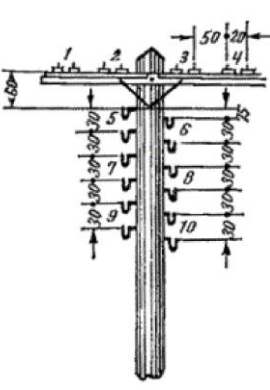

Профиль №9

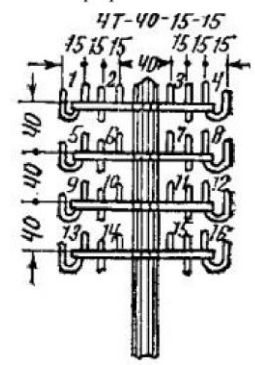

Профиль № 10

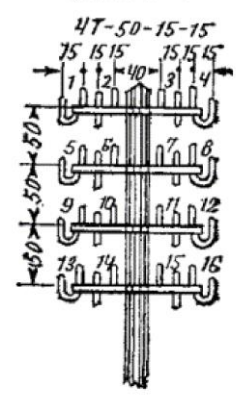

Профиль № 11

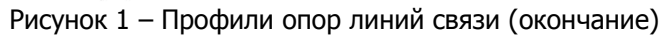

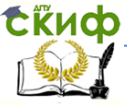

# **Коаксиальные кабели**

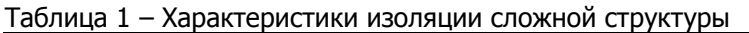

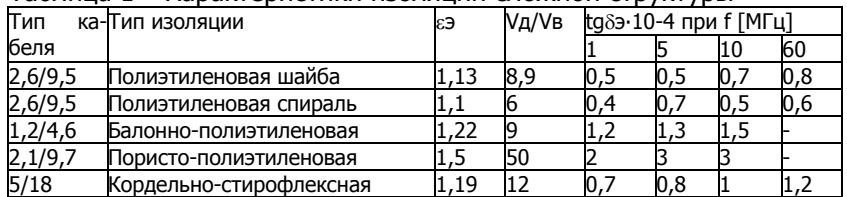

# Таблица 2 – Конструкция коаксиальных кабелей связи

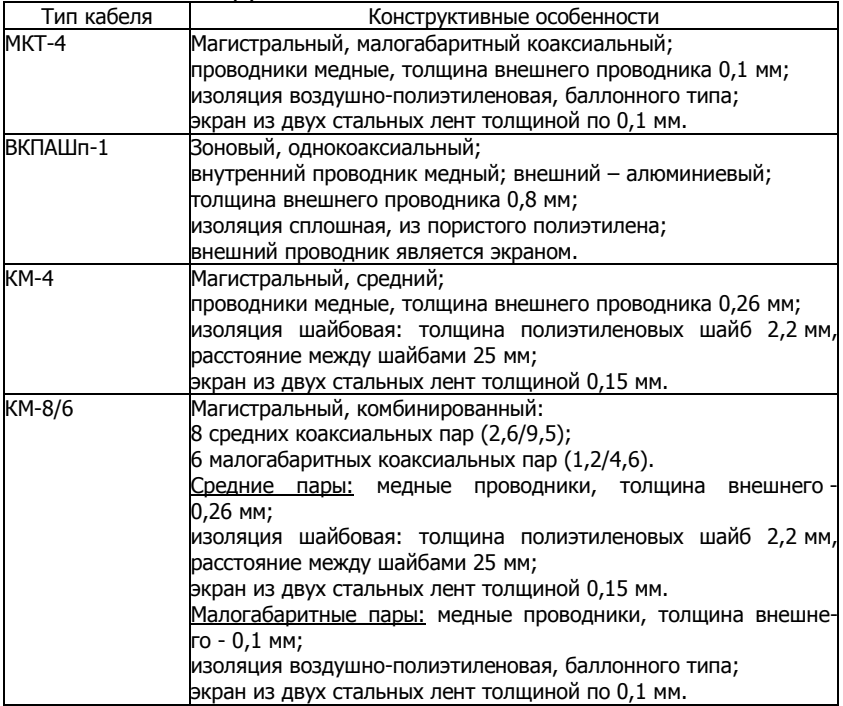

# Таблица 3 – Системы передачи

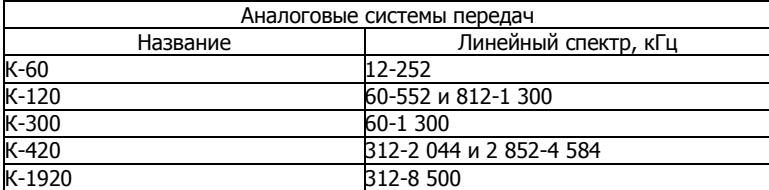

Сёйдф<sup>управление дистанционного обучения и повышения квалификации</sup>

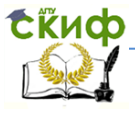

# Направляющие среды электросвязи

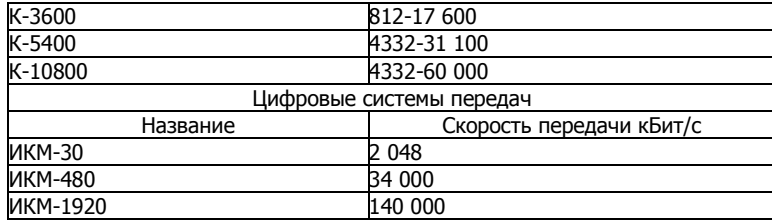

Таблица 4 - Оптимальные соотношения диаметров проводников для различных металлов внешнего проводника при медном внутреннем

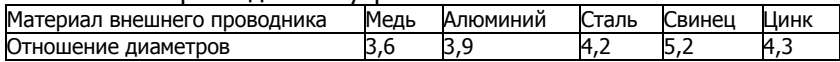

### Таблица 4 – Значения Z в зависимости от  $\varepsilon$  при  $D/d=3.6$

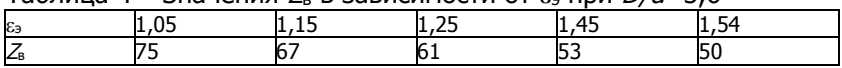

# Таблица 5 - Соотношение между  $\varepsilon_3$  и *D/d* при нормированной величине волнового сопротивления  $Z<sub>B</sub> = 75$  Ом

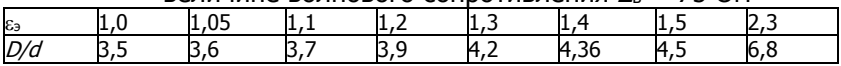

# Таблица 6 - Оптимальные соотношения диаметров проводников

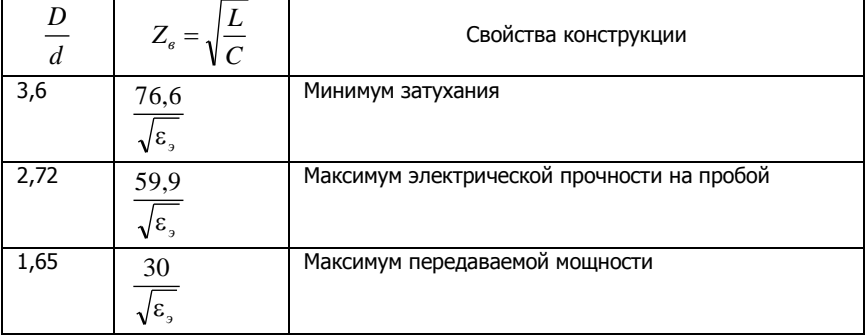

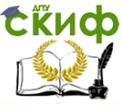

# **Оптические кабели**

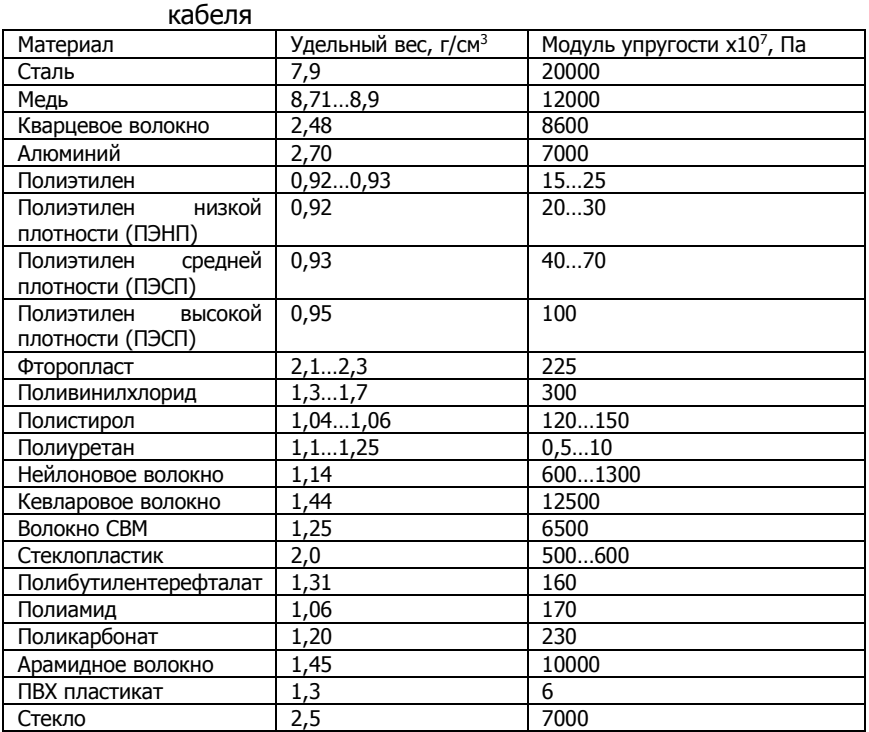

# Таблица 1 – Параметры материалов элементов оптического

# **Оптический кабель типа ОК**

Маркировка линейных оптических кабелей типа ОК: ОК-ab-c-d,

где  $a - \mu$ иаметр сердцевины оптического волокна, мкм;

 $b$  – номер разработки кабеля

- 2 внешний диаметр оптического модуля 2,5 мм;
- 3 внешний диаметр оптического модуля 2 мм;
- $c$  коэффициент затухания, дБ/км;

 $d$  – число оптических волокон в кабеле.

Конструкция линейных оптических кабелей типа ОК-50:

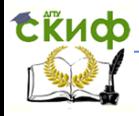

#### Направляющие среды электросвязи

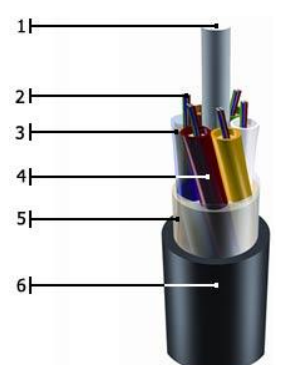

1 – центральный упрочняющий элемент;

2 – оптическое волокно;

3 – внутримодульный гидрофобный заполнитель;

- 4 оболочка оптического модуля;
- 5 гидрофобное заполнение сердечника;
- 6 внешняя оболочка.

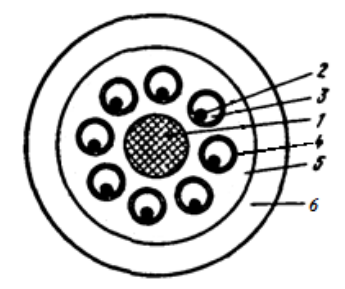

- скрутка сердечника повивная вокруг центрального упрочняющего элемента;
- в каждом оптическом модуле содержится только одно градиентное оптическое волокно.

Наружный диаметр кабеля  $13,0{\pm}1,0$  мм, толщина внешней полиэтиленовой оболочки 1,7 $\pm$ 0,2 мм.

Если кабель содержит 4 оптических модуля, они скручиваются в сердечник вместе с корделями заполнения. Диаметр корделя равен диаметру оптического модуля.

Допустимая нагрузка на растяжение линейного кабеля типа ОК: 1200 Н.

Рабочая длина волны 0,85 мкм.

# **Оптический кабель типа ОКСНМ**

Маркировка кабеля оптического подвесного самонесущего ОКСНМ-a-b-c-d (e):

 $a$  – диаметр модового поля, мкм;

 $b$  – материал Центрального силового элемента

01 – стеклопластик;

# **EKHCO**

#### Направляющие среды электросвязи

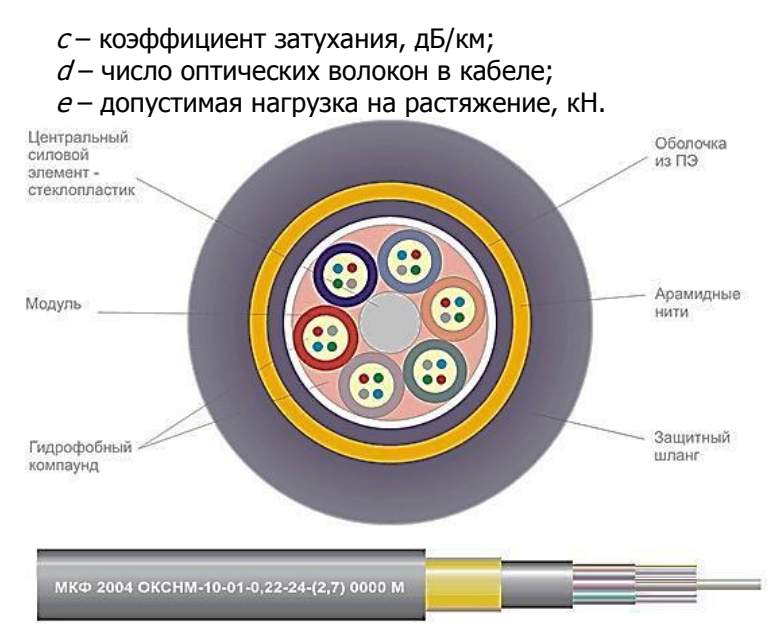

# Таблица 2 - Модульная конструкция кабеля ОКСНМ-a-b-c-d (e) (n – количество модулей, m – количество волокон в каждом модуле):

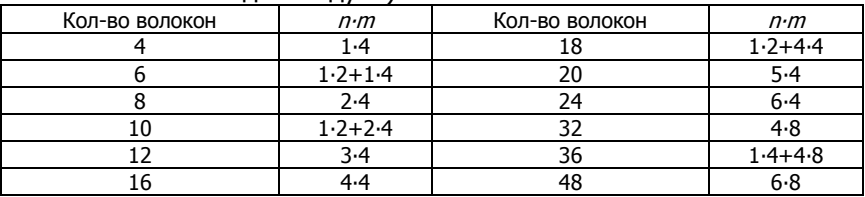

# **Оптический кабель типа ОКК**

Оптические кабели марки ОКК предназначены для использования на длине волны 1,3 мкм. Диаметр отражающей оболочки оптических волокон 125+3 мкм

Оптические кабели ОКК изготовляются в двух вариантах:

- на основе градиентного оптоволокна с диаметром сердцевины 50±3 мкм;
- на основе одномодового оптоволокна с диаметром модового пятна  $10+1$  мкм.

Маркировка:

ОКК – оптический кабель для прокладки в канализации;
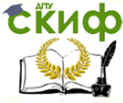

#### Направляющие среды электросвязи

ОККО – то же с броней в виде металлической оплетки; ОККС - то же с броней из стеклопластиковых стержней; ОККАК - то же в алюминиевой оболочке и с броней из круглых стальных проволок.

Рабочая длина волны кабеля типа ОКК-50: 1,3 мкм.

### **Оптический кабель типа ОКЛ**

Линейные кабели марки ОКЛ предназначены для одномодовой связи на длине волны 1,55 мкм. Одномодовое ступенчатое оптическое волокно имеет следующие параметры:

- диаметр модового поля  $8,5\pm1,0$  мкм,
- диаметр оболочки 125+3 мкм.

Маркировка кабелей ОКЛ:

ОКЛ – оптический кабель линейный;

ОКЛС – то же с броней из стеклопластиковых стержней;

ОКЛБ - то же с броней из ленточной стали;

ОКЛК - то же с броней из круглых стальных проволок;

ОКЛАК - то же в алюминиевой оболочке и с броней из круглых стальных проволок.

### **Оптический кабель типа ОМЗКГ**

ОМЗКГ – оптический магистральный и зоновый кабель для прокладки в грунт. Предназначены для использования на длине волны 1,3 мкм.

Маркировка кабеля ОМЗКГ-a-b-c-d,

где  $a - \mu$ иаметр сердцевины оптического волокна, мкм;

 $b$  – номер разработки кабеля

 $c$  – коэффициент затухания, д $5/\text{km}$ ;

 $d$  – число оптических волокон в кабеле.

Кабель содержит одномодовые ступенчатые волокна.

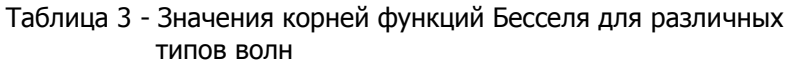

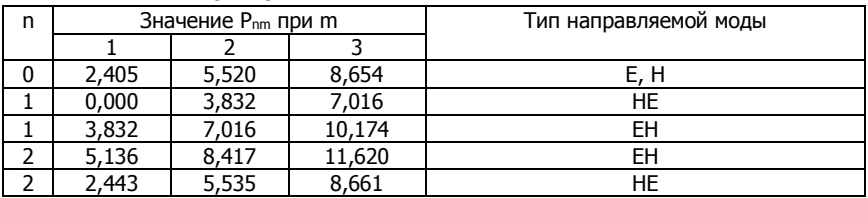

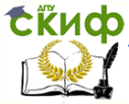

#### Направляющие среды электросвязи

#### Таблица 4 – Удельная материальная дисперсия

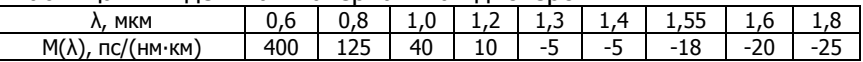

### Таблица 5 – Удельная волноводная дисперсия

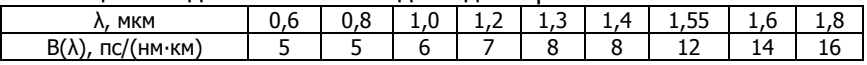

#### Таблица 6 – Удельная профильная дисперсия

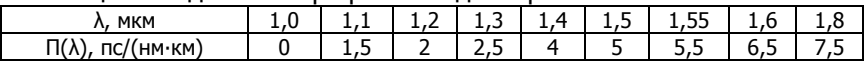

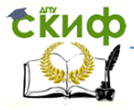

Направляющие среды электросвязи

# **ОТВЕТЫ К ЗАДАЧАМ**

 Из-за округления при расчетах приведенные контрольные значения могут неточно совпадать с полученными студентами данными.

## **Симметричные кабели связи**

### **1 Элементы конструкции симметричных кабелей связи**

**1** Вес меди: 106,8 кг, вес свинца: 433,2 кг.

**2** Расстояние между центрами пары 4,94 мм, диаметр звездной группы 8,44 мм.

**3** Расстояние между центрами пары 4,17 мм, диаметр звездной группы 7,13 мм.

**4** Расстояние между центрами пары 4,79 мм, диаметр звездной группы 8,19 мм.

**5** Расстояние между центрами пары 4,65 мм, диаметр звездной группы 7,95 мм.

**6** Отношение между центрами пары 105%

### **2 Первичные параметры передачи**

**1** Значения R: 34,68 Ом/км (4 кГц), 112,52 Ом/км (252 кГц), 163,87 Ом/км (553 кГц);

разность КРР-30 и ТЧ 129,19 Ом/км, КРР-30 и К-60 51,35 Ом/км, К-60 и ТЧ 77,84 Ом/км.

**2** Значения R при 20°С: 37,32 Ом/км (12 кГц), 112,52 Ом/км (252 кГц);

значения R при -30°С: 30,04 Ом/км (12 кГц), 90,58 Ом/км (252 кГц);

разность R: 7,28 Ом/км (20°С), 21,94 Ом/км (-30°С).

**3** Значение L: 0,909 мГн/км (4 кГц), 0,852 (252 кГц);

отношение L: 1,07.

**4** Значения C: 18,95 нФ/км (идеальная), 22,78 нФ/км (реальная); разность C: 3,83 нФ/км.

**5** Значения G: 276,81 мкСм/км (1,2 мм), 612,21 мкСм/км (1,05 мм); отношение G: 2,21.

**6** Значения R: 116,63 Ом/км (первый повив), 120,56 Ом/км (второй);

отношение R: 1,03.

**7** Значения R, кабель МКПГ: 162,94 Ом/км (первый повив), 168,84 Ом/км (второй);

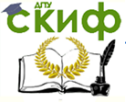

#### Направляющие среды электросвязи

Значения R, кабель МКПА: 161,65 Ом/км (первый повив), 162,94 Ом/км (второй);

отношение R: 1,009 (для первых повивов), 1,036 (для вторых).

## **3 Первичные параметры передачи воздушных линий**

**1** Значения R для стальных проводов: 79,55 Ом/км (4 кГц), 210,08 Ом/км (31 кГц);

значения R для медных проводов: 3,42 Ом/км (4 кГц), 8,04 Ом/км (31 кГц);

отношение R: 23,26 (4 кГц), 26,13 (31 кГц).

**2** Значения R для В-3-3: 3,42 Ом/км (нижняя частота), 8,04 Ом/км (верхняя);

значения  $R$  для В-12-2: 8,62 Ом/км (нижняя), 16,30 Ом/км (верхняя);

разность R: 5,2 Ом/км (нижняя), 8,26 (верхняя).

**3** Значения R для 25°: 85,36 Ом/км (4,5 кГц), 196,18 Ом/км (25,7 кГц);

значения R для -20°: 64,91 Ом/км (4,5 кГц), 156,48 Ом/км (25,7 кГц);

разность R: 20,45 Ом/км (4,5 кГц), 39,7 Ом/км (25,7 кГц).

**4** Значения R для 30°: 9,02 Ом/км (36 кГц), 17,05 Ом/км (143 кГц); значения R для -20°: 7,03 Ом/км (36 кГц), 13,30 Ом/км (143 кГц); разность R: 1,99 Ом/км (36 кГц), 3,75 Ом/км (143 кГц).

**5** Значения L для стальных проводов: 6,13 мГн/км (4 кГц), 3,67 мГн/км (31 кГц);

значения L для медных проводов: 2,37 мГн/км (4 кГц), 2,32 мГн/км (31 кГц);

разность L: 3,76 (4 кГц), 1,44 (31 кГц).

**6** Значения L для 8 цепи: 1,88 мГн/км (36 кГц), 1,86 мГн/км (143 кГц);

для 9 цепи: 2,32 мГн/км (36 кГц), 2,30 мГн/км (143 кГц);

разница: для обеих частот 0,44 мГн/км.

**7** Значения L для 4 цепи: 5,48 мГн/км (4,56 кГц), 3,36 мГн/км (25,7 кГц);

для 5 цепи: 5,64 мГн/км (4,56 кГц), 3,53 мГн/км (25,7 кГц);

разница: 0,16 мГн/км (4,56 кГц), 0,17 мГн/км (25,7 кГц).

**8** Значения L для В-3-3: 6,13 мГн/км (нижняя частота), 3,67 мГн/км (верхняя);

для 5 цепи: 5,92 мГн/км (нижняя), 3,80 мГн/км (верхняя);

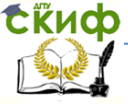

Направляющие среды электросвязи

**9** Значения С: 6,03 нФ/км (12 цепь), 5,54 (13 цепь); разность 0,49 нФ/км.

**10** Значения G для В-3-3: 0,21 мкСм/км (нижняя частота), 1,56 мкСм/км (верхняя);

значения  $G$  для В-12-2: 1,81 мкСм/км (нижняя), 7,16 (верхняя); отношение G: 8,62 (нижняя), 4,59 (верхняя).

## **4 Вторичные параметры передачи**

**1** 199,76∙e -2,20°<sup>i</sup> Ом (12 кГц), 192,8 Ом (552 кГц).

**2** 3,39∙10<sup>5</sup> Ом.

**3** Значение α при 20°С: 0,1 Нп/км = 0,87 дБ/км (12 кГц), 0,33 Нп/км = 2,89 дБ/км (252 кГц);

значение α при -30°С: 0,71 дБ/км (12 кГц), 2,6 дБ/км (252 кГц) **4** 0,35 рад/км.

**5** Значение v: 215,93∙10<sup>3</sup> км/с (МКСГ), 215,31∙10<sup>3</sup> км/с (МКГ); разность: 620 км/с.

**6** Значения Zв: 174,45 Ом (1,2 мм), 184,69 Ом (1,05 мм);

разность 10,24 Ом.

**7** Значения β: 215,31∙10<sup>3</sup> км/с (1,2 мм), 209,31∙10<sup>3</sup> км/с (1,05 мм); разность 6000 км/с.

**8** 258,05∙е<sup>-27,7°</sup>′Ом (12 кГц), 199,03 Ом (252 кГц).

**9** Значение α: 0,15 Нп/км, 0,71 Нп/км;

разность 0,56 Нп/км.

## **5 Вторичные параметры передачи воздушных линий**

**1** Значения Z<sup>в</sup> в сухую погоду: 698,18∙e -1,69°<sup>i</sup> Ом (12 кГц), 690,26∙е<sup>-0,46°</sup>′Ом (31 кГц);

значения  $\mathcal{Z}_\mathrm{B}$  в сырую погоду: 698,17∙е<sup>-1,4°</sup>′ Ом (12 кГц), 690,28∙е<sup>-0,27°</sup>′Ом (31 кГц)

**2** Значение α в сухую погоду: 0,008 Нп/км (36 кГц), 0,017 Нп/км (143 кГц);

значение α в сырую погоду: 0,01 Нп/км (36 кГц), 0,025 Нп/км (143 кГц);

разница 0,002 Нп/км (36 кГц), 0,008 (143 кГц).

**3** Значение β для стальных проводов: 0,14 рад/км (4 кГц), 0,85 рад/км (31 кГц);

значение β для медных проводов: 0,09 рад/км (4 кГц), 0,65 рад/км (31 кГц);

разница: 0,05 рад/км (4 кГц), 0,2 рад/км(31 кГц).

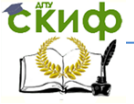

#### Направляющие среды электросвязи

**4** Значение v: 292,96∙10<sup>3</sup> км/с (В-3-3), 296,99∙10<sup>3</sup> км/с (В-12-2); разность  $4.03 \cdot 10^3$  км/с. **5** Значение v: 297∙10<sup>3</sup> км/с (36 кГц), 298,6∙10<sup>3</sup> км/с (143 кГц); разность  $1.6·10<sup>3</sup>$  км/с.

## **Коаксиальные кабели связи**

### **1 Первичные параметры передачи**

**1** Значение R: 12,47 Ом/км (упрощенная формула), 13,61 Ом/км (полная формула);

разность 1,2 Ом/км.

**2** Значение R: 342,23 Ом/км (упрощенная формула), 339,56 Ом/км (полная формула);

разность 2,67 Ом/км.

**3** 5,21 Ом/км

**4** Значение L: 3,26∙10-4 Гн/км (упрощенная формула), 3,13∙10<sup>-4</sup> Гн/км (полная формула);

разность 0,13∙10<sup>-4</sup> Гн/км.

**5** Значение *L*: 2,6⋅10<sup>-4</sup> Гн/км (упрощенная формула), 2,6⋅10<sup>-4</sup> Гн/км (полная формула);

разность 0 Гн/км.

**6** Значения C: 48,45 нФ/км (стандартная изоляция), 50,16 нФ/км (нестандартная);

разность 1,71 нФ/км.

**7** Значения G: 64,65 мкСм/км (стандартная изоляция), 198,96 мкСм/км (нестандартная);

разность 134,31 нФ/км.

**8** Значения G: 64,65 мкСм/км (средняя пара), 807,74 мкСм/км (малогабаритная);

разность 743,09 нФ/км.

### **2 Вторичные параметры передачи**

**1** Значения  $Z_6$ : 73,1 Ом (КМ-8/6), 72,95 (МКТ-4);

разность 0,15 Ом.

**2** Значения Zв: 73,1 Ом (КМ-8/6), 75,83 (ВКПАШп-1);

разность 2,73 Ом.

**3** Значения α: 20,84 дБ/км (полная формула), 20,88 дБ/км (упрощенная);

разность: 0,04 дБ/км.

**4** Значения α: 3,35 дБ/км (полная формула), 3,23 дБ/км (упро-

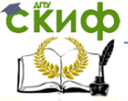

#### Направляющие среды электросвязи

щенная);

разность: 0,12 дБ/км.

**5** Значения β: 391,64 рад/км (К-3600), 786,14 рад/км (ИКМ-480); отношение: 2,01.

**6** Значения β: 1557,67 рад/км (ИКМ-1920), 393,07 рад/км (ИКМ-480);

отношение: 3,96.

**7** Значение v: 242147,43 км/с (1300 кГц), 232670,36 км/с (60 кГц); разность 9477,06 км/с.

**8** Значение v: 265604,77 км/с (1300 кГц), 246634,05 км/с (60 кГц); разность 18970,72 км/с.

#### **3 Влияние соотношения размеров проводников на параметры передачи**

**1** 42 мм.

**2** 2,40 дБ/км.

**3** 3003,04 рад/км и 292770,02 км/с.

**4** 9,62 мм.

**5** 2,28 мм.

**6** 48,3 мм (медные проводники), 10,35 мм (внешний алюминиевый); разность: 37,95 мм.

### **Оптические кабели**

#### **1 Нагрузка на растяжение**

**1** Значения F: 4401,8 Н (старые параметры), 4985,7 Н (новые); разница 583,9 Н. 2 42,66⋅10<sup>-3</sup>м<sup>3</sup>. **3** Значения F: 7724,3 Н (СВМ), 20981,3 Н (сталь); разница 13257 Н. **4** Значения F: 8822,2 Н (ОК-50-2-3-8), 9681 Н (ОК-50-2-3-4); разница 858,8 Н. **5** Значения F: 5675 Н (0,2 мм), 6874,2 Н (0,25 мм); толщина 0,2 мм не удовлетворяет требованиям, 0,25 - удовлетворяет. **6** 0,193 мм. **7** Значения F: 4036,1 Н (ОК-50-2-3-4), 3711,1 Н (ОК-50-3-3-4);

разница 325 Н.

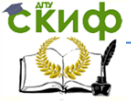

#### Направляющие среды электросвязи

#### **2 Основные параметры**

**1** 163 (50 мкм), 144 (нижняя граница нормы), 184 (верхняя); разница 40 мод. **2** Значения V: 27,29 (ОКК), 3,89(ОКЛБ); соотношение 7. **3** Значение NA: 0,2254 (ОКК), 0,2258 (ОКЛБ); разница 0,0004. **4** 1,3∙10<sup>14</sup>Гц (8,5 мкм), 1,47∙10<sup>14</sup>Гц (нижняя граница нормы), 1,16∙10<sup>14</sup>Гц (верхняя); разница 31 ТГц. **5** E01: 1,2∙10<sup>14</sup>Гц и 1,67 мкм; EH<sup>11</sup> 1,91∙10<sup>14</sup>Гц и 1,05 мкм; разница: 71 ТГц и 0,62 мкм.

#### **3 Затухание**

1 Значение потерь на рассеяние: 0,14 дБ/км (третье окно прозрачности), 0,28 дБ/км (второе);

разница 0,14 дБ/км.

2 0,577 дБ/км (1,8 мкм), 0,636 дБ/км (2,3 мкм), 0,689 дБ/км (2,9 мкм).

3 1,08 дБ/км.

4 0,46 дБ

5 5 дБ

6 2,39 дБ (за счет углового смещения), 0,14 дБ (за счет осевого смещения), 2,53 (общие дополнительные потери).

#### **4 Дисперсия**

**1** Значение межмодовой дисперсии: 0,26 мкс (ступенчатый профиль), 1,287 нс (градиентный);

отношение 201,9.

**2** Значение хроматической дисперсии: 0,264 нс (лазер), 124,8 нс (светодиод);

отношение: 472,7.